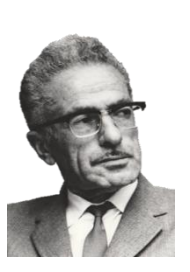

 **Faculté du Génie de la Construction Département du Génie Mécanique Option : Energétique académique**

 **REPUBLIQUE ALGERIENNE DEMOCRATIQUE POPULAIRE Ministère de l'Enseignement Supérieur et de la Recherche Scientifique** 

**Université Mouloud Mammeri de Tizi-Ouzou**

# **MEMOIRE DE FIN D'ETUDES En vue de l'obtention du diplôme de master en génie mécanique**

# **Intitulé du sujet**

# **Digitations visqueuses dans un écoulement multiphasique en milieu poreux**

**M<sup>r</sup> : ZOUAOUI Salah M<sup>r</sup>**

**M<sup>r</sup> : DJEBOURI Hassane M<sup>r</sup>**

**Proposé par : Présenté par : : REDAOUI Youcef : OUNAR Lounes**

**Promotion : 2017/2018**

# Remerciements

*Nous tenons à remercier en premier lieu DIEU de nous avoir donné le courage, la patience et la force afin de réaliser ce travail.*

*Nous exprimons nos sincères remerciements à nos encadreurs,* 

*M<sup>r</sup> . ZOUAOUI Salah et M<sup>r</sup> . DJEBBOURI Hassane, pour leurs disponibilités et leurs conseils durant toute la période de ce projet de fin d'études.*

*Nos vifs remerciements vont également aux membres de jury qui ont accepté d'examiner ce modeste travail.*

*Enfin, nous remercions tous ceux qui ont contribué de prés ou de loin à la réalisation de ce travail.*

# Dédicaces

*Je dédie ce travail :*

*A ma très chère maman et à mon très cher père qui sont toujours à mon coté depuis mon enfance et qui m'ont soutenu durant mon parcours d'études* 

*A mes frères Mohammed et Djamel,*

*Ma sœur Samira*

*A mon défunt frère Smail*

*A mes belles sœurs, mon beau-frère et à tous mes proches*

*A mes neveux et nièces* 

*A ma fiancée*

*A tous mes amis* 

*A mes coéquipiers du club d'Olympique de Makouda* 

*Youcef*

# *Dédicace*

## *Je dédie ce modeste travail*

*A ma très chère mère et mon très cher Père*

*À mes chers frères, mes chères sœurs A tous mes amis, qui ont toujours été présents pour moi.*

*A ceux qui m'ont toujours encouragé pour que je réussisse dans mes études*

*A ceux qui ont veillé pour mon bien-être*

*A une personne qui m'a soutenu dans les moments les plus difficiles de ma vie Et que j'aime et je respecte infiniment*

*Le jour est venu pour leur dire merci…*

lounes

### Table des matières

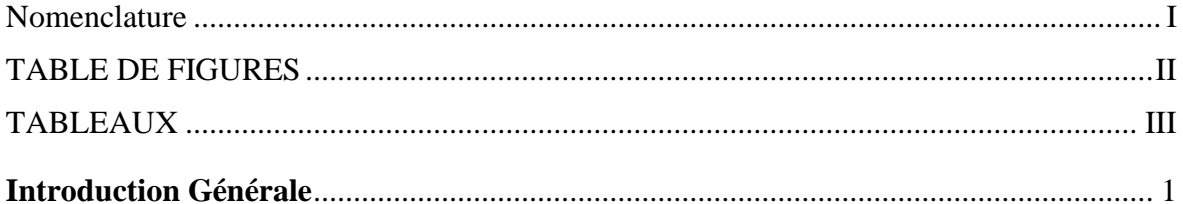

## **CHAPITRE I : Généralités sur les milieux poreux**

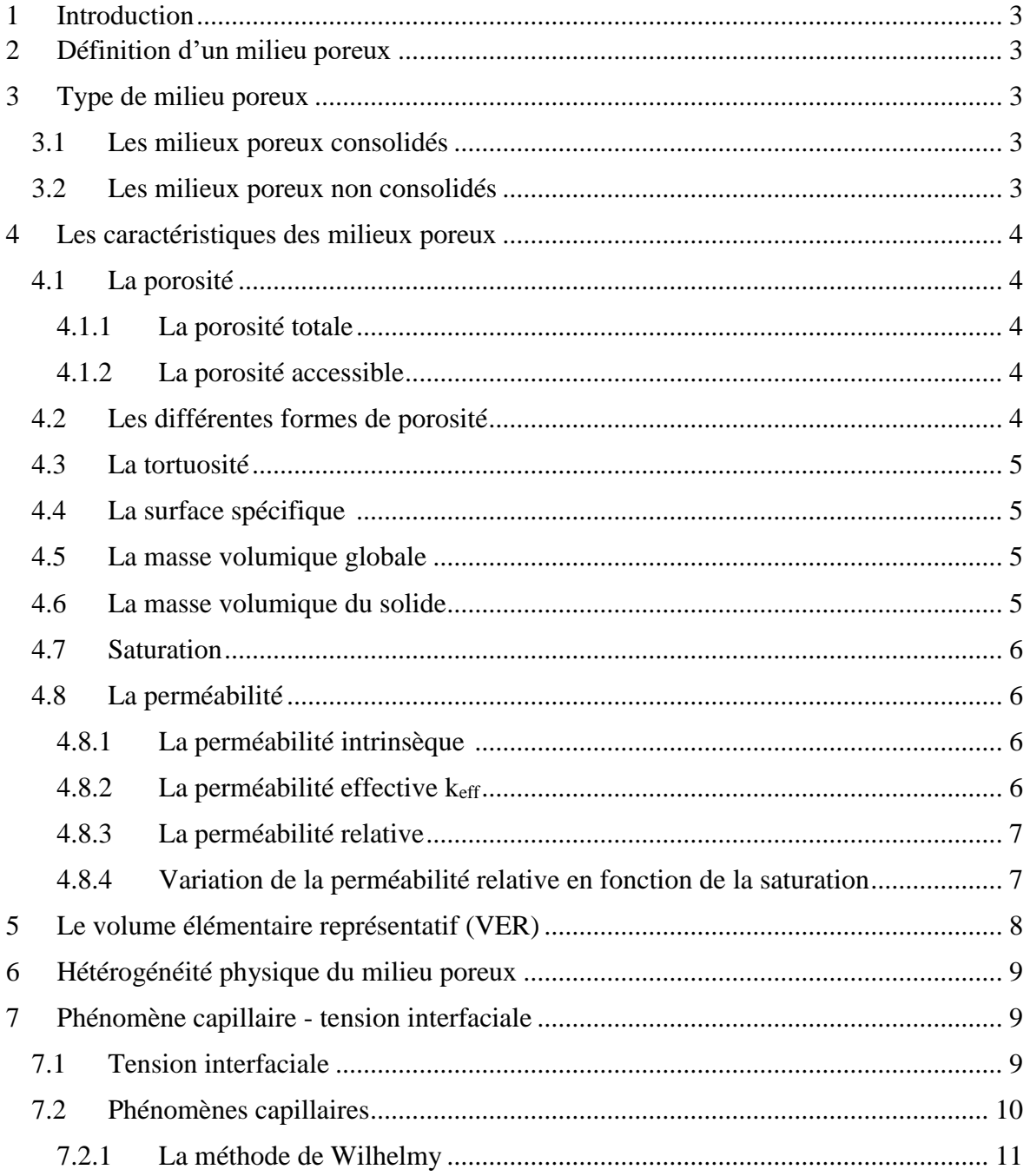

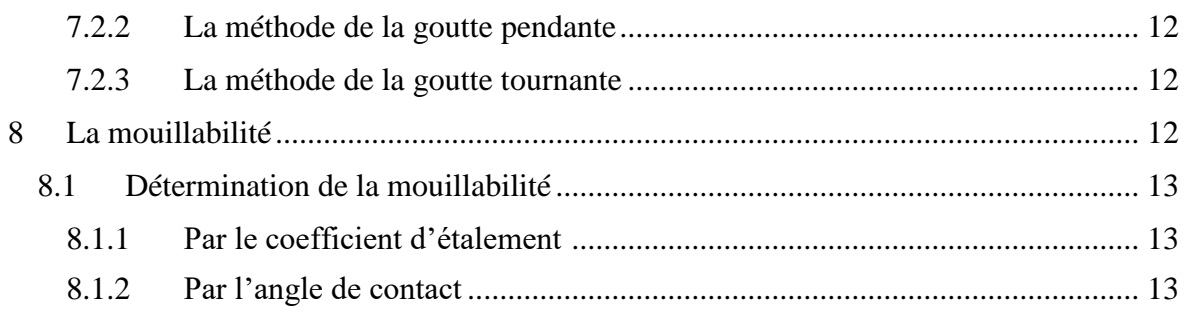

## **CHAPITRE II : Les écoulements et la digitation visqueuse**

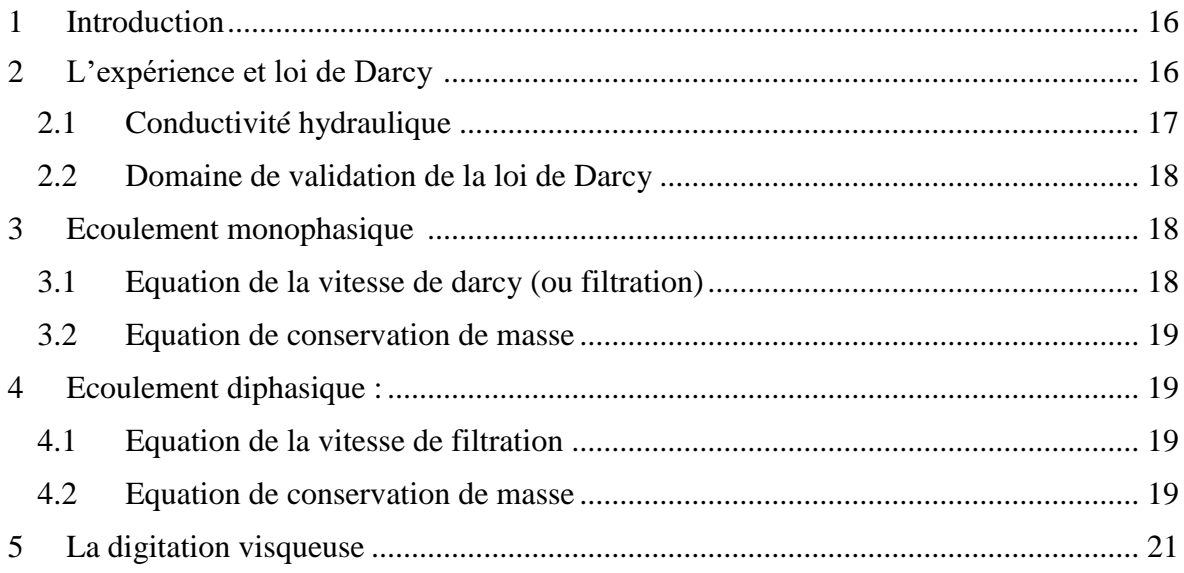

# **CHAPITRE III: Présentation de logiciel de simulation**

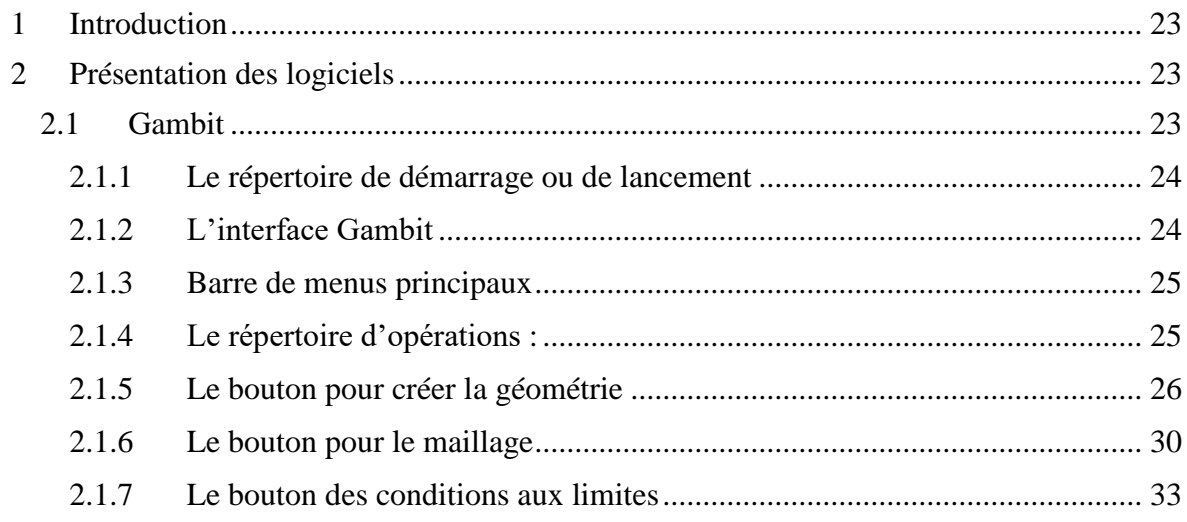

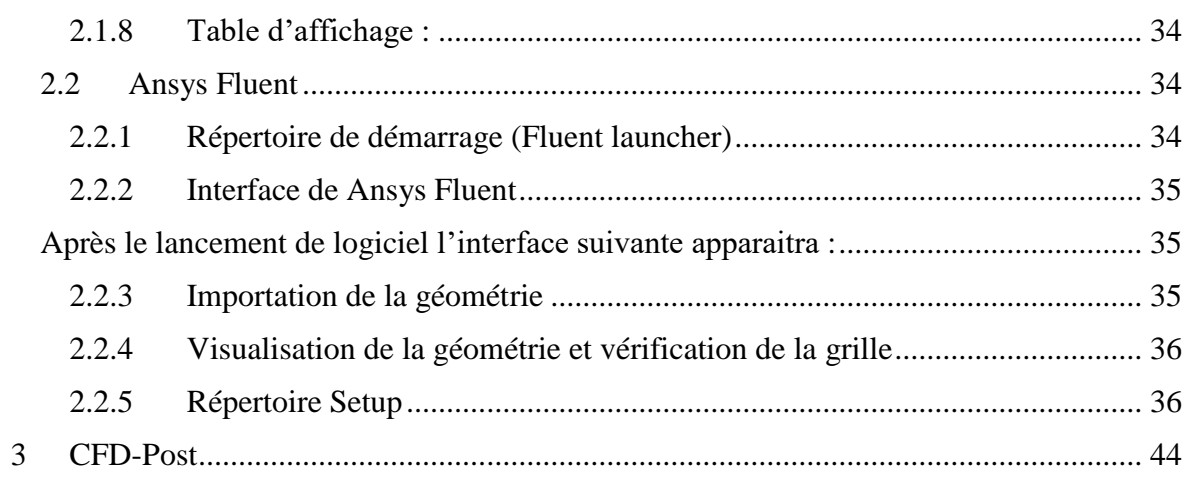

# **CHAPITRE IV : Applications : Résultats et Discussions**

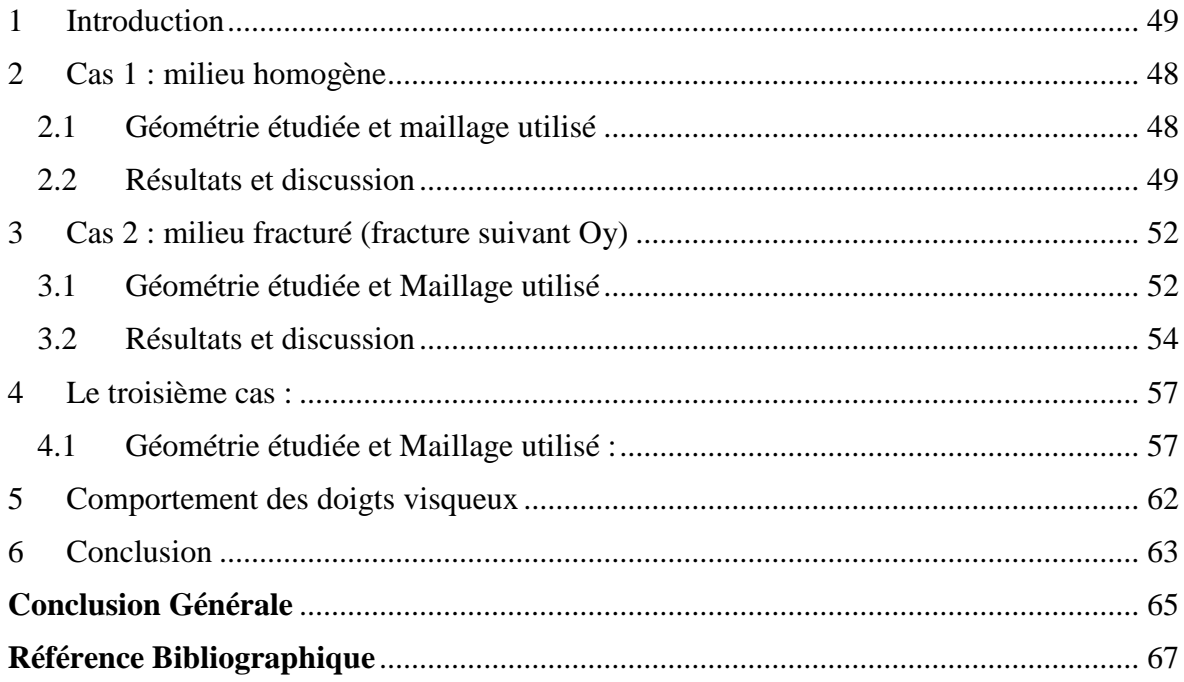

## Nomenclature

<span id="page-7-0"></span>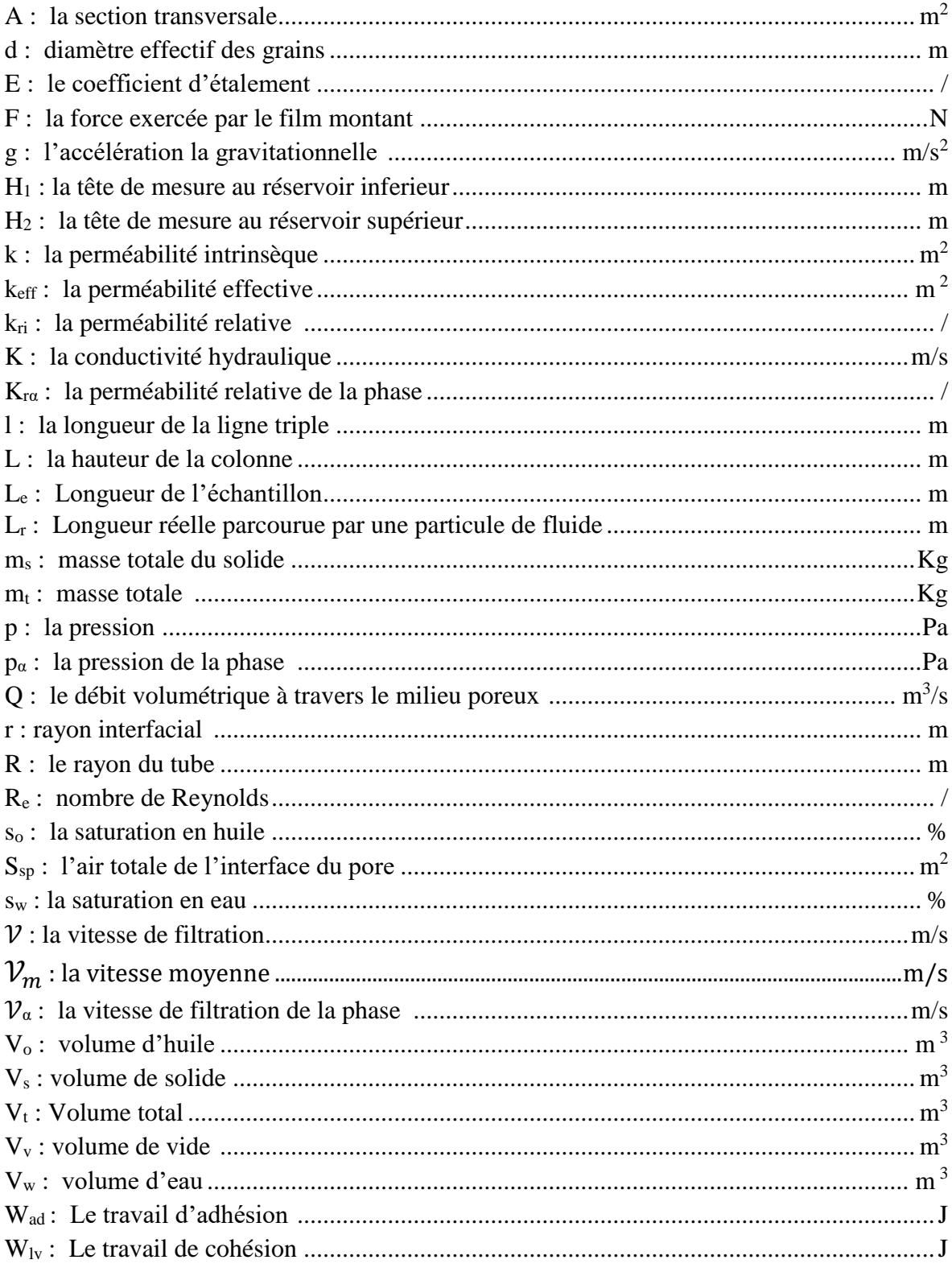

#### **SYMBOLS GRECS**

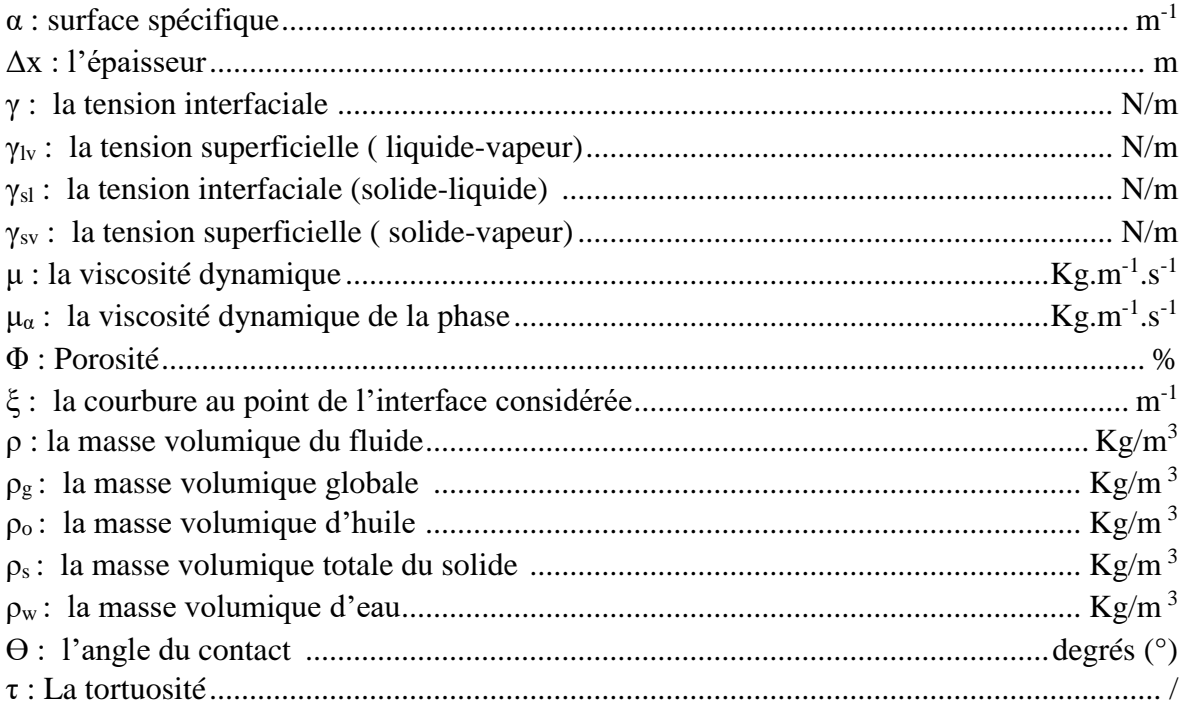

## **TABLE DES FIGURES**

## <span id="page-9-0"></span>**CHAPITRE I**

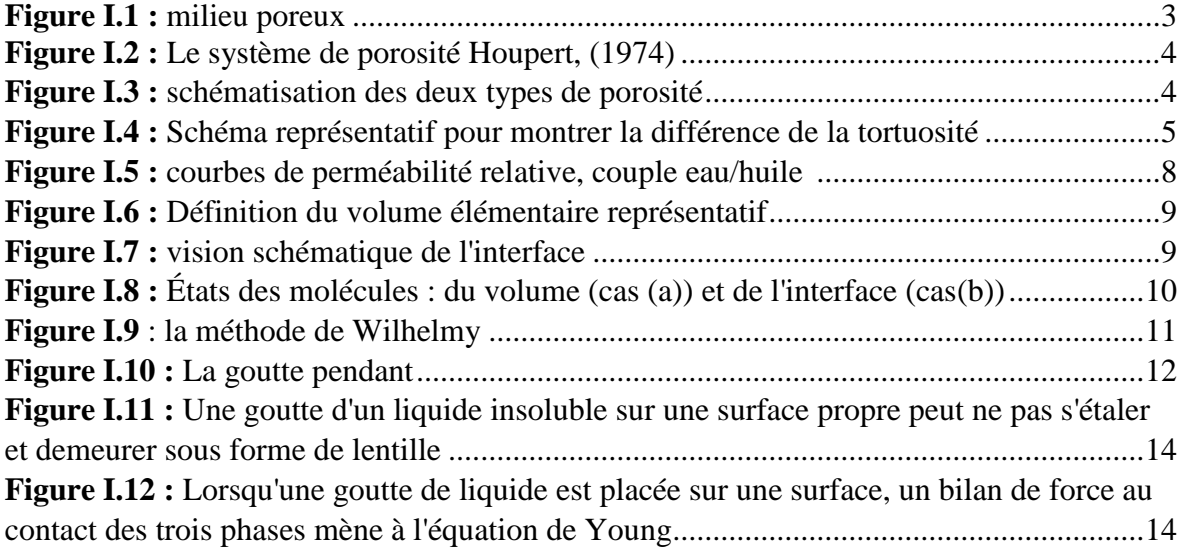

# **CHAPITRE II**

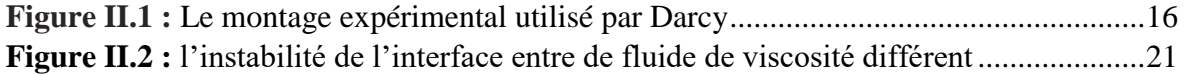

## **CHAPITRE III**

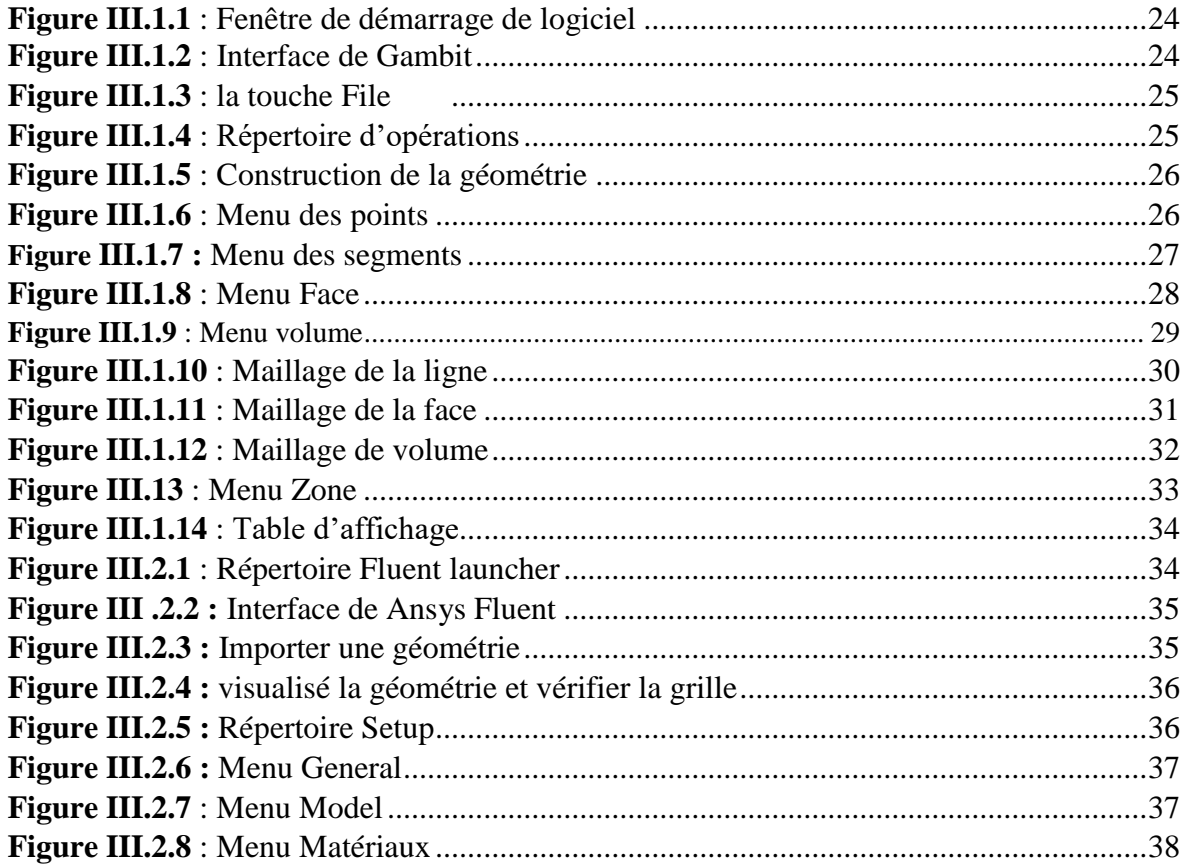

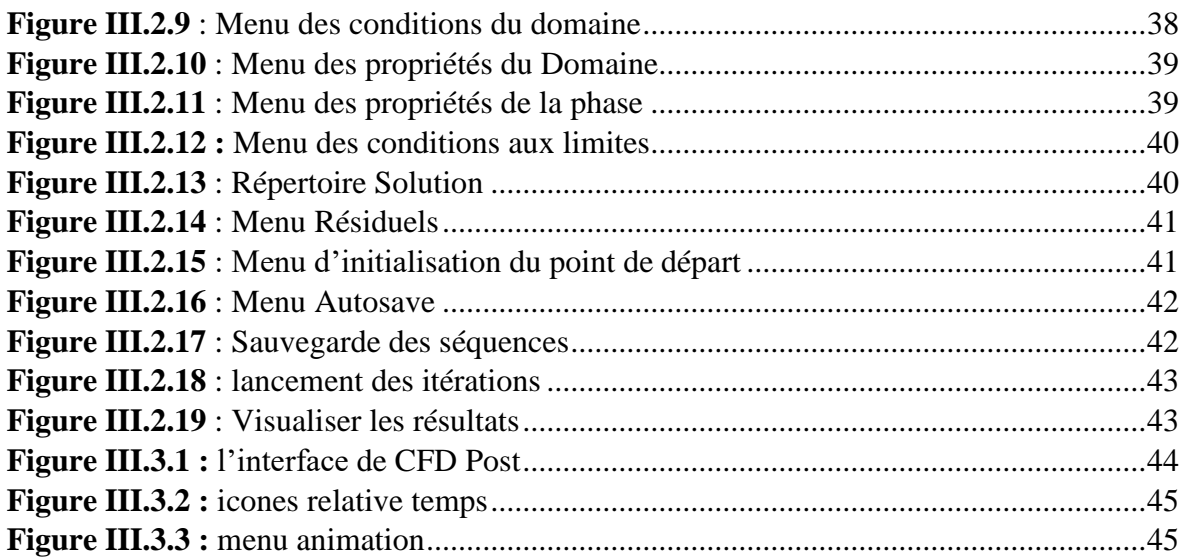

# **CHAPITRE IV**

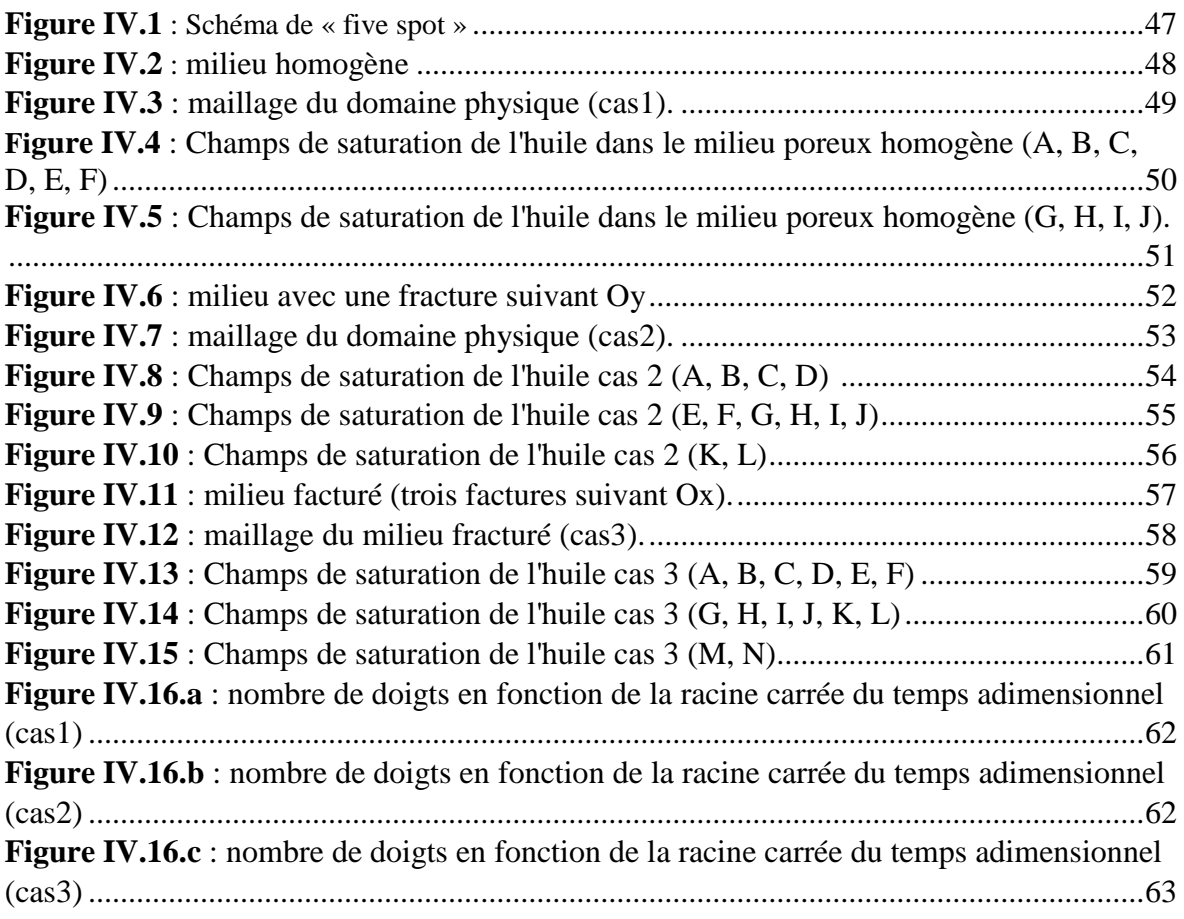

# **TABLEAUX**

<span id="page-10-0"></span>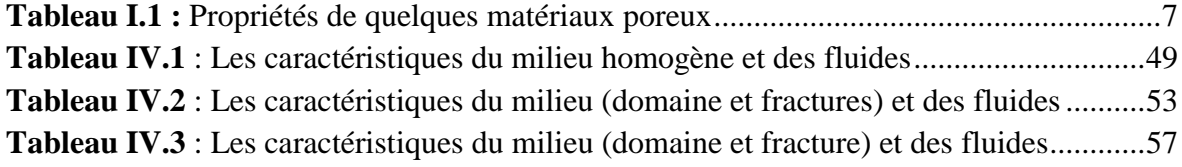

# Introduction Générale

#### **Introduction Générale**

<span id="page-12-0"></span>Dans un monde où les matières premières sont la base de l'économie mondiale, le pétrole, que l'on nomme l'or noir, est aujourd'hui la principale source d'énergie et de matières premières. La consommation mondiale a connu une forte augmentation surtout par la Chine, le Brésil, l'Inde, et l'Arabie saoudite. Cette consommation s'estime aux environs de 97,4 millions barils / jour (en 2017) [1].

Deux procédés principaux sont utilisés dans la récupération du pétrole ; le procédé primaire et le procédé secondaire. Le premier est un procédé naturel qui grâce à la différence de pression entre la pression souterraine du réservoir et celle en surface le pétrole remonte naturellement. Cette pression diminue dans le temps et le taux de production chute. A la fin de cette étape le taux de récupération est entre 5-30% d'OOIP (Original oil in place). Ce taux dépend principalement des caractéristiques du réservoir. Après la phase de récupération primaire, des techniques de "récupération secondaire" sont mises à la place, dans lesquels des fluides externes sont injectés dans le réservoir pour augmenter la pression du réservoir et déplacer le pétrole vers les puits de récupération. Le choix du fluide moteur à injecter se fait en fonction de deux critères, économique et technique. Le procédé de récupération secondaire permet une extraction supplémentaire de pétrole de 10% à 20%, par conséquent, on atteint un taux de récupération final de 35% à 45% du pétrole en place [2].

Lors de la phase de récupération secondaire, lorsque la viscosité du fluide déplaçant est inférieure à celle du fluide déplacé qui est le pétrole, une sorte d'instabilité apparait au niveau de l'interface des deux fluides. Ce phénomène d'instabilité, appelé digitations visqueuses ou "viscous fingering", est connu depuis le début des années cinquante. C'est un facteur qui diminue l'efficacité de balayage, par conséquent, une fraction assez importante de pétrole reste piégée dans le milieu poreux.

Afin d'avoir une connaissance détaillée et une description correcte des écoulements multiphasiques et des phénomènes qui ont lieu dans les milieux poreux, de nombreuses études expérimentales et numériques ont été menées. Le présent travail s'inscrit dans ce contexte. Il porte sur l'étude numérique d'un déplacement immiscible eau-huile (Waterflooding) à travers un milieu poreux. Afin de voir l'effet de la présence des fractures sur le comportement de ce type d'écoulement, nous nous sommes intéressés particulièrement aux cas des milieux poreux fracturés.

Le travail présenté dans ce mémoire est structuré de la manière suivante :

Dans le premier chapitre, nous avons présenté quelques généralités sur les milieux poreux. Le deuxième chapitre est consacré à la modélisation mathématique des écoulements multiphasiques en milieu poreux. Une présentation succincte du code de calcul ANSYS FLUENT, utilisé pour la simulation, et du logiciel CFD-Post, utilisé pour le post-traitement, est donnée dans le troisième chapitre. Le quatrième chapitre est consacré aux différentes applications étudiées et aux résultats numériques obtenus. Enfin, nous avons tiré quelques conclusions.

# **Généralités sur Les milieux poreux**

### <span id="page-14-0"></span>**1 Introduction**

Dans ce chapitre, nous présentons quelques aspects sur les milieux poreux. Qui permet d'introduire les bases théoriques nécessaires pour comprendre les phénomènes qui ont lieu dans les milieux poreux. Tout d'abord, nous décrivons les principales propriétés des milieux : porosité, tortuosité, surface spécifique et de la perméabilité intrinsèque, ainsi que de la perméabilité relative. Ensuite nous décrivons la pression capillaire, la saturation, et particulièrement nous centrons l'attention sur la mouillabilité et la tension interfaciale.

### <span id="page-14-1"></span>**2 Définition d'un milieu poreux**

Un milieu poreux est défini comme un assemblage de grains ou particules solides contenant des espaces vides appelés pores qui peuvent être occupés par au moins un type de fluide (eau, pétrole, gaz…) [3].

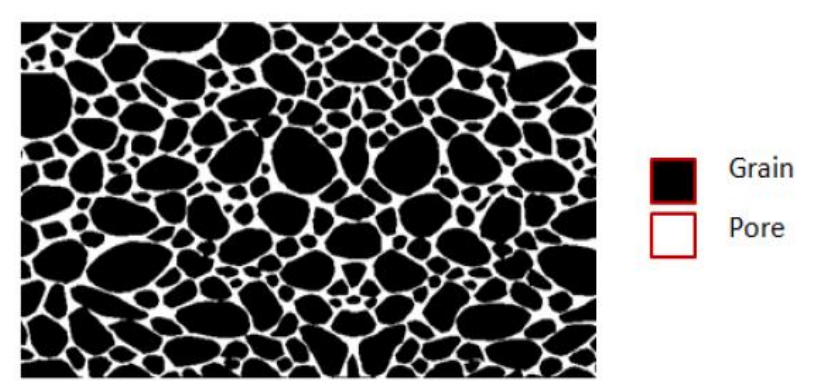

**Figure I.1 :** milieu poreux. [4]

### <span id="page-14-2"></span>**3 Type de milieu poreux**

Les milieux poreux peuvent être classés [3] :

#### <span id="page-14-3"></span>**3.1 Les milieux poreux consolidés**

La matrice solide ne peut pas être divisée en graines ou en fibres, on trouve ce type de milieu poreux dans :

Domaine naturel : les roches calcaires, tissus végétaux et animales…

<span id="page-14-4"></span>Domaine industriel : céramique, les poudres frittées…

#### **3.2 Les milieux poreux non consolidés**

La matrice solide est formée par des grains ou des fibres par exemple : le sable, le gravier, le coton, la laine de verre…

#### <span id="page-15-0"></span>**4 Les caractéristiques des milieux poreux**

Les milieux poreux sont caractérisés par un certain nombre de paramètres :

#### <span id="page-15-1"></span>**4.1 La porosité**

#### <span id="page-15-2"></span>**4.1.1 La porosité totale**

C'est le rapport de volume vide  $V_v$  par le volume totale  $V_t$  de l'échantillon. [5]

$$
\Phi = \frac{V_v}{V_t} \tag{I.1}
$$

#### <span id="page-15-3"></span>**4.1.2 La porosité accessible**

Elle est définie par le rapport du volume de vide dans lequel un fluide peut circuler sur le volume total. [4]

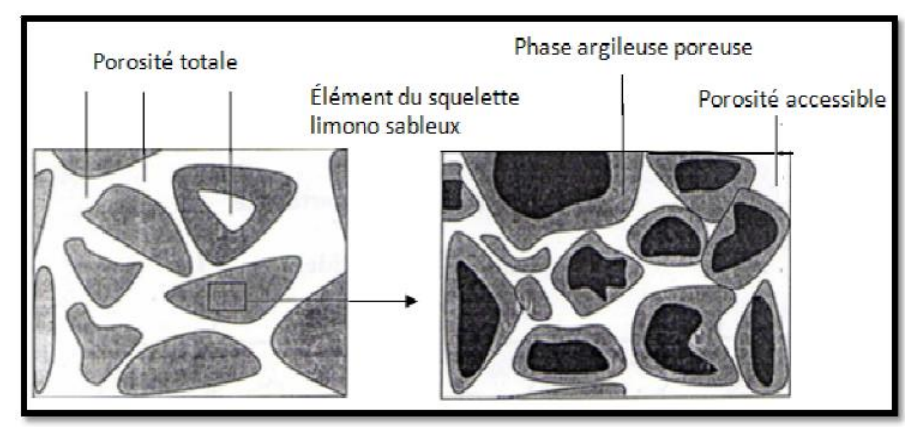

**Figure I.2 :** Le système de porosité Houpert, (1974). [5]

#### <span id="page-15-4"></span>**4.2 Les différentes formes de porosité**

On a deux formes de porosité : la porosité interstice (a) et la porosité par fissures (b**)** [3]

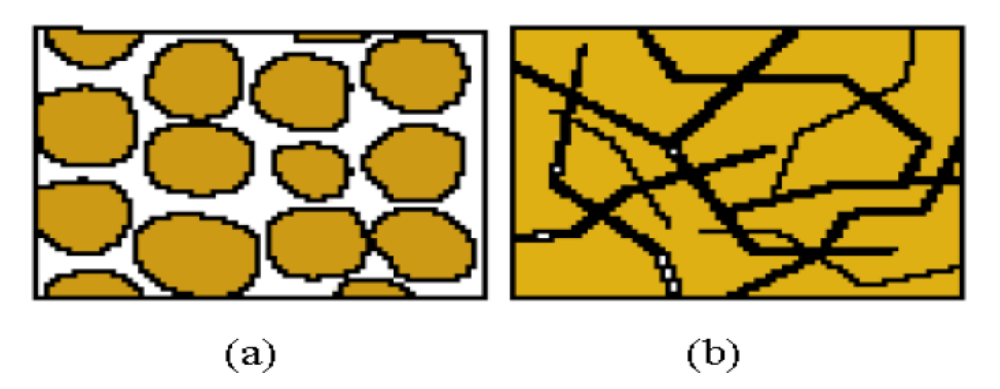

**Figure I.3 :** schématisation des deux types de porosité. [3]

#### <span id="page-16-0"></span>**4.3 La tortuosité**

C'est une propriété intrinsèque de chaque milieu. Elle est une fonction du rapport de la longueur du cheminement réel L<sub>r</sub> parcouru entre deux points à la distance rectiligne qui les sépare Le. [2]

Elle est définie par :

$$
\tau = \left(\frac{L_r}{L_e}\right)^2 \tag{I.2}
$$

Etant donné que  $L_r > L_e$ , le facteur de tortuosité est supérieur à 1.

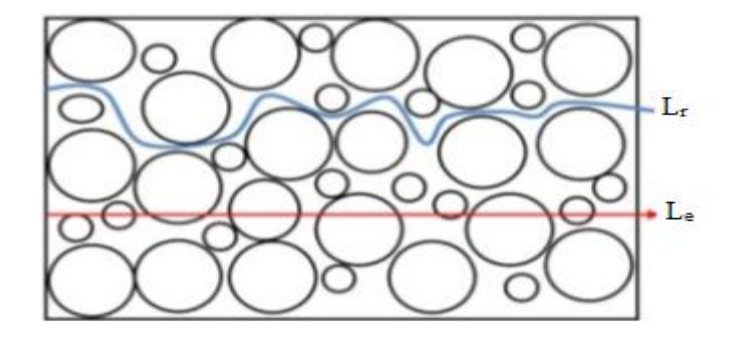

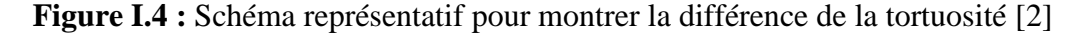

#### <span id="page-16-1"></span>**4.4 La surface spécifique**

C'est le rapport entre la surface totale de l'interface du pore  $s_{sp}$  sur le volume total de l'échantillon. [5]

$$
\alpha = \frac{s_{sp}}{v_t} \tag{I.3}
$$

#### <span id="page-16-2"></span>**4.5 La masse volumique**  $\rho_g$  **globale**

C'est le rapport entre la masse totale  $m_t$  sur le volume totale de l'échantillon.

$$
\rho_g = \frac{m_t}{v_t} \tag{I.4}
$$

#### <span id="page-16-3"></span>**4.6** La masse volumique du solide  $\rho_s$

C'est la masse du solide  $m_s$  sur le volume totale de l'échantillon.

$$
\rho_S = \frac{m_S}{V_t} \tag{I.5}
$$

#### <span id="page-17-0"></span>**4.7 Saturation**

Elle représente le rapport entre le volume eau et le volume des pores (vide) dans le milieu poreux. [5]

$$
S = \frac{V_{\alpha}}{V_{\nu}} \tag{I.6}
$$

Pour un cas eau-huile

On a le volume des pores est égal à la somme des volumes d'eau et le volume d'huile, donc ;

 $V_v=V_v+V_w$  on aboutit à :  $S_v+S_w=1$ 

Pour déterminer le lien entre la porosité et la densité globale pour un matériel saturé ou partiellement saturé en eau. La masse totale du milieu poreux considéré.

$$
M_{tot} = V_t \rho_g = V_w \rho_w + V_o \rho_o + V_s \rho_s
$$
  
=  $S_w V_v \rho_e + V_v S_o \rho_o + V_s \rho_s$   
=  $V_v S_w \rho_w + V_v S_o \rho_o + (V_t - V_v) \rho_s$ 

Donc la masse volumique globale est donnée :

$$
\rho_{\rm g} = \phi \, S_{\rm w} \, \rho_{\rm w} + \phi \, S_{\rm o} \, \rho_{\rm o} + (1 \cdot \phi) \, \rho_{\rm s} \tag{I.7}
$$

#### <span id="page-17-1"></span>**4.8 La perméabilité**

#### <span id="page-17-2"></span>**4.8.1 La perméabilité intrinsèque k**

La perméabilité intrinsèque  $k \text{ [m}^2$  est une propriété qui décrit un milieu poreux, est l'aptitude de ce dernier à se laisser traverser par les fluides à travers ces pores, cette perméabilité est liée à la connectivité des pores et leurs structures et à la porosité du milieu. [4]

#### <span id="page-17-3"></span>**4.8.2 La perméabilité effective keff**

Le concept de perméabilité effective est introduit dans le cas des écoulements multiphasiques, suite à la présence de deux phases ou plus dans les gisements d'hydrocarbures, la loi de Darcy permet alors de définir une perméabilité effective pour chacune des phases 1 et 2, alors la loi de Darcy s'écrit : [6]

$$
\begin{cases} Q_1 = A \frac{k_1}{\mu_1} \frac{dP_1}{dx} \\ Q_2 = A \frac{k_2}{\mu_2} \frac{dP_2}{dx} \end{cases}
$$
 (I.8)

Avec :  $Q_1$ et  $Q_2$  débits volumétriques des deux phases.

 $k_1, k_2$  sont des perméabilités effectives des deux phases.

La perméabilité effective dépend à la fois de la perméabilité du milieu et de la saturation du fluide considéré.

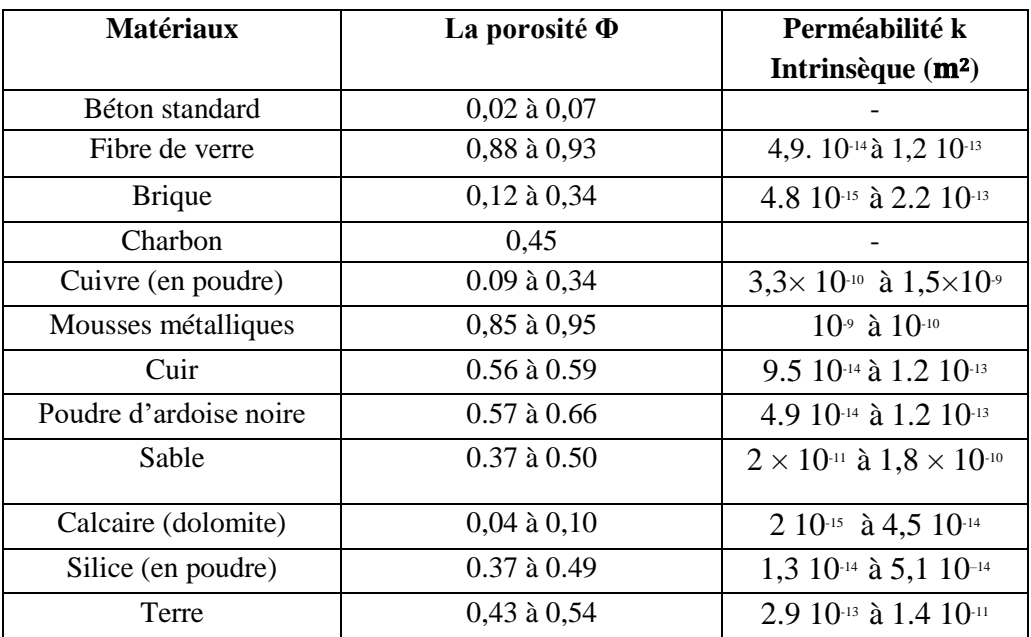

**Tableau I.1 :** Propriétés de quelques matériaux poreux. [5]

#### <span id="page-18-0"></span>**4.8.3 La perméabilité relative**

La perméabilité relative est introduite comme étant le rapport de la perméabilité effective à la perméabilité intrinsèque, elle exprime le degré auquel un fluide est gêné de circuler à la présence d'une autre phase, elle est donnée comme suit :

$$
k_{ri} = \frac{k_{eff}}{k} \tag{I.9}
$$

La valeur de la perméabilité relative est comprise entre 0 et 1 ( $0 \lt k_{ri} \lt 1$ ) elle est sans unité.

 $k_{ro}$ : perméabilité relative à l'huile.  $k_{rw}$ : perméabilité relative à l'eau.

#### <span id="page-18-1"></span>**4.8.4 Variation de la perméabilité relative en fonction de la saturation**

#### **Cas de couple eau-huile**

On considère un échantillon saturé en huile, avec de l'eau interstitielle dont la saturation est  $S_{wi}$ .  $S_{wi}$  est appelée l'eau irréductible : elle traduit la saturation minimale nécessaire pour que l'eau puisse circuler dans l'échantillon. [7]

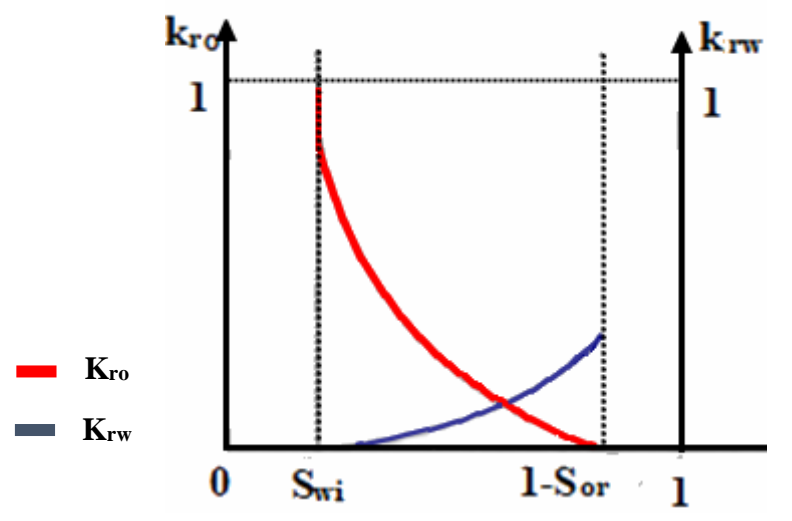

**Figure I.5 :** courbes de perméabilité relative, couple eau/huile [7]

En injectant de l'eau (fluide mouillant), on réalise un déplacement appelé imbibition (figureI.5).

Au cours de l'imbibition l'eau va envahir d'abord les petits pores ; la perméabilité  $k_{rw}$  à l'eau augmente, tandis que la perméabilité à l'huile  $k_{ro}$  diminue jusqu'à une valeur nulle correspondant au blocage de nombreuses gouttes d'huile dans la zone envahie par l'eau. La saturation en huile « perdue » (cette huile ne peut plus être déplacée) est appelée saturation résiduelle en huile  $(S_{or})$ . L'eau augmente constamment jusqu'à la saturation maximale en eau,  $S_{WM} = 1 - S_{or}$ . On constate que la somme des perméabilités relatives est toujours inférieure à 1, ce qui montre que les deux fluides se gênent mutuellement pendant leur déplacement simultané : la capacité d'écoulement est réduite. [7]

#### <span id="page-19-0"></span>**5 Le volume élémentaire représentatif (VER)**

En raison de la forte hétérogénéité et de la complexité géométrique du milieu poreux l'application de la méthode classique de la dynamique des fluides **(MDF)** ne peut pas être mise en pratique qu'après changement d'échelle qui nous conduit pour se placer à l'échelle macroscopique ou on définit un volume élémentaire de référence qui permettra d'établir une équivalence entre un milieu réel et un milieu continu fictif. Dans cette nouvelle échelle, les phénomènes sont décrits en moyen d'équations dont les variables et les paramètres sont déduits à partir des paramètres de l'échelle du pore. [5]

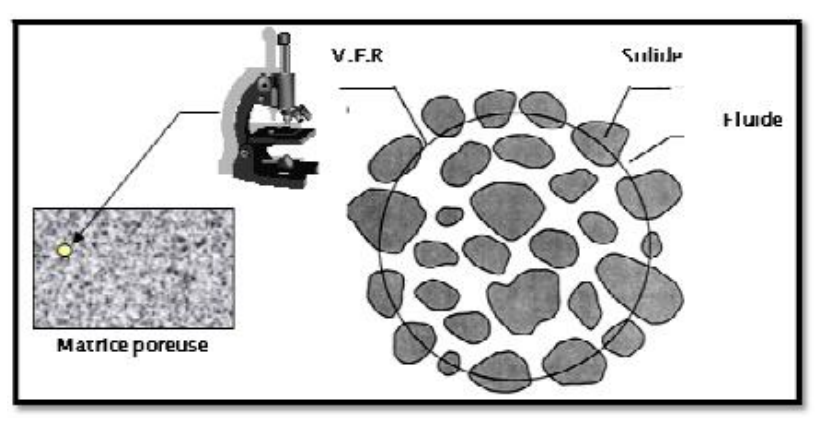

**Figure I.6 :** Définition du volume élémentaire représentatif. [5]

Selon WHITAKER (1986), le VER est requis afin de pouvoir décrire les caractéristiques de l'écoulement, ce volume ne doit pas être trop grand pour que les variables significatives de ses paramètres puissent être prises en compte. [5]

Le volume intermédiaire est appelé volume élémentaire représentatif (VER), il doit satisfaire deux conditions :

La taille de l'échantillon doit être suffisamment grande pour permettre la caractérisation de toutes les propriétés.

### <span id="page-20-0"></span>**6 Hétérogénéité physique du milieu poreux**

Les milieux poreux sont caractérisés d'une forte hétérogénéité spatiale, en particulier la conductivité hydraulique. L'une des principales conséquences de l'hétérogénéité est qu'elle peut conduire à des variations significatives de vitesse de fluide sur des courtes distances et créer des chemins préférentiels.

### <span id="page-20-1"></span>**7 Phénomène capillaire - tension interfaciale**

#### <span id="page-20-2"></span>**7.1 Tension interfaciale**

Interface : est une surface qui sépare deux phases du même corps ou entre deux corps différents. La surface interfaciale est soumise à des forces, on les appelle forces superficielles. **[8]**

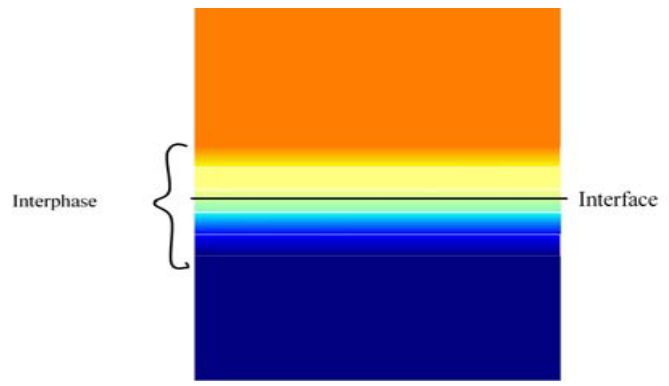

**Figure I.7 :** vision schématique de l'interface. **[8]**

Les molécules d'un corps sont en perpétuelle attraction les unes vers les autres, les molécules en sein du fluide sont soumises à des forces d'attraction dont la résultante est nulle, en revanche, les molécules à la surface subissent une force nette d'attraction dirigée vers l'intérieur du fluide [8].

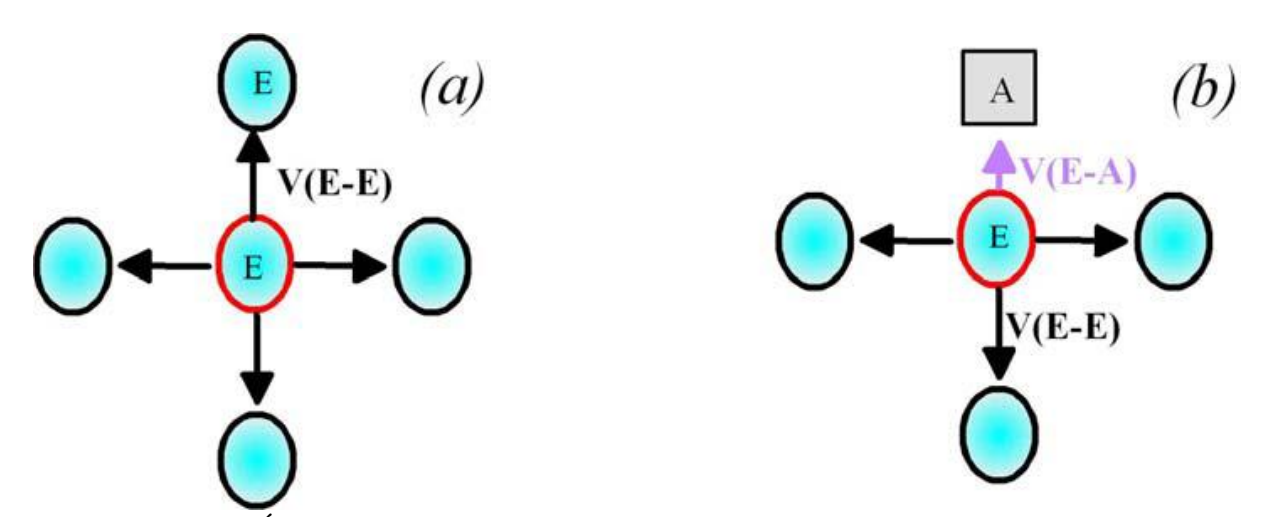

**Figure I.8 :** États des molécules : du volume (cas (a)) et de l'interface (cas(b)) [8]

Le déséquilibre à : **\*l'interface fluide-fluide** est à l'origine de la tension interfaciale. **\*l'interface fluide-solide** est à l'origine des forces d'attraction et de répulsion.

Quand la tension entre une substance et sa vapeur se nomme la tension superficielle. Elle se traduit par une tendance à minimiser l'étendue de sa surface de contact avec l'extérieur.

#### <span id="page-21-0"></span>**7.2 Phénomènes capillaires** [8]

Est un phénomène d'interaction qui se produit en deux fluides immiscibles (entre un fluide et l'air ou entre un liquide et une surface), elle est due aux forces de tension superficielle entre les différentes phases en présence.

Dans un tube capillaire, on observe à l'interface les deux phases non-miscibles **et** une différence de pression que s'exprime par la loi de Laplace :

$$
P_c = P_1 - P_2 = \gamma \xi \tag{I.10}
$$

P1 et P<sup>2</sup> sont respectivement les pressions dans les fluides 1 et 2.

 $\xi$ : Est la courbure au point de l'interface considérée, définit grâce aux deux rayons principaux  $r_1$  et  $r_2$  par la relation suivante :

$$
\xi_0 = \frac{1}{r_1} + \frac{1}{r_2} \tag{I.11}
$$

#### **Chapitre I : Généralités sur les milieux poreux**

Lorsque le rapport des forces de gravité et de tension interfaciale est faible, l'interface entre les deux fluides est sphérique dans un tube capillaire de faible diamètre, ce qui permet d'écrire l'équation de Laplace sous la forme :

$$
P_c = \frac{2\gamma \cos \theta}{R} \tag{I.12}
$$

R : Le rayon du tube.

 $\theta$ : L'angle de contact (angle de mouillage).

 $\gamma$ : La tension interfaciale.

Il existe plusieurs méthodes de mesure de la tension interfaciale :

#### <span id="page-22-0"></span>**7.2.1 La méthode de Wilhelmy**

Cette méthode consiste à immerger un plateau rectangulaire dans un liquide, en rament le plateau verticalement jusqu'à ce qu'il se détache de la surface du liquide, en mesurons au même temps la force exercée par le film montant à l'aide d'une balance, cette tension est la cause du poids réduit (poids-poussée d'Archimède) et de tension superficielle, elle est donnée par la forme générale [8] :

$$
F = l\gamma \cos \theta \tag{I.13}
$$

 $\theta$  Angle de contact du fluide sur le plateau.et  $\ell$  la longueur de la ligne triple

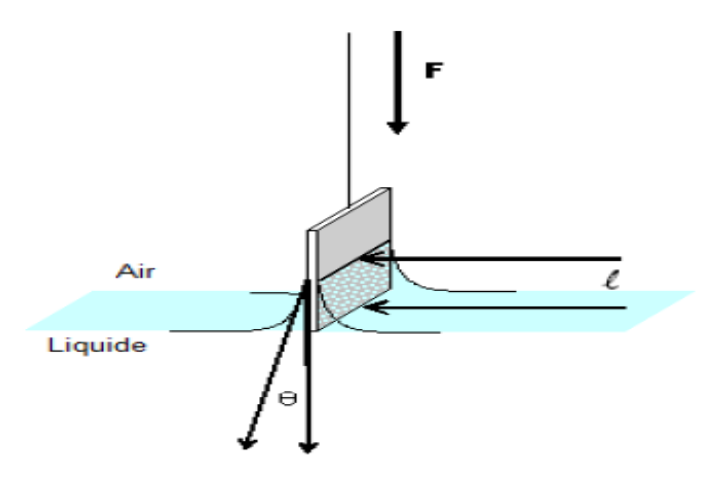

**Figure I.9** : la méthode de Wilhelmy [8]

#### <span id="page-23-0"></span>**7.2.2 La méthode de la goutte pendante**

La méthode de la goutte pendante est la technique la plus utilisée, elle est applicable à la fois à des interfaces libre (air /liquide) et a des interfaces enfouies. Le principe de cette mesure repose sur l'analyse de la forme de la goutte liquide maintenue en équilibre à l'extrémité d'un capillaire, l'image de la goutte est numérisée et son profil est traité par un algorithme que consiste à minimiser l'écart entre le profil expérimental et le profil théorique de la goutte, Cet écart dépend de la tension interfaciale par l'intermédiaire des phénomènes capillaires. **[9]**

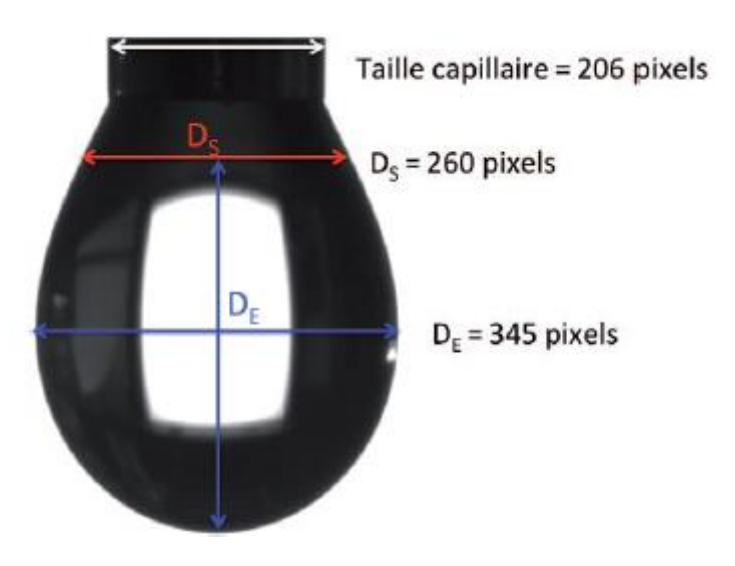

**Figure I.10 :** La goutte pendante. [9]

#### <span id="page-23-1"></span>**7.2.3 La méthode de la goutte tournante**

Cette méthode permet de mesure les tensions interfaciales faibles comprises entre 10 et  $10<sup>5</sup>$ mN/m. La technique consiste à faire tourner un cylindre rempli avec un fluide dense et introduire dans son centre une goutte de fluide moins dance à l'aide d'une seringue, la rotation du cylindre entraine un allongement de la goutte qui finit par attendre une longueur correspondent à l'équilibre entre les forces centrifuges et les forces interfaciales, la tension interfaciale est calculée à partir de la goutte et de la vitesse de rotation du cylindre. [8]

### <span id="page-23-2"></span>**8 La mouillabilité**

Est la capacité d'un fluide de recouvrir une surface ou un autre fluide, sa définition est la suivante : une surface est en contact avec deux fluides séparés par une interface. On nomme l'angle caractéristique définissant la mouillabilité d'un fluide par l'angle de contact (ou angle de mouillage) et est noté  $\theta$ , cet angle est mesuré à l'intérieur de l'un ou l'autre des fluides en présence, Et en définissant encore un autre coefficient lié à la nature du mouillage qu'on appelle coefficient d'étalement **S**.

#### <span id="page-24-0"></span>**8.1 Détermination de la mouillabilité**

#### <span id="page-24-1"></span>**8.1.1 Par le coefficient d'étalement E [10]**

Pour la détermination de l'état de mouillage par le coefficient d'étalement, on fait appel aux tensions de surfaces définies précédemment, et on les met en jeu : deux tensions superficielles  $\gamma_{lv}$ ,  $\gamma_{sv}$  et une tension interfaciale  $\gamma_{sl}$  .ce que nous conduit à écrire l'équation de E à partir de la combinaison des deux travaux d'adhésion et de cohésion.

$$
E = W_{ad} - W_{coh} \tag{I.14}
$$

Il est également possible de traduire le bilan des tensions de surface pour les déterminer :

#### \*Le travail de cohésion  $W_{1v}$  d'un milieu L dans un milieu V

Est le travail à fournir pour séparer un milieu L en deux morceaux de surfaces, il s'agit donc de l'énergie libre nécessaire pour créer deux unités d'aire d'interface L/V.

$$
W_{lv} = 2\gamma_{lv} \tag{I.15}
$$

#### \*le travail d'adhésion  $W_{11/2}$  des milieux  $L_1$ et  $L_2$  dans un milieu V :

Est le travail à fournir pour séparer un milieu  $L_1$ du milieu  $L_2$  et les éloigner dans un milieu V Il s'agit donc de la différence entre l'énergie libre nécessaire pour créer une unité d'air d'interface L1/V et d'interface L2/V et le gain d'énergie libre consécutif à la disparition d'une unité d'aire d'interface L1/L2 qui se traduit par l'équation de DUPRÉ :

$$
W_{\rm adh} = \gamma_{11v} + \gamma_{12v} - \gamma_{1112} \tag{I.16}
$$

On remplace les deux travaux dans l'équation du coefficient d'étalement et on aboutit à :

$$
E = \gamma_{11v} + \gamma_{12v} - \gamma_{1112} - 2\gamma_{11v}
$$
  

$$
E = \gamma_{12v} - (\gamma_{1112} + \gamma_{11v})
$$
 (I.17)

Ce coefficient est strictement négatif en cas de mouillage partiel et nul en cas de mouillage complet.

#### <span id="page-24-2"></span>**8.1.2 Par l'angle de contact**

Dans l'état de mouillage partiel, la goutte qui résiste à l'étalement forme un angle de contact  $\theta$  avec le substrat, comme indiqué sur la figure qui suit [10]:

• **Cas ou le substrat est un liquide :** 

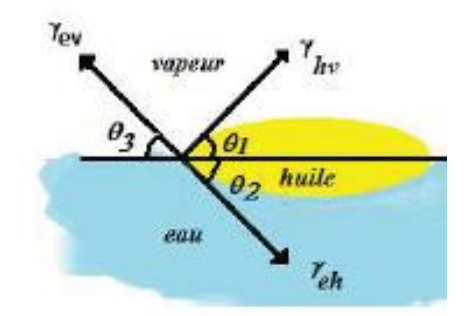

**Figure I.11 :** Une goutte d'un liquide insoluble sur une surface propre peut ne pas s'étaler et demeurer sous forme de lentille [10].

L'équation de Young décrit la forme globale de la goutte sur le son support comme suit :

 $\gamma_{ev}$  cos  $\theta_3 = \gamma_{hv}$  cos  $\theta_1 + \gamma_{eh}$  cos  $\theta_2$  (I.18)

• **Cas ou le substrat est une surface solide :**

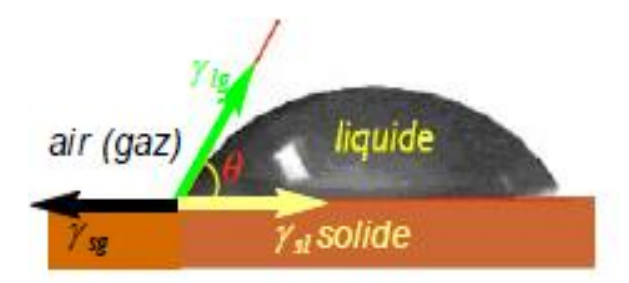

**Figure I.12 :** Lorsqu'une goutte de liquide est placée sur une surface, un bilan de force au contact des trois phases mène à l'équation de Young [10].

L'équation de Young devient :

$$
\gamma_{sg} = \gamma_{sl} + \gamma_{lg} \cos \theta \tag{I.19}
$$

Où l'angle de contact est fixé par les trois tensions de surface du système via la fameuse relation de Young :

$$
\cos \theta = \frac{\gamma_{sg} - \gamma_{sl}}{\gamma_{lg}} \tag{I.20}
$$

D'où le coefficient d'étalement s'exprime en fonction de l'angle de contact, on obtient :

$$
E = \gamma_{lg}(\cos \theta - 1) \tag{I.21}
$$

# **Les écoulements et La digitation visqueuse**

#### <span id="page-27-0"></span>**1 Introduction**

L'étude de l'écoulement en milieux poreux a débuté depuis des années dans le but de comprendre la façon dont les fluides s'écoulent à travers les milieux poreux, parmi ses études on trouve celle d'Henry Darcy (faite en 1856). Dans ce chapitre nous abordons l'expérience et la loi de Darcy et le domaine de validation de cette loi, puis on passe aux écoulements monophasiques et diphasiques (conservation de masse, vitesse de Darcy), on parlera ainsi de la digitation visqueuse.

### <span id="page-27-1"></span>**2 L'expérience et loi de Darcy** [11]

L'expérience de Darcy, datant de 1856, portait sur une colonne verticale remplie de sable comme le montre la figure :

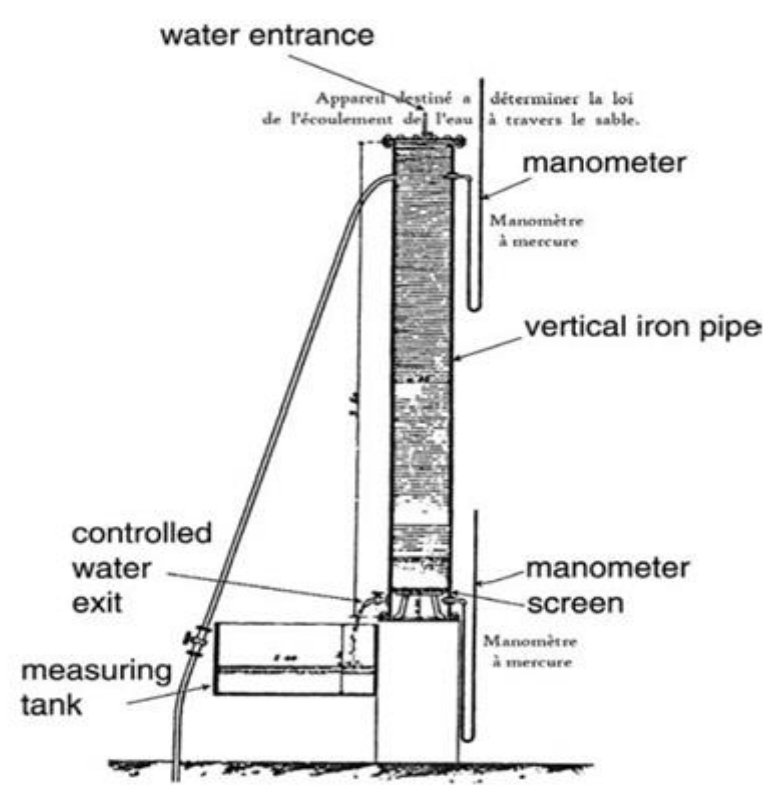

**Figure II.1 :** Le montage expérimental utilisé par Darcy. [2]

On enfonce deux tubes sous forme d'un  $U$  appelé manomètres dans la colonne, puis on alimente cette colonne par un réservoir placé à son sommet, on considère que le manomètre inférieur est coupé de sorte qu'il soit de même hauteur que le manomètre supérieur d'où l'eau sera du même niveau dans les deux manomètres en absence d'écoulement. Ces niveaux d'eau dans les manomètres sont appelés têtes hydrauliques.

#### **Chapitre 2 :** les écoulements et la digitation visqueuse

L'expérience de Darcy consiste à observer la différence de tête dans les manomètres pour le cas où l'eau remplit complètement l'espace des pores et traverse la colonne garnie à un débit constant.

L'idée principale de cette expérience est de maintenir un niveau d'eau constant dans le réservoir ou sommet qui alimente la colonne.

 $H<sub>2</sub>$  représente la tête de mesure au réservoir supérieur tandis que celle du réservoir inférieur est  $H_1$ 

 $H_2 = H_1 \implies$  Aucune production de flux.

 $H_2 > H_1 \implies$  Flux descendant.

 $H_2 < H_1 \implies$  Flux a la hausse.

Malgré les difficultés rencontrées pour obtenir une source d'eau constante, l'expérience démontre que le débit volumétrique à travers le milieu poreux  $Q$ , est proportionnel à la différence de têtes à travers la colonne de sable  $H_2-H_1$ , et à la section transversale A, et inversement proportionnelle à la hauteur de la colonne  $L$ , telle que :

$$
Q = KA \left| \frac{H_2 - H_1}{L} \right| \tag{II.1}
$$

: Conductivité hydraulique.

Il est important de noter que l'expérience de Darcy ne fournit en réalité aucune information directe sur les propriétés dans la colonne. Toutes les données ont été collectées à des emplacements extrêmes de la colonne.

#### <span id="page-28-0"></span>**2.1 Conductivité hydraulique**

Est la capacité d'un milieu poreux à laisser circuler le fluide, en général elle dépend de la perméabilité intrinsèque et la viscosité dynamique du fluide, l'accélération gravitationnelle et de la masse volumique de fluide. Pour un milieu isotrope  $K$  est le coefficient scalaire [5]

$$
K = \frac{k}{\mu} \rho g \tag{II.2}
$$

Quand le milieu dans l'espace a trois dimensions est anisotrope, le coefficient de conductivité hydraulique est défini par un tenseur symétrique.

$$
\begin{vmatrix} k_{xx} & k_{xy} & k_{xz} \\ k_{yx} & k_{yy} & k_{yz} \\ k_{zx} & k_{zy} & k_{zz} \end{vmatrix}
$$

En se plaçant dans le repère des coordonnées dont les axes sont dans les directions pour lesquelles l'écoulement est parallèle au gradient de charge de tenseur de conductivité se traduit par les composantes diagonales.

$$
\begin{vmatrix} k_{xx} & 0 & 0 \\ 0 & k_{yy} & 0 \\ 0 & 0 & k_{zz} \end{vmatrix}
$$

#### <span id="page-29-0"></span>**2.2 Domaine de validation de la loi de Darcy**

La loi de Darcy est valide seulement pour un régime d'écoulement laminaire, ce qu'est le cas en générale pour les écoulements en milieu poreux. Pour vérifier cela on fait appel au nombre de Reynolds  $R_e$ . En mécanique des fluides le nombre de Reynolds  $R_e$  nous donne l'importance des forces d'inertie par rapport aux forces de viscosité. [13]

$$
R_e = \frac{\rho V d}{\mu} \tag{II.3}
$$

: Diamètre effectif des grains.

 $V:$  La vitesse de filtration.

 $\mu$ : La viscosité dynamique.

 $\rho$ : La masse volumique de fluide.

#### <span id="page-29-1"></span>**3 Ecoulement monophasique [**4]

 Ecoulement monophasique est un écoulement à une seule phase de fluide occupant tout le volume du milieu poreux.

#### <span id="page-29-2"></span>**3.1 Equation de la vitesse de darcy (ou filtration)**

En divisant les deux membres de la relation de darcy pour le débit totale Q par A, nous obtenons la vitesse de filtration  $\nu$ , appelé également vitesse de Darcy,

$$
\mathcal{V} = \frac{Q}{A} = K \left| \frac{\Delta h}{L} \right| \tag{II.4}
$$

Dans une équation plus élaborée, cela s'exprime sous une forme locale par la relation différentielle suivante :

$$
\vec{\mathcal{V}} = -\frac{k}{\mu} \overrightarrow{\text{grad}} P \tag{II.5}
$$

 $\text{grad} P$  Le gradient de pression dans les directions de l'écoulement et  $\mu$  La viscosité dynamique.

#### **Chapitre 2 :** les écoulements et la digitation visqueuse

#### <span id="page-30-0"></span>**3.2 Equation de conservation de masse**

L'équation de conservation de masse pour un écoulement monophasique dans un plan  $(\overrightarrow{ox}, \overrightarrow{y})$ est donnée par la relation suivante :

$$
\frac{\partial}{\partial t}(\rho \Phi) + div(\rho \vec{\mathcal{V}}) = 0 \tag{II.6}
$$

Pour un milieu poreux rigide, la porosité Φ est constante on obtient :

$$
\Phi \frac{\partial}{\partial t}(\rho) + div(\rho \vec{\mathcal{V}}) = 0
$$

En utilisant l'équation de Darcy pour la vitesse de filtration  $\vec{v}$  on a :

$$
\Phi \frac{\partial}{\partial t}(\rho) - div \left( \rho \frac{\kappa}{\mu} \overline{grad} P \right) = 0 \tag{II.7}
$$

#### <span id="page-30-1"></span>**4 Ecoulement diphasique :**

La dynamique des fluides diphasiques est l'étude de l'interaction entre un fluide dans deux états différents (liquide/gaze) ou deux fluides constituant des phases distinctes par exemple : eau-huile.

#### <span id="page-30-2"></span>**4.1 Equation de la vitesse de filtration**

Pour un écoulement diphasique on attribue pour chaque phase  $\alpha$  une vitesse de filtration  $\mathcal{V}_{\alpha}$  et en négligeons la gravité (écoulement s'effectue dans un plan) on a [7]:

$$
\vec{v}_{\alpha} = -\frac{\kappa_{r\alpha}}{\mu_{\alpha}} k(\overrightarrow{grad} P_{\alpha})
$$
 (II.8)

- $K_{r\alpha}$ : La perméabilité relative de la phase (sans unité)
- $k:$  La perméabilité intrinsèque  $(m^2)$
- $\mu_{\alpha}$ : *La* viscosité dynamique de la phase (kg m<sup>-1</sup>s<sup>-1</sup>)
- $\vec{p}_{\alpha}$ : La pression de la phase (kg.  $m^{-1}$ .  $s^{-2}$ )
- $\vec{v}_\alpha$  : La vitesse de filtration de la phase (ou densité de flux)

#### <span id="page-30-3"></span>**4.2 Equation de conservation de masse**

Le mouvement de fluide  $\alpha$  est décrit par une équation aux dérivées partielles non-linéaire. Elle s'écrit de manière suivante **[7]** :

$$
\frac{\partial}{\partial t}(\Phi \rho_\alpha S_\alpha) + \operatorname{div}(\rho_\alpha \vec{\mathcal{V}}_\alpha) = 0
$$

En utilisant l'équation de Darcy pour la vitesse de filtration on obtient :

$$
\frac{\partial}{\partial t}(\Phi \rho_\alpha S_\alpha) - \operatorname{div}\left(\rho_\alpha \frac{K_{r\alpha}}{\mu_\alpha} k \overline{\operatorname{grad}} P_\alpha\right) = 0
$$

Pour un milieu poreux rigide, la porosité Φ est constante on obtient :

$$
\Phi \frac{\partial}{\partial t} (\rho_{\alpha} S_{\alpha}) - div \left( \rho_{\alpha} \frac{K_{r\alpha}}{\mu_{\alpha}} k \overline{grad} P_{\alpha} \right) = 0 \tag{II.9}
$$

Pour un système à deux phases ( $\alpha = o$  et  $\alpha = w$ ) on a :

$$
\begin{cases}\n\Phi \frac{\partial}{\partial t} (\rho_o S_o) - div \left( \rho_o \frac{K_{ro}}{\mu_o} k \overline{grad} P_o \right) = 0 \\
\Phi \frac{\partial}{\partial t} (\rho_w S_w) - div \left( \rho_w \frac{K_{rw}}{\mu_w} k \overline{grad} P_w \right) = 0\n\end{cases}
$$
\n(II.10)

On considère les conditions simplificatrices suivantes :

\*La somme des saturations égale 1, pour deux phases (eau-huile) :

$$
\sum S_{\alpha} = 1 \qquad \implies S_{w} + S_{o} = 1 \quad \text{d'où} \qquad \text{on obtient :} \quad S_{o} = 1 - S_{w}
$$

\*La perméabilité relative vaut 1.

En tenant compte des conditions précédentes et de l'équation (II.10) on aboutit à :

$$
\begin{cases}\n\Phi \frac{\partial}{\partial t} (\rho_o (1 - S_w)) - div \left( \rho_o \frac{k}{\mu_o} \overline{grad} \rho_o \right) = 0 \\
\Phi \frac{\partial}{\partial t} (\rho_w S_w) - div \left( \rho_w \frac{k}{\mu_w} \overline{grad} \rho_w \right) = 0\n\end{cases}
$$
\n(II.11)

À partir de l'équation (I.11), on déduit :  $p_o = p_w - p_c$ 

$$
\begin{cases}\n\Phi \frac{\partial}{\partial t} (\rho_o (1 - S_w)) - div \left( \rho_o \frac{k}{\mu_o} \overline{grad} (p_w - p_c) \right) = 0 \\
\Phi \frac{\partial}{\partial t} (\rho_w S_w) - div \left( \rho_w \frac{k}{\mu_w} \overline{grad} p_w \right) = 0\n\end{cases}
$$
\n(II.12)

Pour le calcul de la pression capillaire, on utilise la méthode de CSF (**C**ontinum **S**urface **F**orce) [12]

#### <span id="page-32-0"></span>**5 La digitation visqueuse**

Lorsqu'un fluide visqueux est déplacé par un autre fluide moins visqueux dans un milieu poreux, l'interface entre les deux fluides devient instable et elle passe une forme plane à une forme des doigts, ce phénomène est appelé la digitation visqueuse [14] :

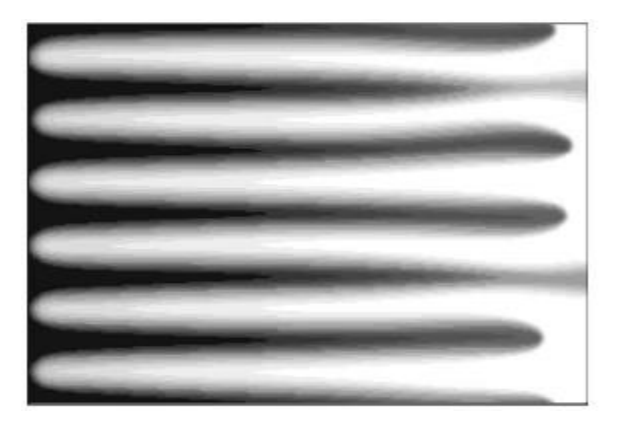

**Figure II.2 :** l'instabilité de l'interface entre deux fluides de viscosité différente [15]

En se basant sur la loi de Darcy pour expliquer l'origine physique de la digitation visqueuse, Hill a considéré deux fluides de viscosité et de densité différentes et une vitesse moyenne  $\mathcal{V}_m$ qui déplace les deux fluides dans la direction  $\overrightarrow{OX}$  suivant la loi de Darcy a une dimension [14] :

$$
\vec{\mathcal{V}}_m = -\frac{k}{\mu} \left( \overrightarrow{grad} P \right) \tag{II.13}
$$

Ce qui donne :

$$
\overrightarrow{\text{grad}}P = -\frac{\mu_i}{k} \overrightarrow{\mathcal{V}_m} \qquad \qquad \text{II}.14)
$$

Hill a supposé qu'il y a une petite perturbation d'épaisseur  $\Delta x$  développée à l'interface des deux fluides. Cette interface sera déstabilisée lorsque la pression  $p_1$  à l'interface de premier fluide est supérieure à la pression  $p_2$  à l'interface de deuxième fluide  $(p_1-p_2 > 0)$ . En utilisant la loi de Darcy on peut écrire cette condition sous la forme suivante [14] :

$$
p_1 - p_2 = \frac{(\mu_2 - \mu_1)L}{k} \mathcal{V}_m \tag{II.15}
$$

Pour une densité identique des deux fluides, la digitation visqueuse apparaitra lorsque la viscosité de premier fluide est inférieure à la viscosité de deuxième  $(\mu_1 < \mu_2)$ .

 **Remarque :** Dans le cas des fluides immiscibles, la tension de la surface empêche la déstabilisation de l'interface entre les deux fluides.

# **Présentation de Logiciel de simulation**

#### <span id="page-34-0"></span>**1 Introduction**

A l'heure actuelle, il existe un certain nombre de codes industriels conviviaux permettant la prédiction et la résolution des différents types de problèmes dans des domaines distincts à l'exemple de : L'aérodynamique, Turbomachine, Transfert thermique, Dynamique de fluides. Ils ont permis de conduire des calculs tridimensionnels de l'écoulement dans plusieurs configurations, tout en tenant compte de l'effet de la viscosité et de la turbulence. Ce progrès a fait de la modélisation numérique de l'écoulement ou CFD (Computational Fluid Dynamics) un outil de plus en plus important pour le développement et l'optimisation du dimensionnement de différents procédés industriels.

Actuellement, la simulation numérique est devenue un passage obligatoire dans le développement dont le fonctionnement est lié à la circulation des fluides, la CFD permet de tester plusieurs paramètres et configurations à moindre couts. Elle permet également de faire plusieurs essais avant de passer à l'expérimentation.

 Ce chapitre présentera deux outils de simulation numérique qui peuvent être utilisés indépendamment l'un de l'autre. Le premier est le logiciel Gambit qui est utilisé pour la génération de la géométrie et du maillage associé. Le deuxième est le code ANSYS Fluent qui permet la simulation numérique de l'écoulement : à l'exemple de la simulation d'un écoulement dans un milieu poreux. Pour le traitement des résultats CFD-POST qui est une partie de FLUENT permet la vérification des résultats obtenus, il permet aussi de tirer les temps corresponds aux calculs, et de créer une vidéo explicative qui relie les photos qui ont été prises durant l'écoulement jusqu'au puits récupérateur.

### <span id="page-34-1"></span>**2 Présentation des logiciels**

#### <span id="page-34-2"></span>**2.1 Gambit**

Est un logiciel de prétraitement (pré-processing) qui permet de préparer la configuration géométrique du problème étudié et de générer le maillage de manière assez simple. Dans le cas de notre travail, on a fait recours à Gambit pour sa simplicité dans la réalisation des géométries et du maillage.

Afin de donner une petite idée sur Gambit on a réalisé cet aperçu qui décrit les procédures de démarrage du logiciel, ainsi que les options de commande disponibles et la structure organisationnelle des répertoires associés aux sessions Gambit :

#### <span id="page-35-0"></span>**2.1.1 Le répertoire de démarrage ou de lancement**

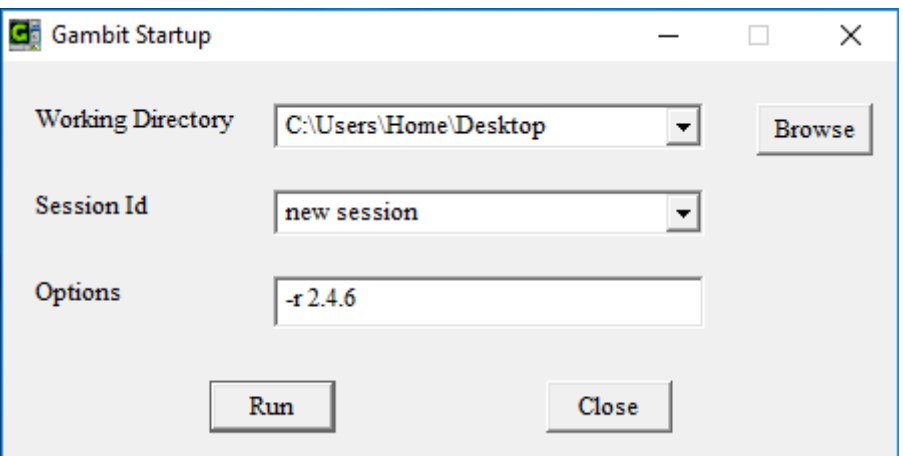

**Figure (III.1.1)** : Fenêtre de démarrage de logiciel.

- Working Directory : pour définir un dossier au un point de démarrage.
- Session Id : pour dans un nom à l'application
- Run : pour le lancement du programme.

#### <span id="page-35-1"></span>**2.1.2 L'interface Gambit**

Après le lancement de Gambit, l'interface de logiciel apparait.

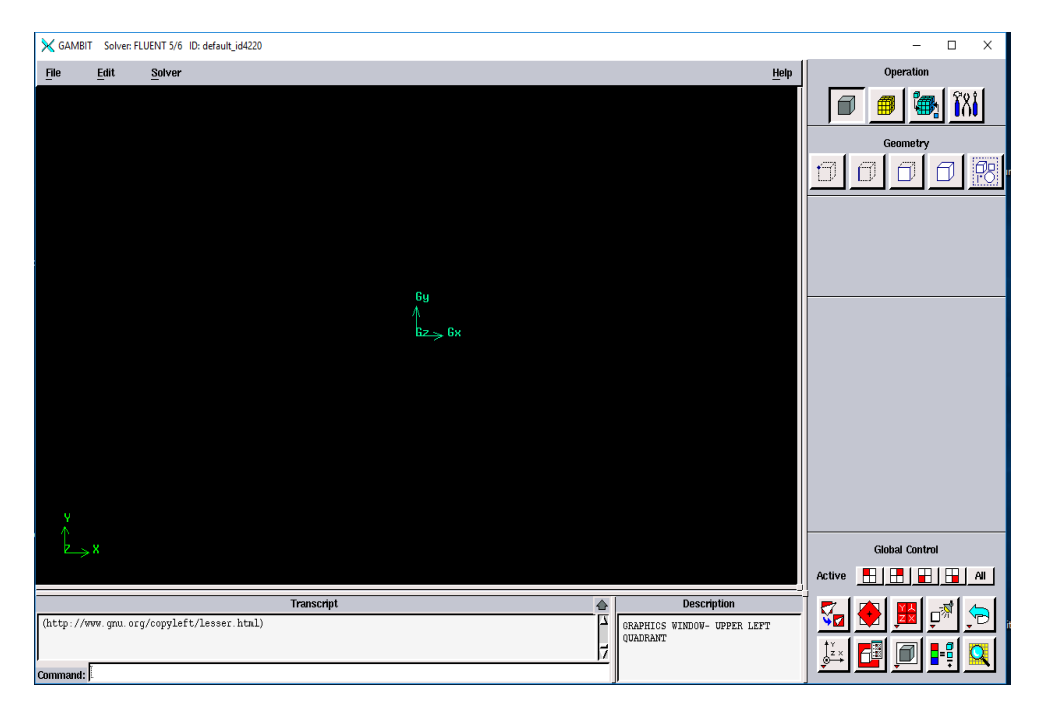

**Figure (III.1.2)** : Interface de Gambit
# **2.1.3 Barre de menus principaux**

Elle se situe en haut de l'interface du logiciel, elle contient les éléments suivants :

➢ **File :** en cliquantsur **File**, une petite fenêtre apparait la figure (III.**3)**

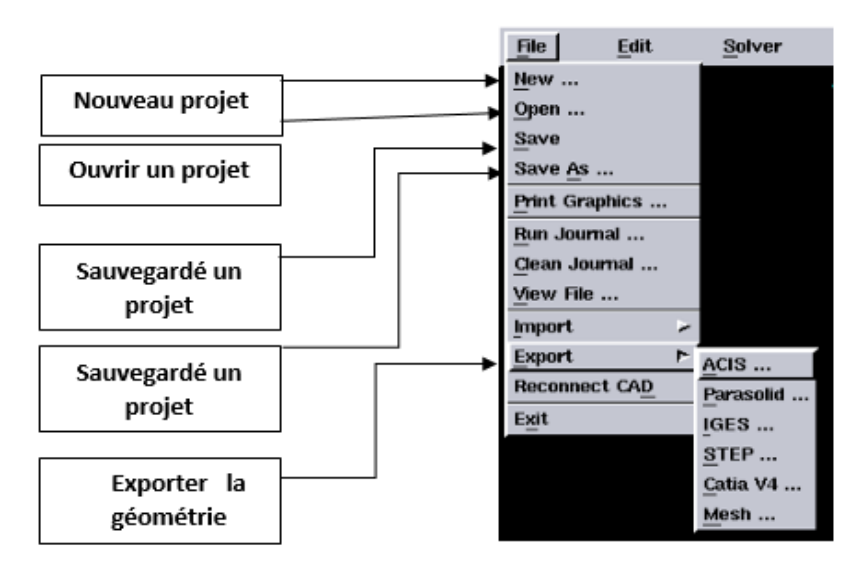

**Figure (III.1.3)** : la touche File

- ➢ **Edit :**pour renommer le projet, et remettre les paramètres du programme par défaut.
- ➢ **Solver :** pour définir un logiciel de calcul.
- ➢ **Help :** ouvrir le document d'aide de Gambit.

# **2.1.4 Le répertoire d'opérations :**

Ce tableau s'est situé dans la partie supérieure droite de l'interface, il est constitué d'un champ de commandes, dont chacune présente une tâche spécifique associée au processus de model de maillage.

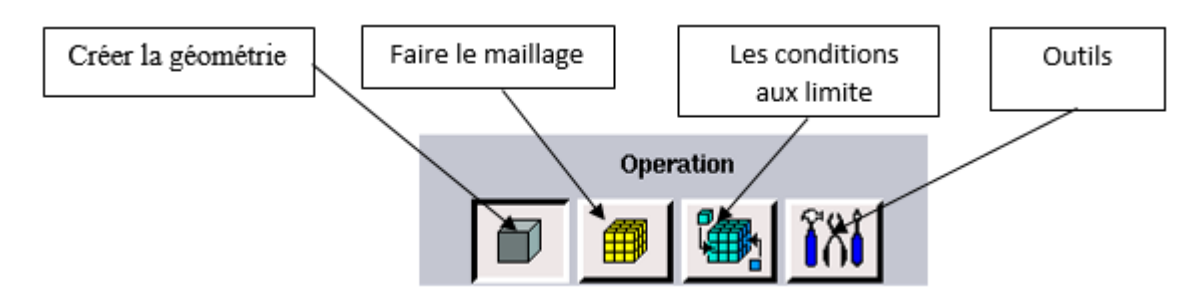

**Figure (III.1.4)** : Répertoire d'opérations.

### **2.1.5 Le bouton pour créer la géométrie**

Le menu **geometry** est l'étape la plus importante sur **GAMBIT** pour définir toutes les frontières de la géométrie désirée, ce bouton permet de dessiner la géométrie à partir des points, des lignes, des faces, de volumes ou bien un groupe de tous ces éléments avant de passer au maillage.

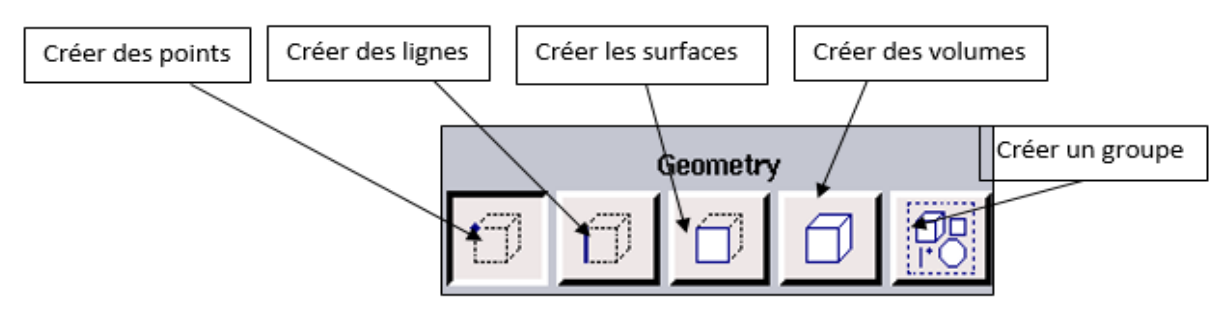

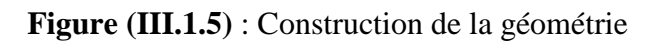

### ❖ **Menu vertex :**

#### Geometry  $\longrightarrow$  vertex

On clique sur le bouton de création des points, le menu **vertex** s'affiche juste en bas de la fenêtre de création de la géométrie.

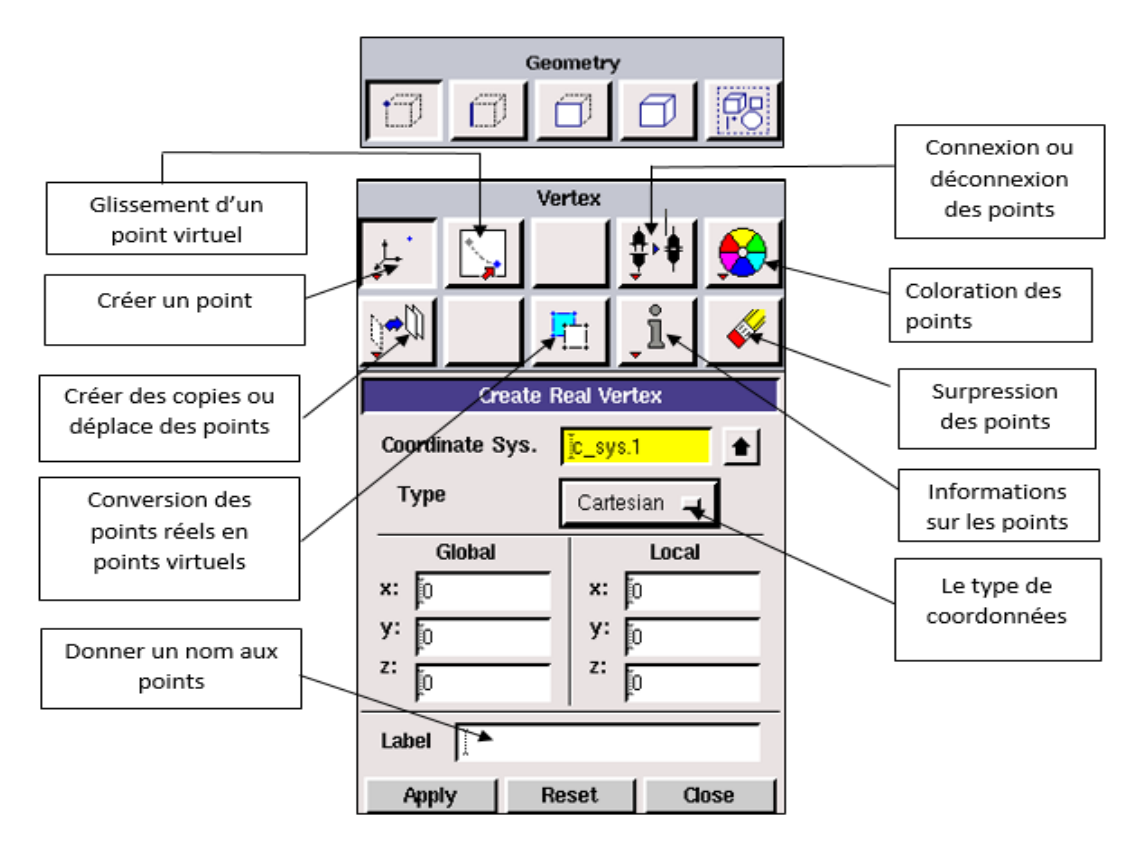

**Figure (III.1.6)** : Menu des points

# ❖ **Menu Edge :**

Ce menu permet de dessiner des différentes courbes afin de construire la forme et de respecter les normes de la géométrie désirée, il s'affiche en cliquant sur **edge** pour ouvrir toutes les options liées à la construction de la ligne tout en associant les points qui ont été créés précédemment.

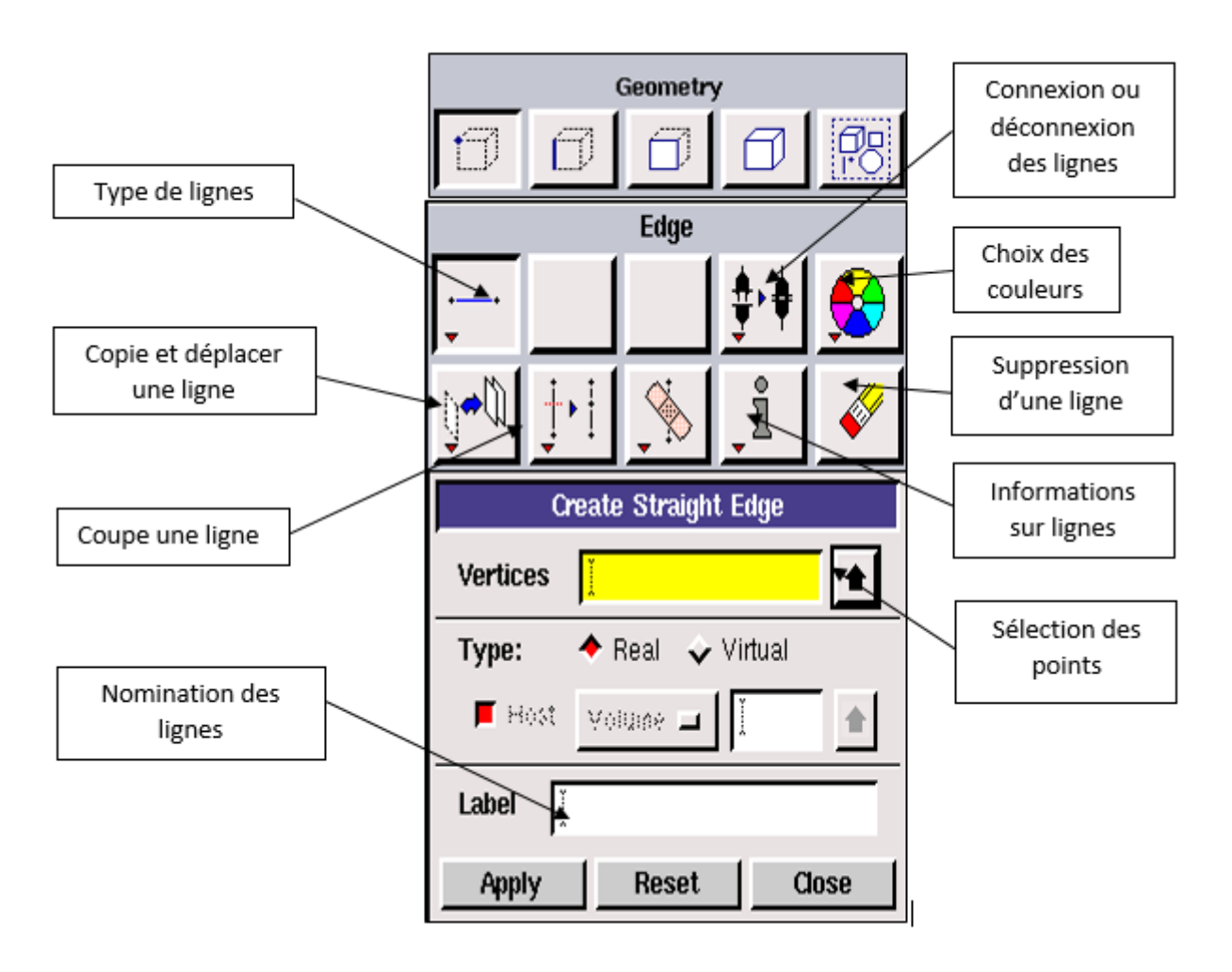

**Figure (III.1.7) :** Menu des segments.

Après avoir créé et déclarer tous les segments, on passe à la prochaine instruction dans le travail, là où on va associer les segments afin de former des surfaces sur le menu des faces.

# ❖ **Menu face :**

Pour créer une face directementon commence par des lignes, puison passe au menu de création de face, ce dernier comporte plusieurs options correspondantes à la construction de la face, elles se figurent dans ce qui suit :

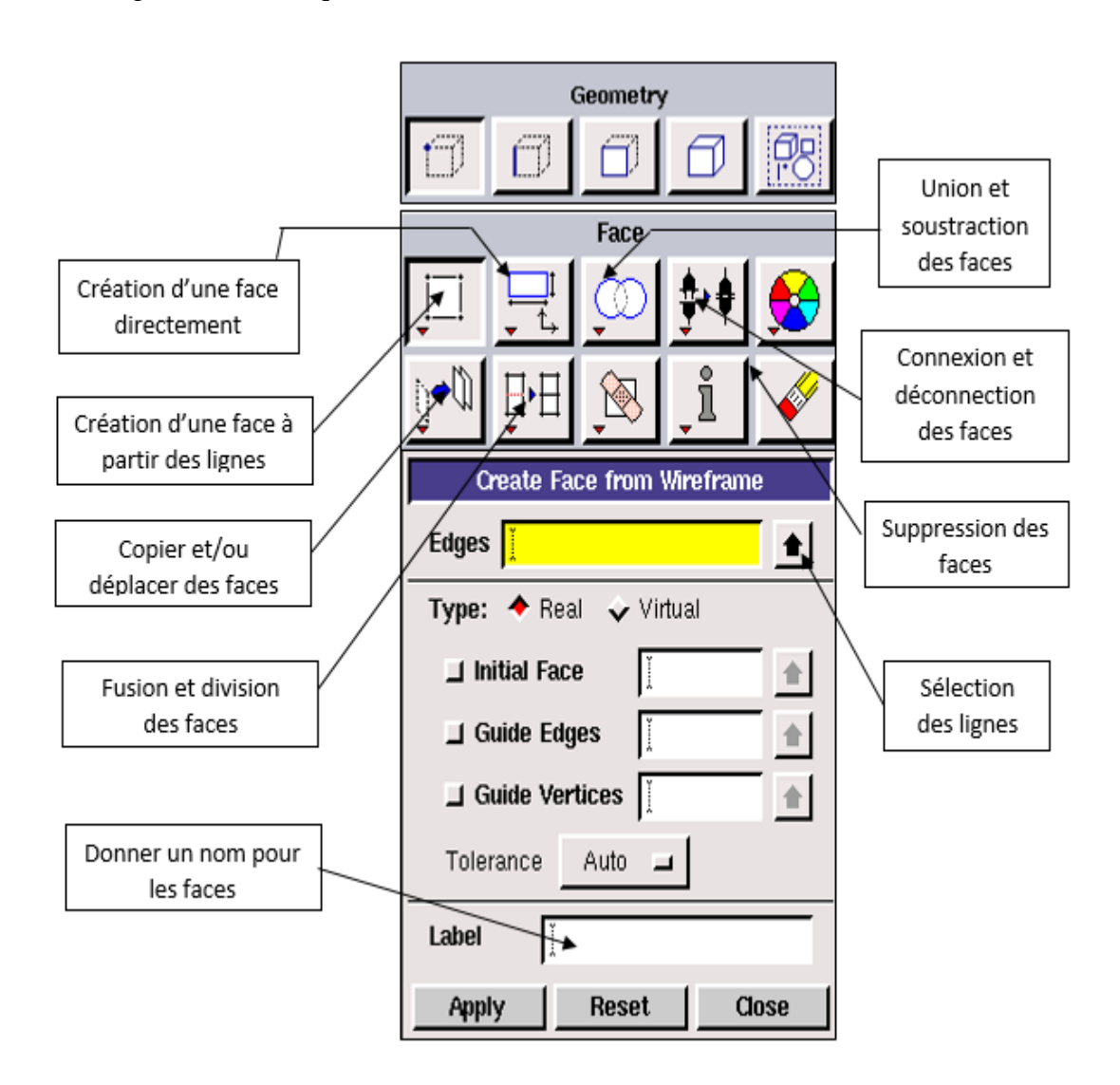

**Figure (III.1.8)** : Menu face.

### ❖ **Menu volume :**

Cette étape résume toutes les opérations précédentes effectuées et les rassembler afin d'obtenir un volume (géométrie désirée), la création du volume s'effectue par un passage sur les faces ou directement par la déclaration des coordonnés du volume.

On clique sur le volume, le sous-clavier affiche toutes les opérations que montre la figure ci-dessous :

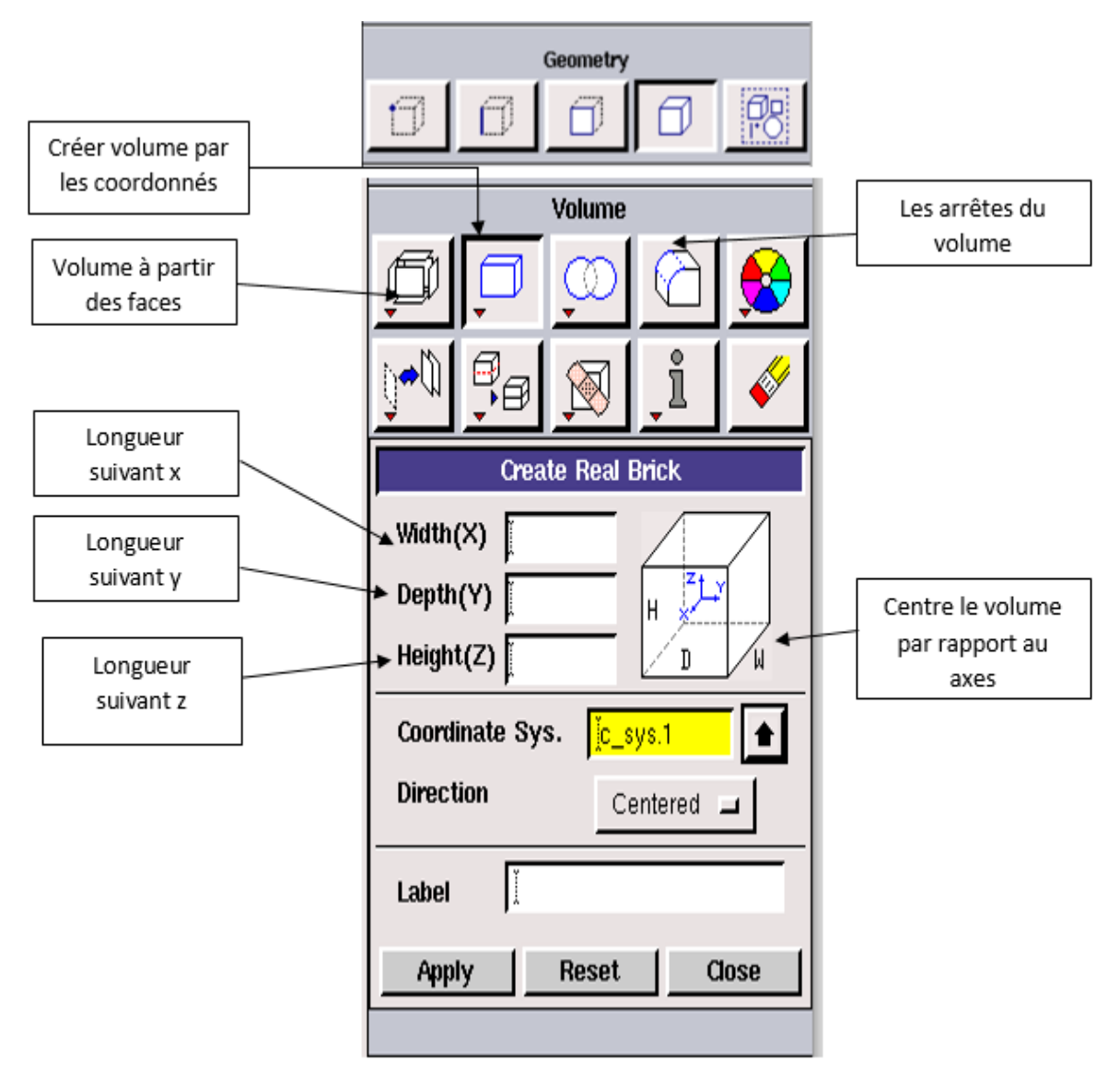

**Figure (III.1.9)** : Menu volume.

# **2.1.6 Le bouton pour le maillage**

Cette touche permet de choisir la nature de maillage (structuré ou non structuré) pour la géométrie construite en passant par le maillage les lignes, puis les faces,ensuite le volume, Elle permet aussi de mailler directement la face ou volume.

# ❖ **Maillage de ligne**

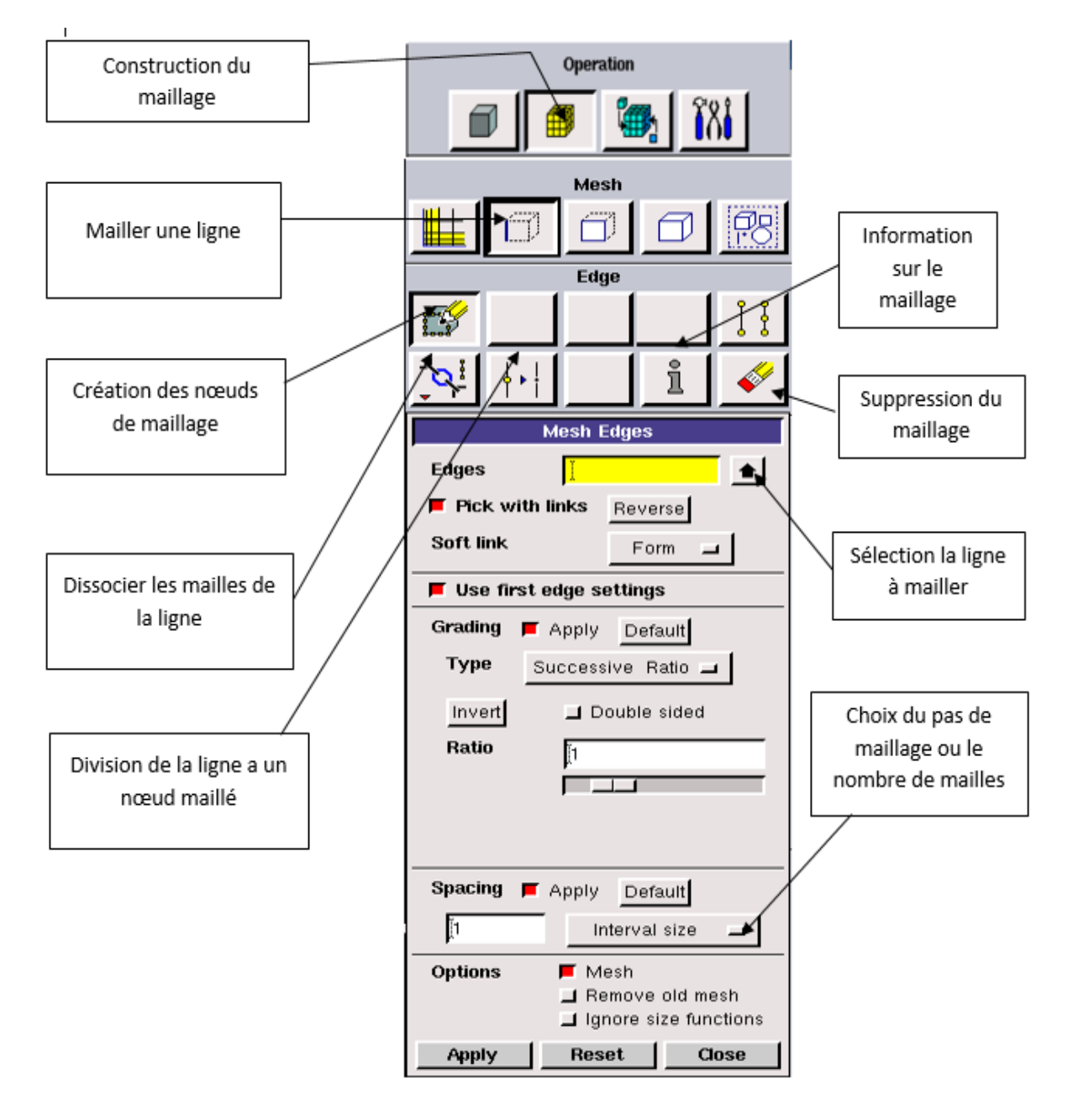

**Figure (III.1.10)** : Maillage de la ligne.

# ❖ **Maillage de la face**

On peut obtenir ce maillage en utilisant le maillage défini sur les arrêtes

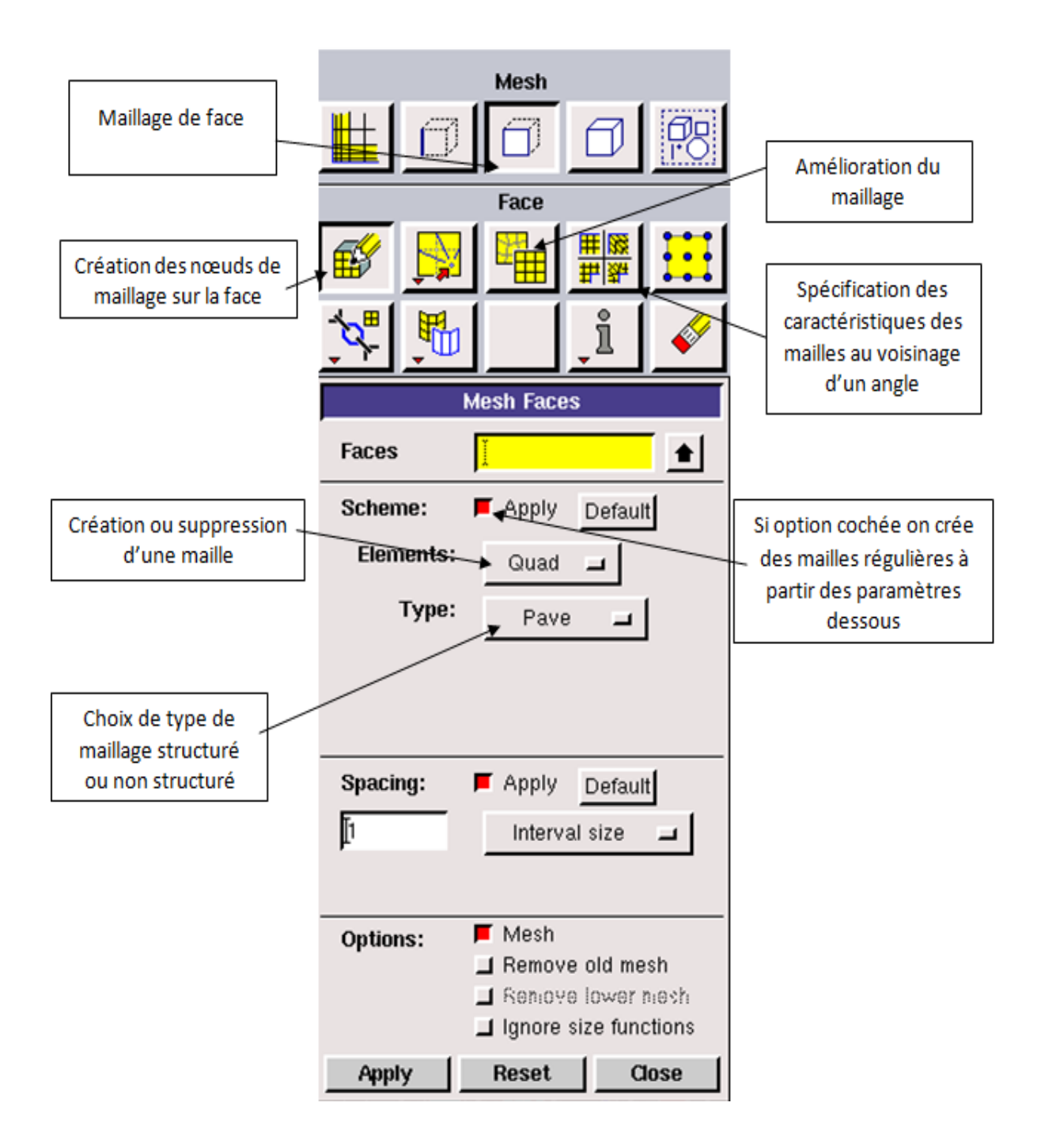

**Figure (III.1.11)** : Maillage de la face

### ❖ **Maillages de volume**

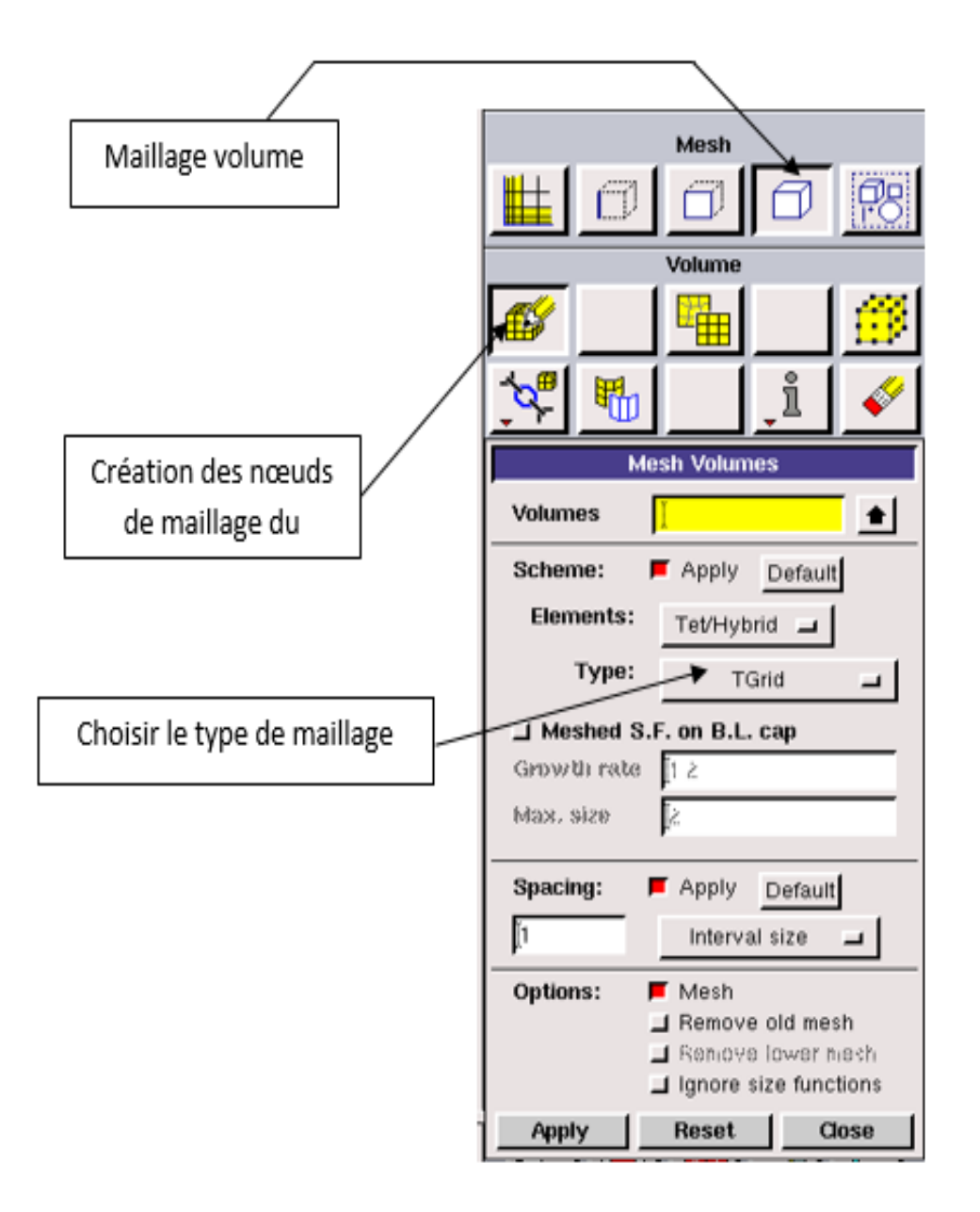

**Figure (III.1.12)** : Maillage de volume.

# **2.1.7 Le bouton des conditions aux limites**

Lorsqu'on clique sur la touche des conditions aux limites une sous-fenêtre s'ouvre, elle contient deux boutons l'un pour spécifications de type de limite (celle à gauche de la figure) et l'autre pour spécifier le type de domaine (à la droite de la figure).

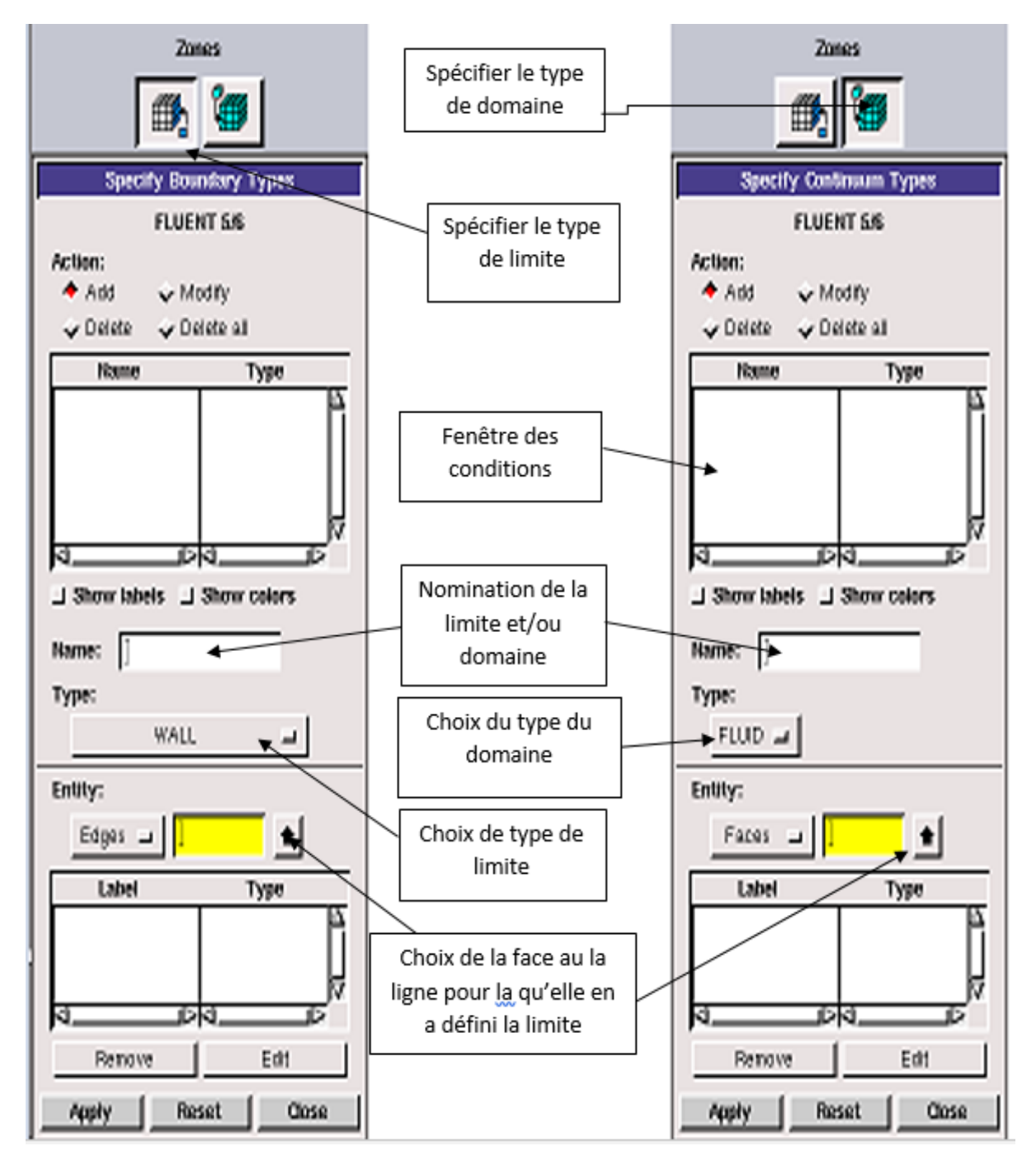

**Figure (III.13)** : Menu des conditions aux limites.

# **2.1.8 Table d'affichage :**

Elle concerne l'affichage, la lumière et la vérification du maillage et elle permet de contrôler la disposition et l'orientation, et elle permet aussi de revenir en arrière lors des opérations Gambit.

| <b>Global Control</b> |  |   |  |  |  |  |  |  |  |
|-----------------------|--|---|--|--|--|--|--|--|--|
| Active<br>ΑI          |  |   |  |  |  |  |  |  |  |
|                       |  | z |  |  |  |  |  |  |  |
|                       |  |   |  |  |  |  |  |  |  |

**Figure (III.1.14)** : Table d'affichage

# **2.2 Ansys Fluent**

C'est un logiciel de calcul qui permet la simulation de différents phénomènes relatifs à la dynamique des fluides. Dans cette étape on va voir quelques répertoires d'Ansys Fluent :

# **2.2.1 Répertoire de démarrage (Fluent launcher)**

Ce Répertoire permet de choisir les dimensions entre la 3D et 2D, elle offre aussi une possibilité entre deux modes de calcul : à double précision et à simple précision.

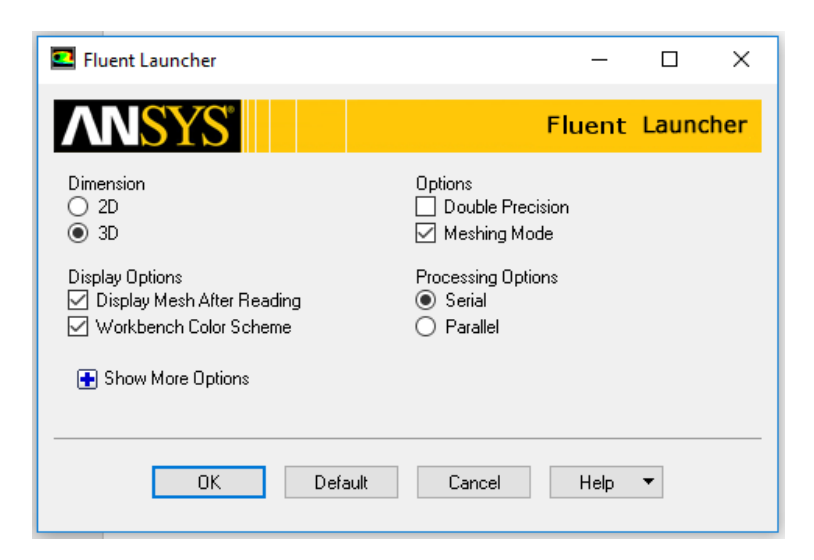

**Figure (III.2.1)** : Répertoire Fluent launcher.

# **2.2.2 Interface de Ansys Fluent**

Après le lancement de logiciel l'interface suivante apparaitra :

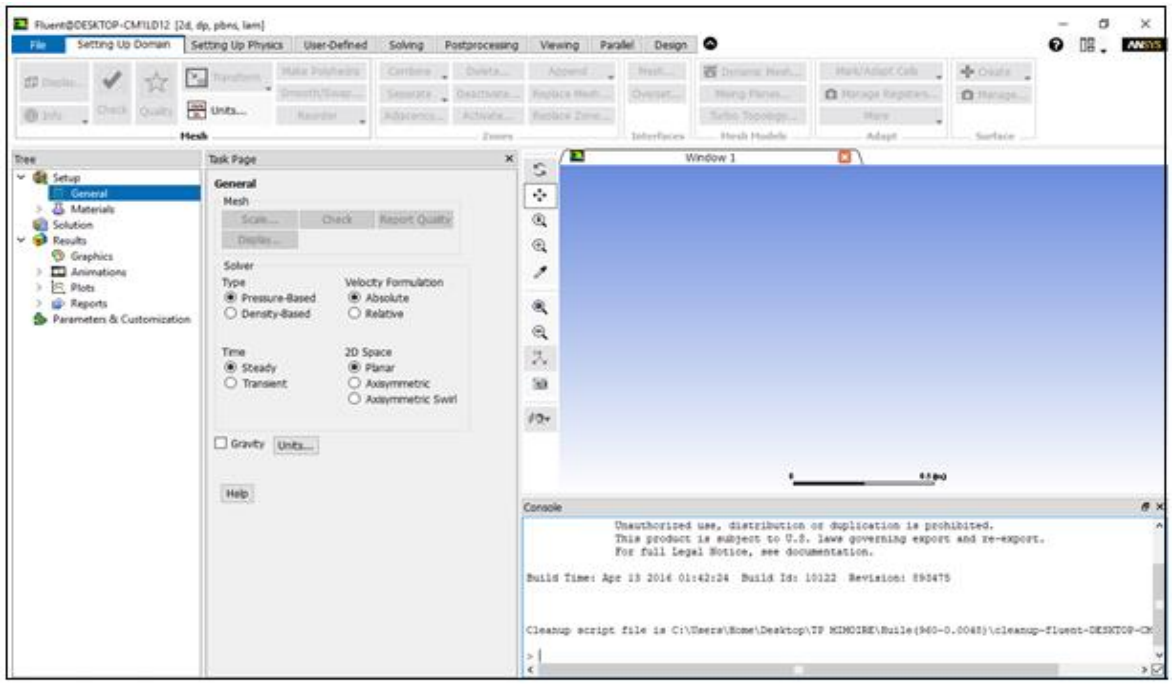

**Figure (III .2.2) :**Interface de Ansys Fluent.

# **2.2.3 Importation de la géométrie**

Pour accéder à la géométrie tracée sur Gambit, on va aller sur la fenêtre située en haut de l'interface de Ansys Fluent et on suit le chemin suivant :

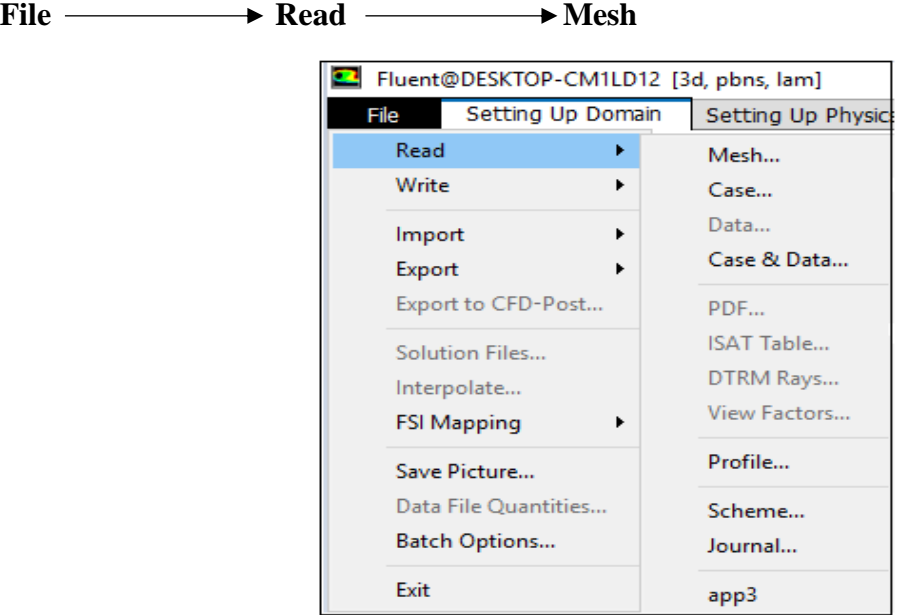

**Figure (III.2.3) :** Importer une géométrie.

# **2.2.4 Visualisation de la géométrie et vérification de la grille**

La première chose à faire est toujours de vérifier l'intégrité du maillage, c'est-à-dire qu'il est adapté à un calcul Fluent et n'a pas de problème géométrique. Pour vérifier, il suffit de cliquer sur le bouton **check** qui se trouve en bas de menu **File**. Pour visualiser la géométrie, on clique sur le bouton **Display**.

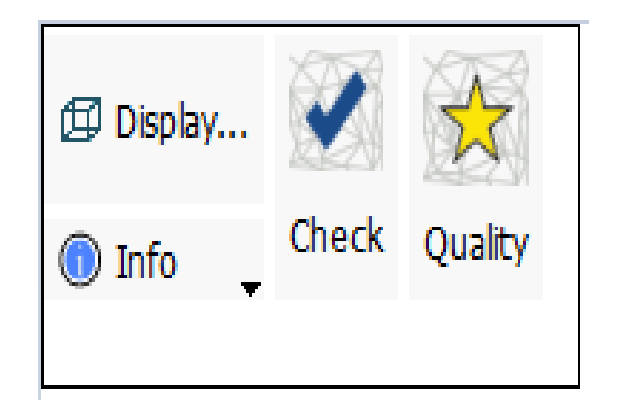

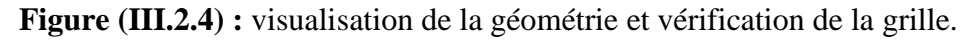

# **2.2.5 Répertoire Setup**

Il se situe à l'extrémité gauche de l'interface, il comporte plusieurs sous-menus comme il apparait sur la figure suivante :

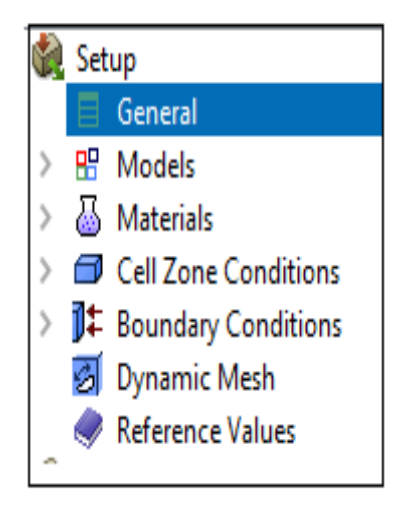

**Figure (III.2.5) :** Répertoire Setup.

#### **2.2.5.1 Menu General**

Dans ce menu, on peut définir la gravité, le type de régime d'écoulement, etc.

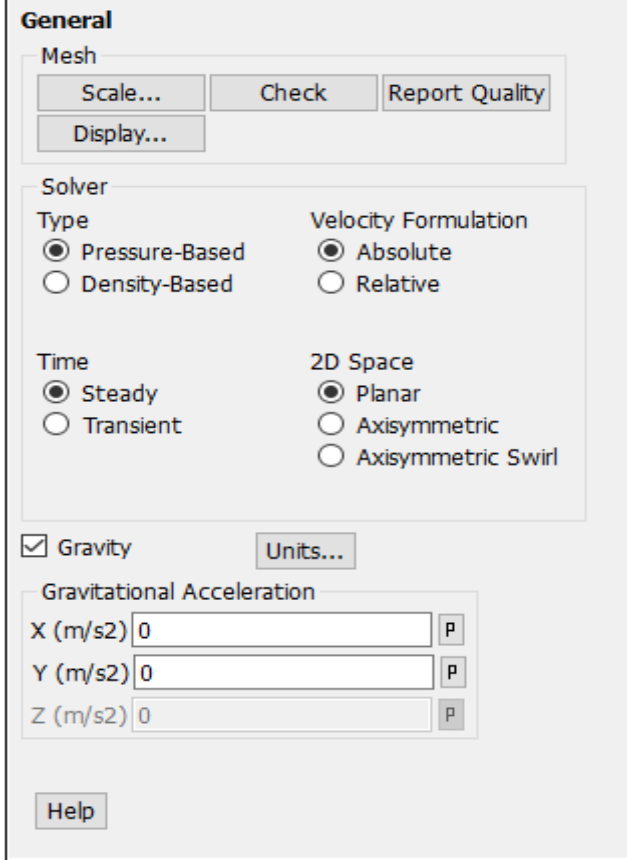

**Figure (III.2.6) :** Menu General.

### **2.2.5.2 Menu Models**

Il contient tous les modèles physiques résolus (Multiphasique, équation d'énergie, radiation…)

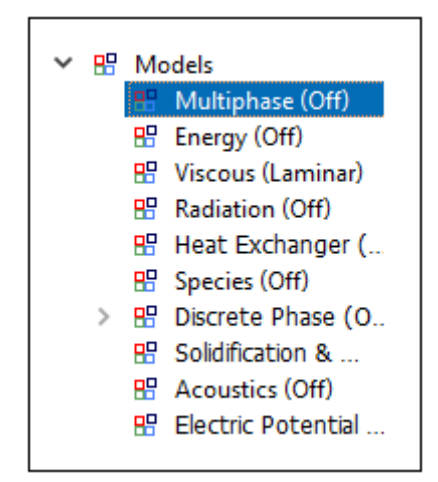

**Figure (III.2.7)** : Menu Model.

### **2.2.5.3 Menu des matériaux**

C'est le menu dans lequel on choisit la nature et le type des matériaux désirés (fluide ou solide). Si un matériau n'existe pas dans la liste **Fluent database,** le code Fluent donne la possibilité d'introduire ce matériau en introduisant ces propriété physiques.

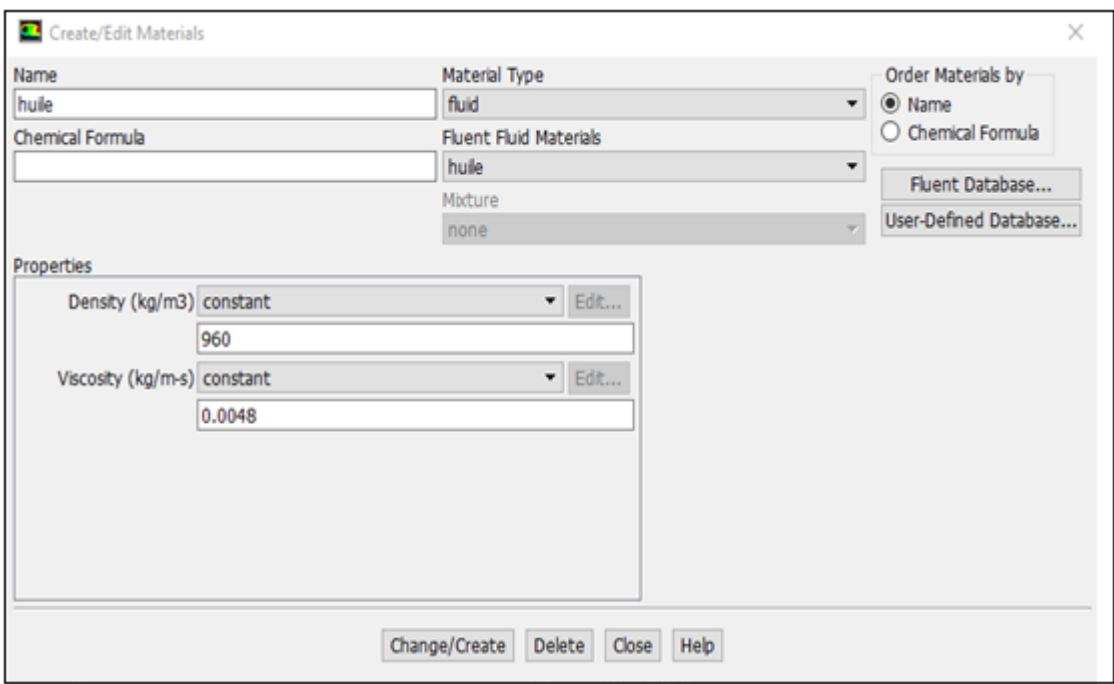

**Figure (III.2.8)** : Menu des matériaux.

# **2.2.5.4 Menu des conditions du domaine**

On doit spécifier quelques propriétés du domaine et pour notre cas **Multiphase** les propriétés des phases.

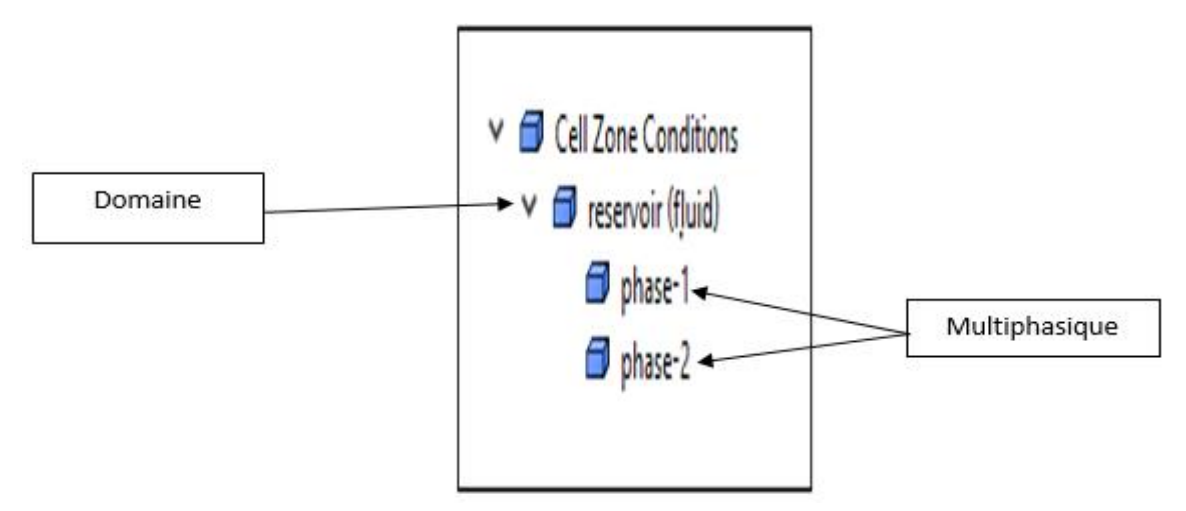

**Figure (III.2.9)** : Menu des conditions du domaine.

On clique sur le domaine pour définir les propriétés ou la phase pour définir les propriétés, et un nouveau menu apparié :

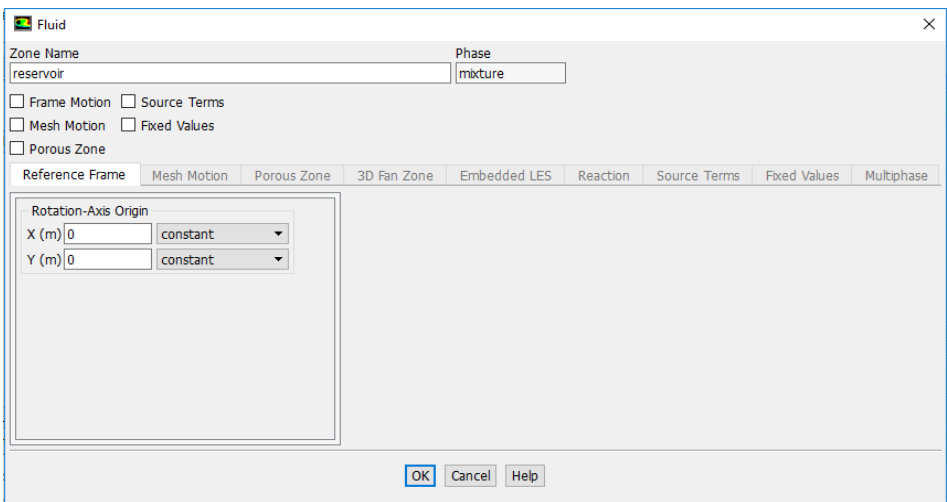

**Figure (III.2.10)** : Menu des propriétés du Domaine.

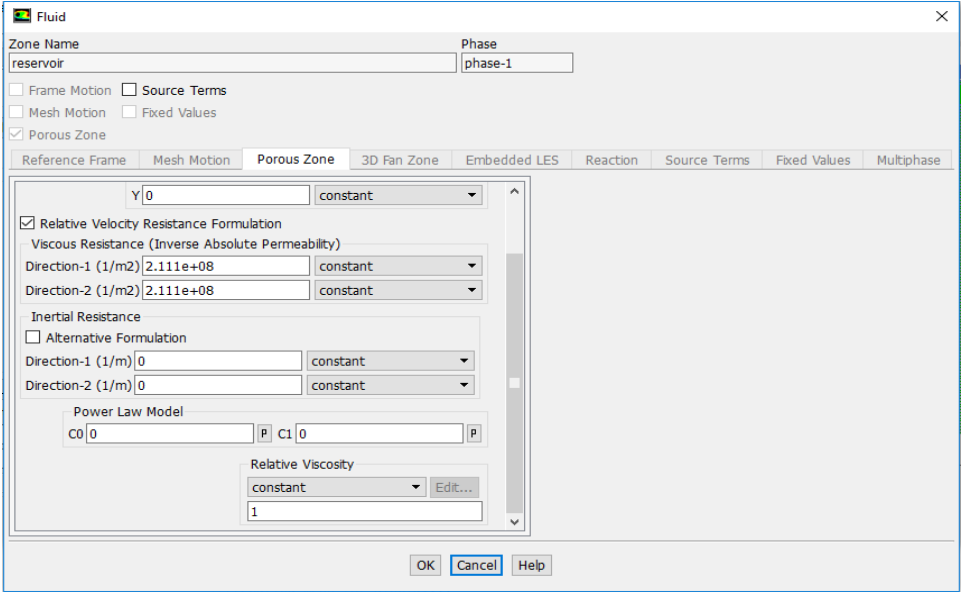

**Figure (III.2.11)** : Menu des propriétés de la phase.

# **2.2.5.5 Conditions aux limites**

Le type de condition a été imposé dans le logiciel Gambit peut être modifié dans ce menu et de régler les paramètres (vitesse, pression…)

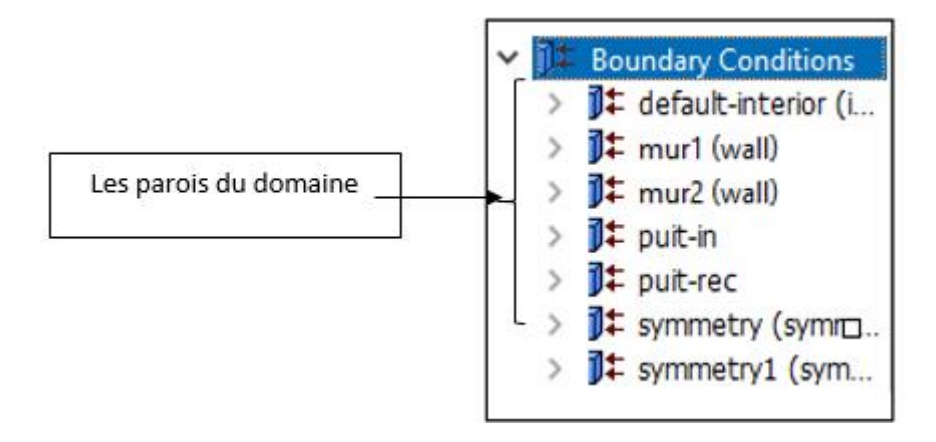

**Figure (III.2.12) :** Menu des conditions aux limites.

# **2.2.5.6 Répertoire Solution**

Le menu Solution permet de donner les résiduels et initialiser un point de départ pour le calcul.il permet de sauvegarder une séquence et de lancer le calcul.

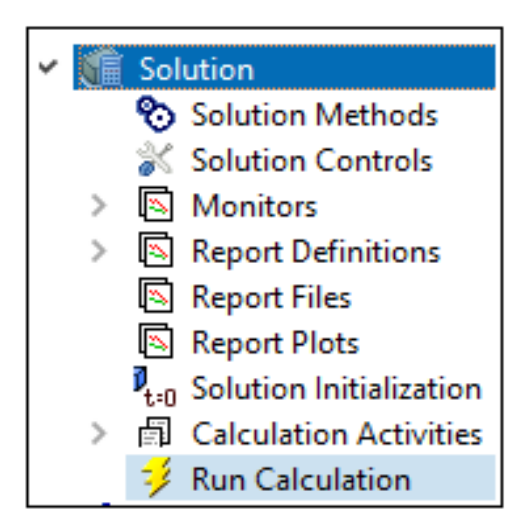

**Figure (III.2.13)** : Répertoire Solution.

### **2.2.5.7 Menu des Résiduels**

Pour définir les résidus on va suivre les étapes suivantes :

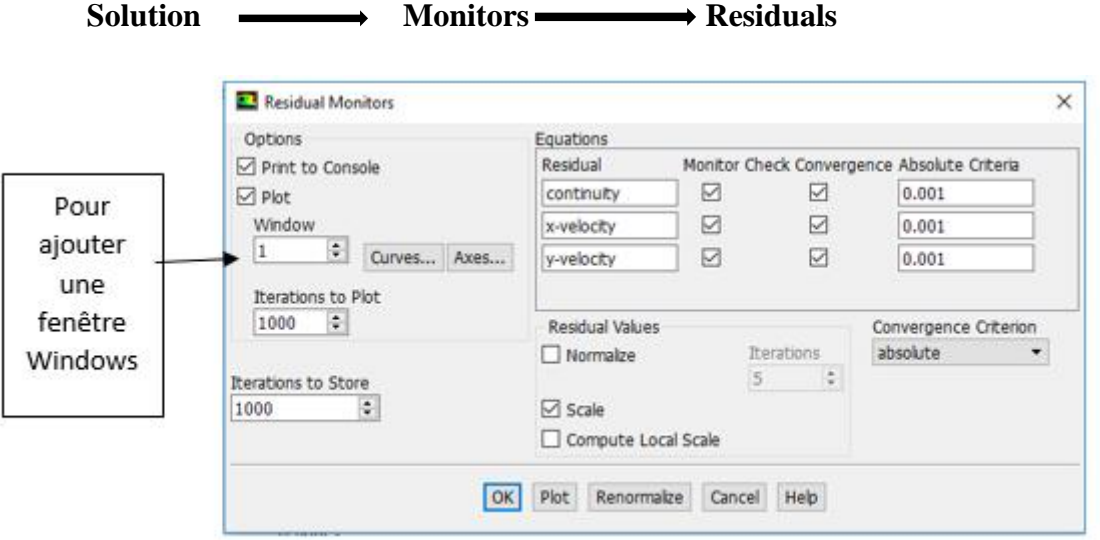

**Figure (III.2.14)** : Menu des Résiduels.

### **2.2.5.8 Solution Initialisation**

Afin que le calcul puisse démarrer il faut initialiser un point de départ pour les calculs dans le menu suivant :

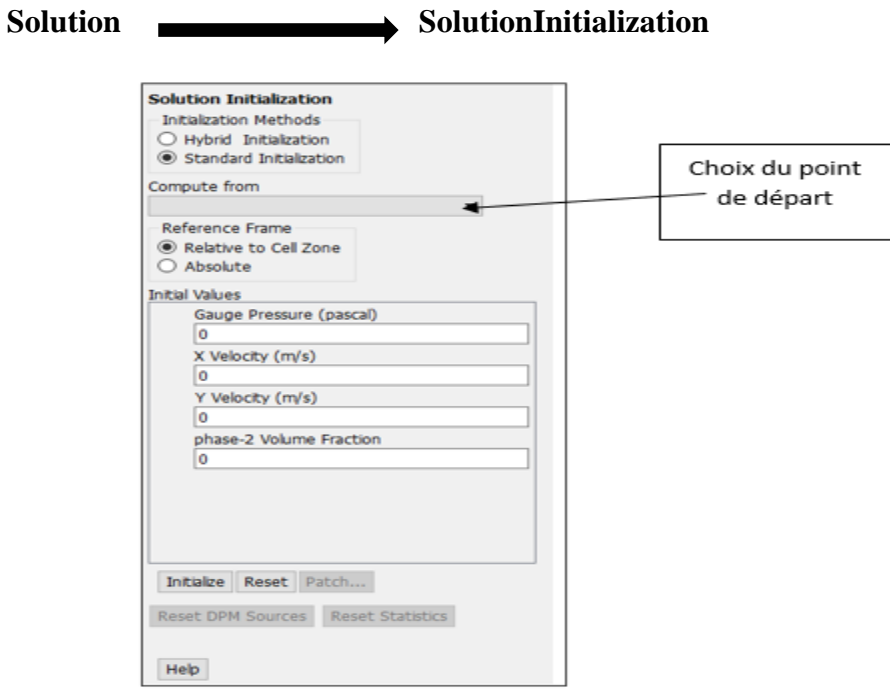

**Figure (III.2.15)** : Menu d'initialisation du point de départ.

# **2.2.5.9 Menu d'enregistrement**

Ce menu donne la possibilité de sauvegarder automatiquement le travail et aussi les séquence d'animation.

❖ Pour la sauvegarde automatique des résultats :

**Calculation Activities Autosave** 

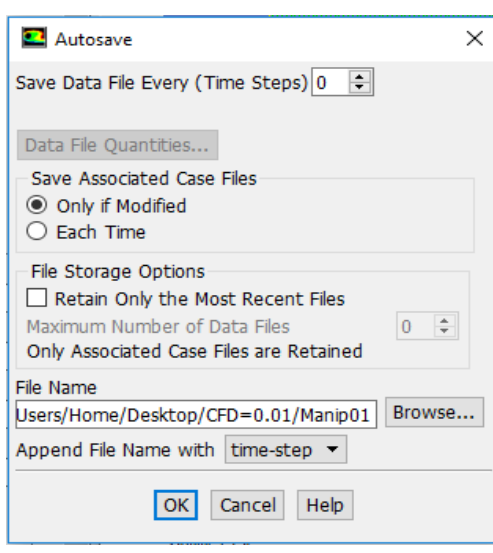

**Figure (III.2.16)** : Menu Autosave.

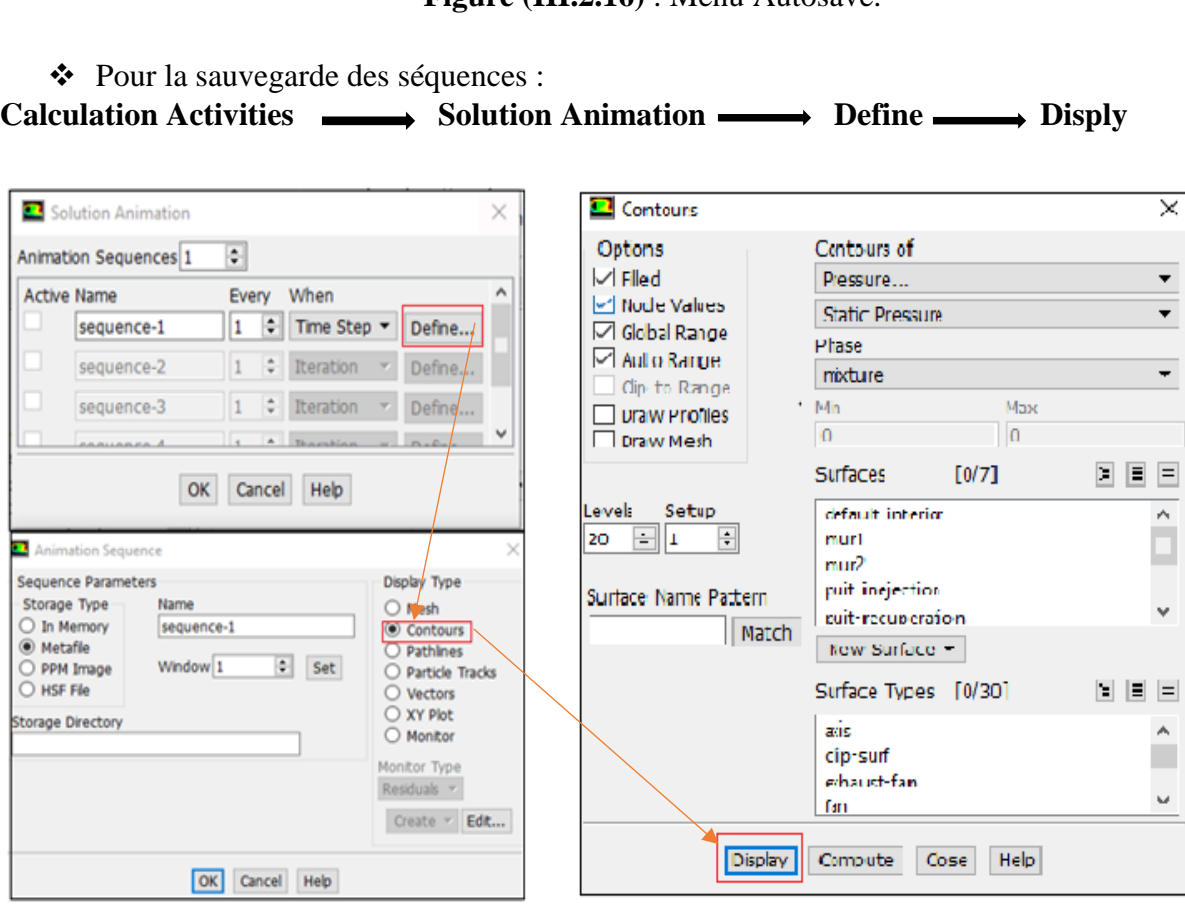

**Figure (III.2.17)** : Sauvegarde des séquences.

### **2.2.5.10 Lancement des itérations :**

Toujours dans le menu de **Solution** on clique sur le bouton **Run Calculation** pour que la fenêtre de ce dernier s'ouvre puis on règle le paramètre et on appuie sur le bouton **calculate.**

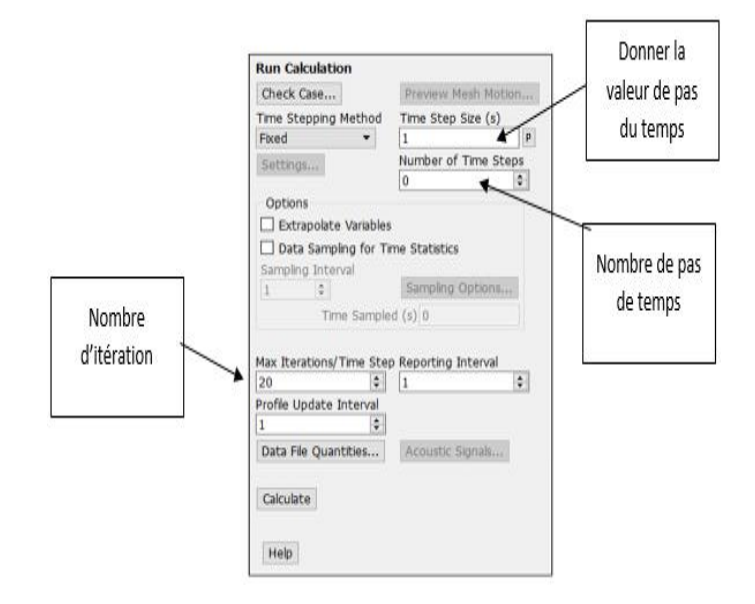

**Figure (III.2.18)** : lancement des itérations.

#### **2.2.5.11 Visualisation des Résultats**

Après la fin des itérations, on peut visualiser les résultats en suivant les directives suivantes :

**Results Animations Animations Solution Animation Playback** 

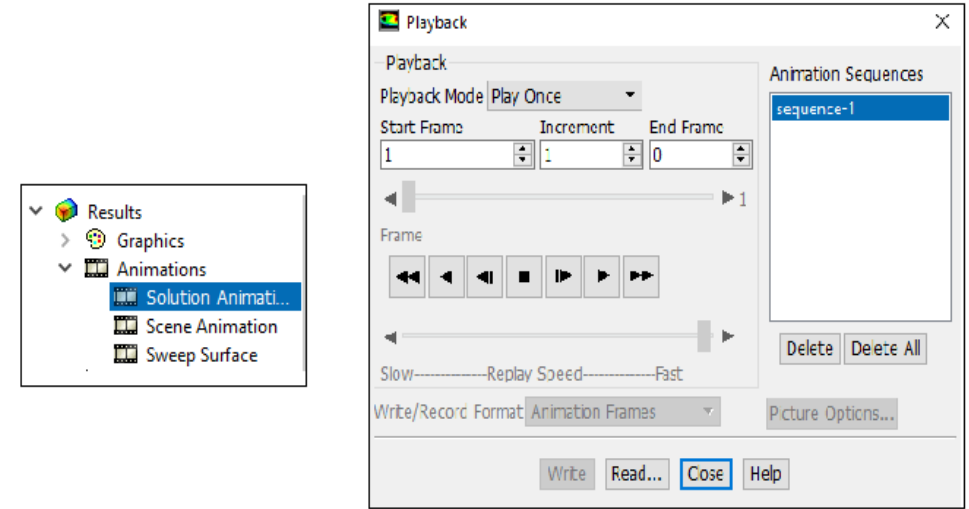

**Figure (III.2.19)** : Visualiser les résultats.

# **3 CFD-Post**

C'est un logiciel d'Ansys. Il peut fonctionner comme post-traitement autonome, ou dans **Workbench**. Il inclut tous les objets de traçage prévus Iso-surfaces, Vecteurs, Lignes profilées, découpes, Animations, etc.

Il permet l'analyse quantitative et précise les moyennes, les forces, la comparaison de résultats obtenus sur fluent, etc. Dans notre travail, on a utilisé ce logiciel pour la visualisation des résultats et la création d'une vidéo à partir de l'ensemble des images au cours de l'écoulement.

Après le lancement de Ansys CFD-Post, l'interface du logiciel apparait

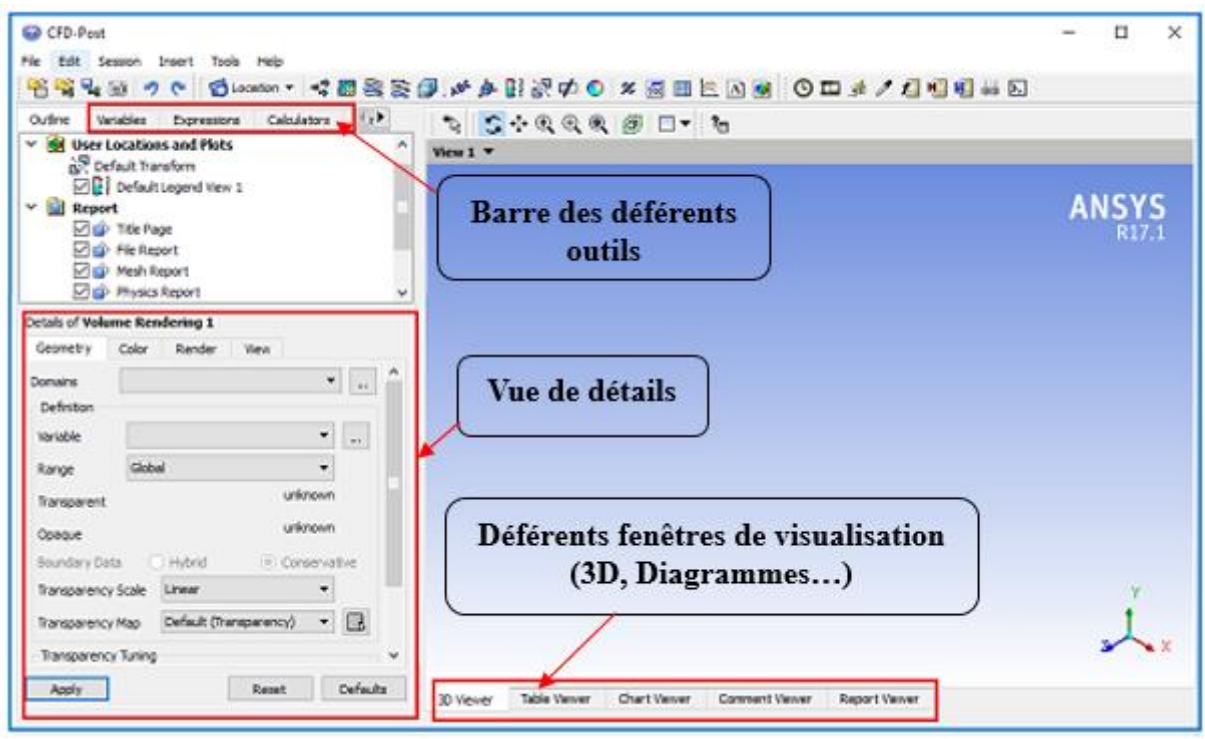

**Figure III.3.1 :**l'interface de CFD Post

De la barre suivante on peut charger les déférents fichiers sauvegardés sur Fluent et prendre des captures de la fenêtre d'affichage…

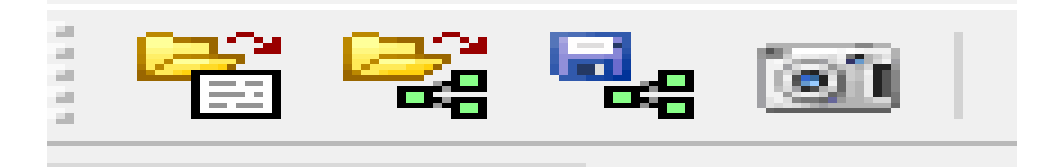

L'étiquette suivante est pour les objets graphiques. Elle permet la visualisation de la fraction volumique de fluide, vecteurs vitesses, écrire des commentaires, etc.

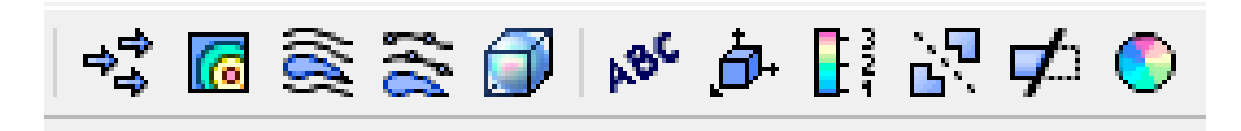

La barre suivante permet de créer une animation et extraire le temps de calcul.

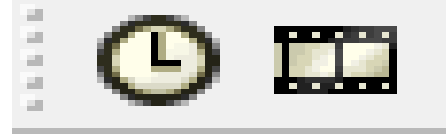

**Figure III.3.2** : icônes relatives au temps

En cliquant sur l'animation la fenêtre en bas apparait pour créer l'animation et aussi enregistrer une vidéo.

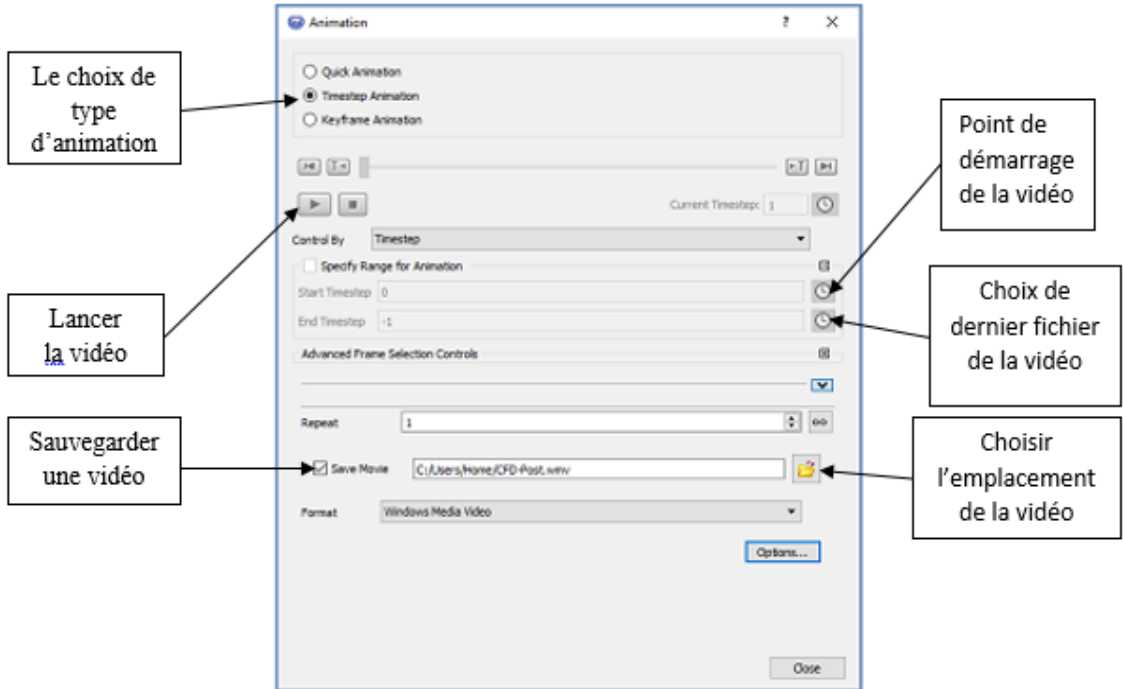

**Figure III.3.3** : menue animation

# ❖ Remarque :

La présentation réalisée dans ce chapitre est portée seulement sur les étapes relatives aux applications étudiées.

# **Applications : Résultats et Discussions**

# **1 Introduction**

Le domaine physique étudié est une géométrie bidimensionnelle de dimensions 4m suivant Ox et 4m suivant Oy. C'est un domaine carré dans un plan horizontal avec un puits d'injection situé au centre du carré et quatre (04) puits de production situés aux sommets de ce carré. Les diamètres des différents puits sont de 0.01m. Cette disposition des puits représente un bon modèle de production de pétrole, appelé schéma « five spot ». Pour des raisons de symétrie, un quart de domaine est considéré dans cette étude (voir figure IV.1).

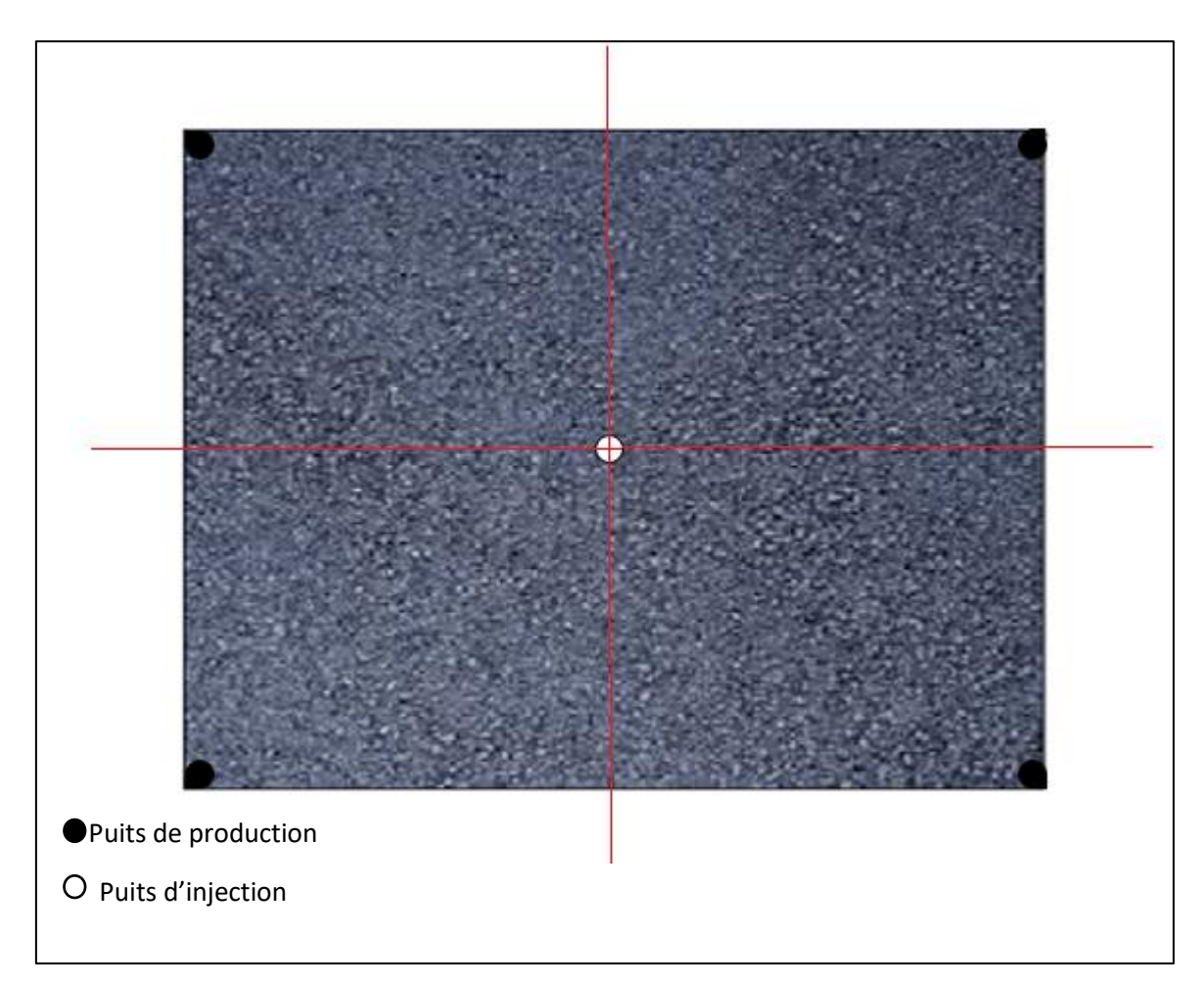

**Figure (IV.1)** : schema « five spot »

Le code de calcul utilisé pour cette simulation est le code Ansys Fluent version 17.1 avec un mode de calcul à double précision, Il s'agit de l'étude d'un écoulement immiscible eauhuile dans un milieu poreux. Le milieu est considéré initialement comme saturé avec de l'huile. Un fluide moteur qui est l'eau est utilisé pour déplacer cette huile vers des puits de récupération. Les échanges de chaleur ne sont pas pris en compte dans cette application.

Afin d'illustrer l'effet de l'hétérogénéité du milieu, représentée par la présence de factures dans le milieu sur ce type d'écoulement, trois cas sont considérés. Le premier est un cas de référence ou le milieu poreux est homogène et ne contient aucune fracture. Dans le deuxième cas, le milieu contient une fracture suivant la direction  $\overrightarrow{OY}$  (voir figure IV.6). Pour le troisième cas, trois fractures dans la direction  $\overrightarrow{OX}$  sont introduites dans le milieu (voir figure IV.10). Dans les différents cas, la pression au niveau du puits d'injection est fixée à 17,9 MPA et celle du puits de production à 13,1 MPa.

Le pas de temps pris dans ces applications est de  $10^{-4}$  s au début de la simulation puis on l'ajuste en l'augmentant jusqu'à  $10^{-2}$ s pour des raisons de convergence.

# **2 Cas 1 : milieu homogène**

#### **2.1 Géométrie étudiée et maillage utilisé**

Le domaine est un rectangle de dimensions de 2mx2m avec deux puits situés de façon opposée sur les extrémités de la diagonale. Le premier est un puits d'injection et le deuxième est un puits de récupération. Le maillage adopté est un maillage structuré. La taille de la maille est de 5mm avec un raffinage au niveau des puits. Pour les deux petites faces au voisinage des puits, on a procédé par le maillage des segments avec un pas de discrétisation de 2mm. Le nombre total de mailles est égal à 160048 mailles.

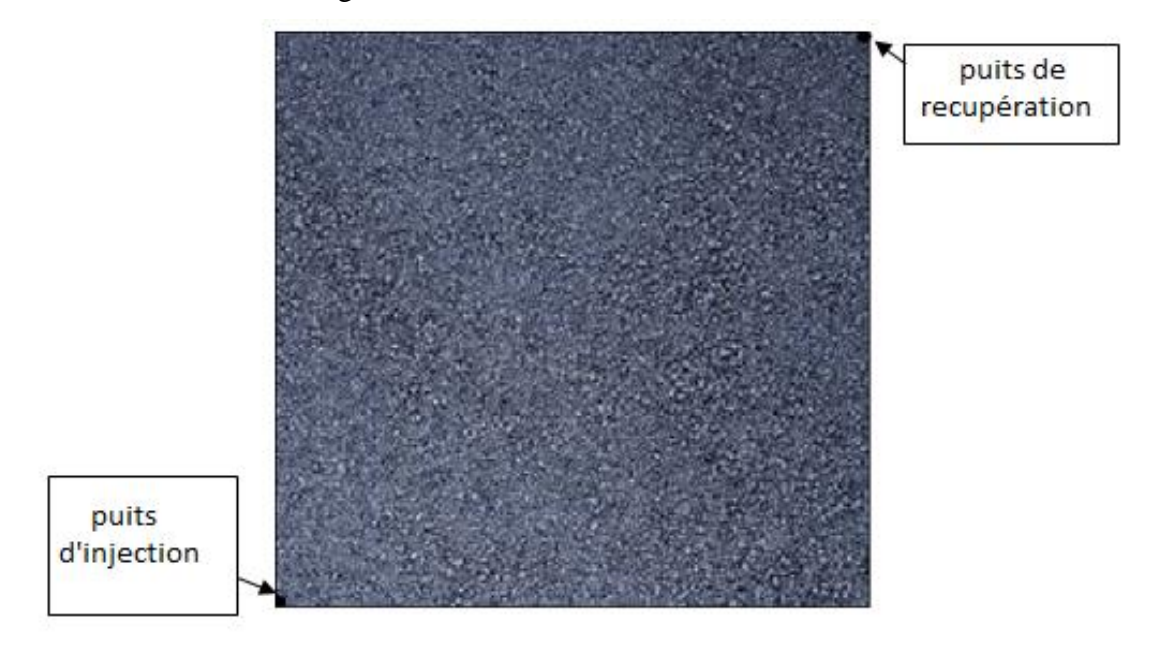

**Figure IV.2** : milieu homogène.

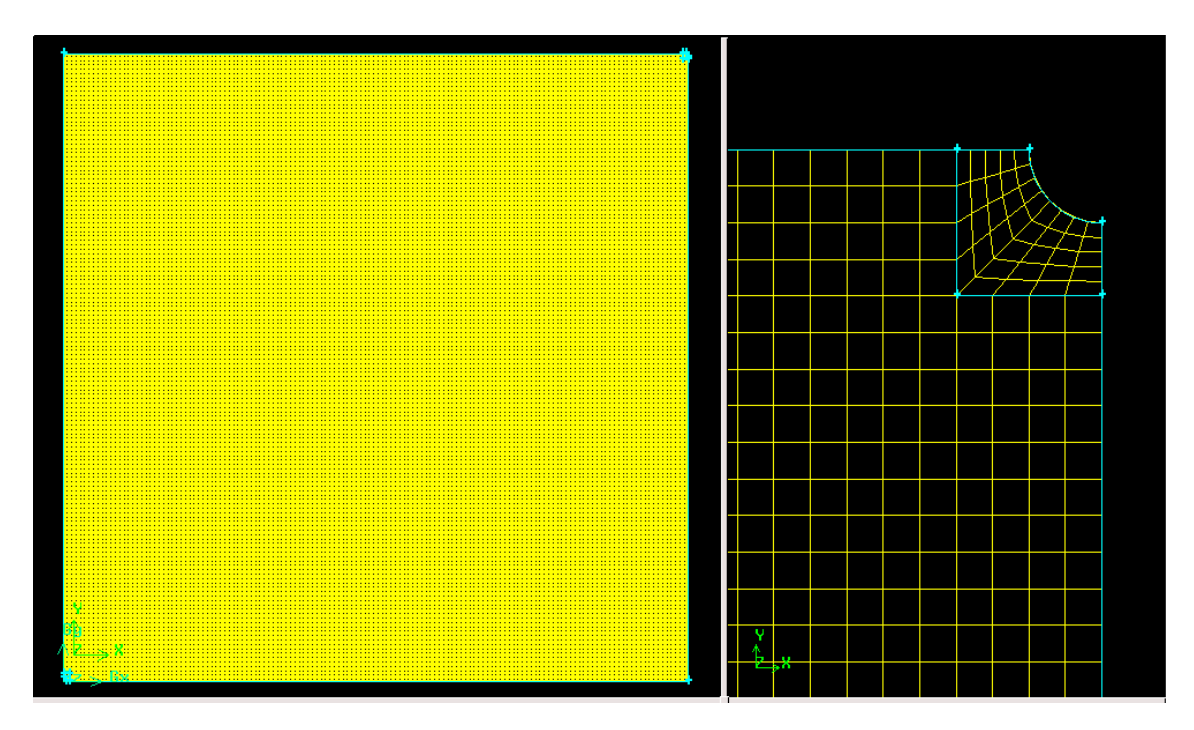

**Figure IV.3** : maillage du domaine physique (cas1).

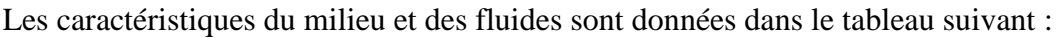

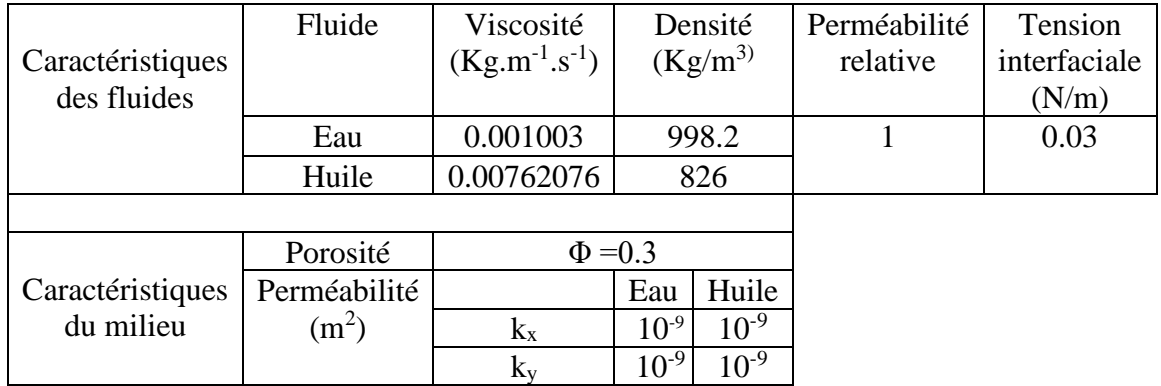

**Tableau IV.1** : Les caractéristiques du milieu et des fluides.

# **2.2 Résultats et discussion**

Les figures suivantes représentent les champs de saturation (factions volumiques) de l'huile en fonction du temps.

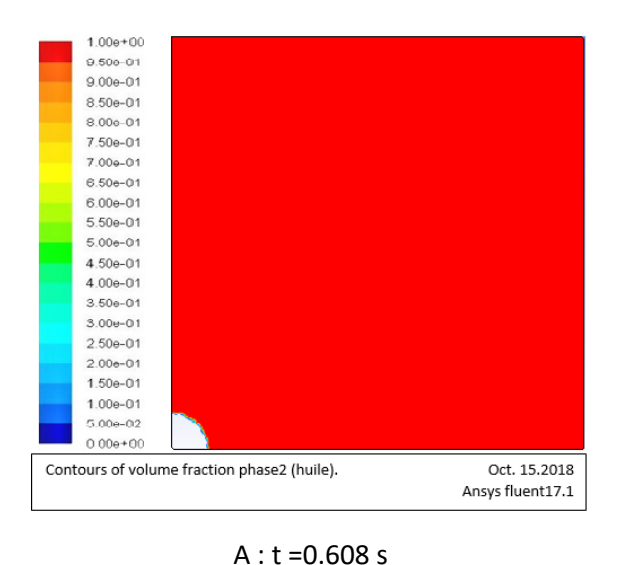

 $1.00e + 00$ 9.500-01  $9.00e-01$ 8.50e-01 8.006-01  $7.50e-01$  $7.00 - 01$  $6.50 - 01$  $6.00e-01$  $5.50e-01$  $5.00e - 01$  $4.50e-01$  $4.00e-01$  $3.50e-01$  $3.00 + 01$  $2.50e-01$  $2.00e-01$  $1.50e-01$  $1.00e-01$  $5.00 - 02$  $0.00e + 00$ Contours of volume fraction phase2 (huile). Oct. 15.2018 Ansys fluent17.1

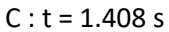

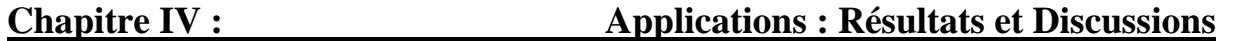

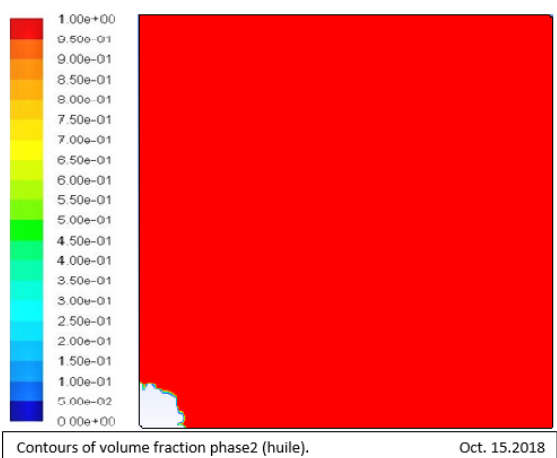

Ansys fluent17.1

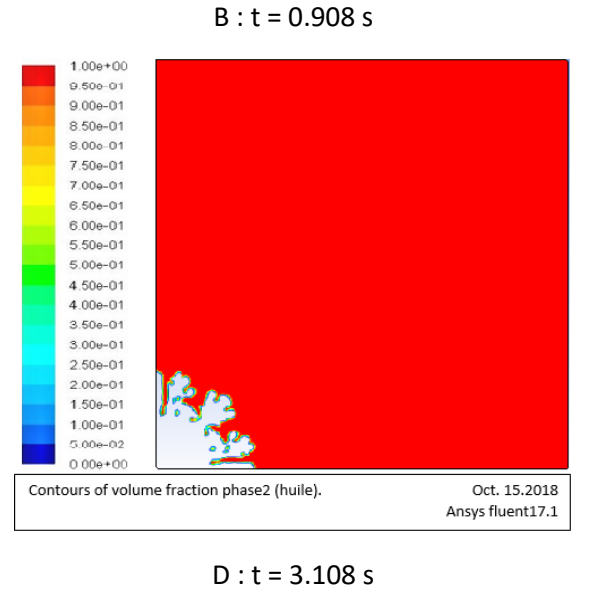

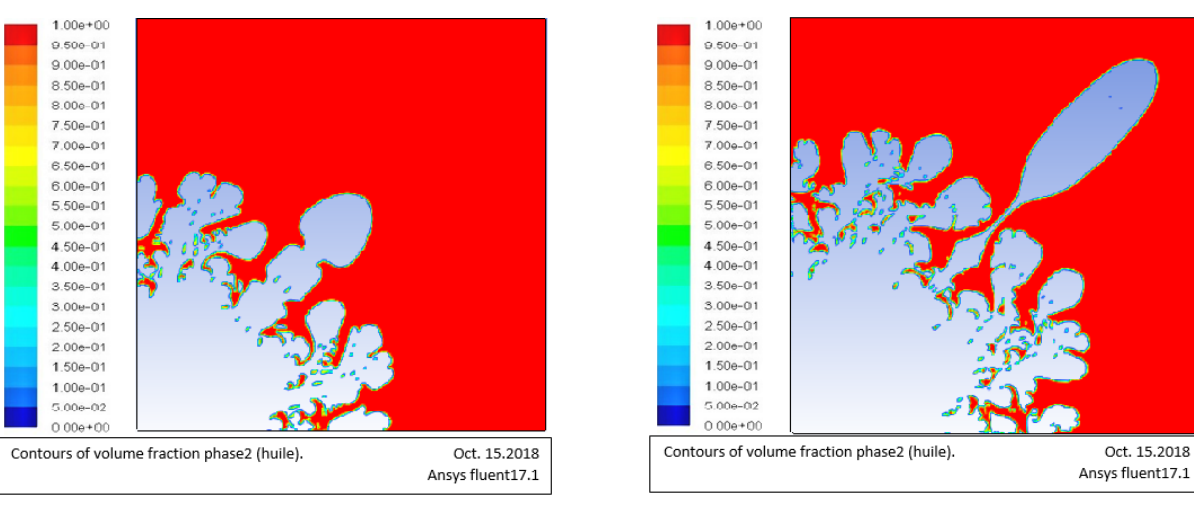

 $E : t = 20.658 s$ 

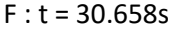

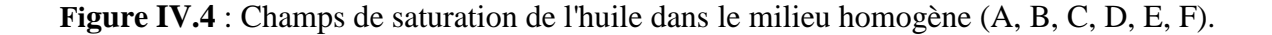

#### $1.00e + 00$  $1.00e + 00$  $9.500 - 01$  $0.500 - 01$  $9.00e - 01$  $9.00e - 01$ 8.50e-01 8.50e-01  $8.000 - 01$  $8.000 - 01$ 7.50e-01 7.50e-01  $7.000 - 01$  $7.00 - 01$ 6.50e-01 6.50e-01 6.00e-01 6.00e-01  $5.50e-01$  $5.50e-01$  $5.00e - 01$  $5.00 - 01$ 4.50e-01 4.50e-01  $4.00e-01$  $4.00e-01$  $3.50e - 01$  $3.50e-01$  $3.00 + 01$  $3.00 + 01$  $2.50e-01$  $2.50e-01$  $2.00e - 01$  $2.00e-01$ 1.50e-01 1.50e-01  $1.00e-01$  $1.00e - 01$  $500 - 02$  $5.00 - 02$  $0.00e + 00$  $0.00e + 00$ Oct. 15.2018 Contours of volume fraction phase2 (huile). Oct. 15.2018 Contours of volume fraction phase2 (huile) Ansys fluent17.1 Ansys fluent17.1  $G : t = 31.778 s$  $H : t = 31.978 s$  $1.00e + 00$  $1.00e + 00$  $0.500 - 01$  $9.500 - 01$  $9.00e - 01$  $9.00e-01$  $8.50e-01$ 8.50e-01  $2.000 - 01$ 8.006.01 7.50e-01 7.50e-01  $7.00e-01$  $7.00 - 0$ 6.50e-01  $6.50<sub>0</sub>01$  $6.00e - 01$ 6.00e-01  $5.50e-0$  $5.50e - 01$  $5.00e-01$  $5.00 - 01$ 4.50e-01 4.50e-01  $4.00e-01$  $4.00e - 01$  $3.50e - 0$  $3.50e - 01$  $3.00 + 0.1$  $3.00 + 0.1$  $2.50e-01$  $2.50e - 01$  $2.00e-01$  $2.00e-01$ 1.50e-01 1.50e-01  $1.00e-01$  $1.00e - 01$  $5.00 - 02$  $5.00e-02$  $0.00 + 00$  $0.00e + 00$ Contours of volume fraction phase2 (huile). Oct. 15.2018 Contours of volume fraction phase2 (huile). Oct. 15,2018 Ansys fluent17.1 Ansys fluent17.1

 $1: t = 33.898 s$ 

 $J : t = 41.408 s$ 

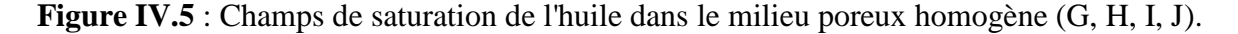

Au début de l'injection, l'interface de déplacement eau-huile est stable comme le montre la figure (IV.4.A). À partir de t = 0.908s, l'interface séparant les deux fluides commence à se déstabiliser et des doigts visqueux naissent au niveau de cette interface. On remarque également que l'instabilité s'amplifie en fonction du temps et le nombre de doigts se multiplie. Ce phénomène de doigts est appelé la digitation visqueuse (viscous fingering).

 $\hat{A}$  t =30.658s, le doigt du milieu se détache et arrive au niveau du puits de récupération à  $t = 31.778s$ . Ce doigt sort complètement du milieu poreux à  $t = 33.898s$  et le processus de récupération continue jusqu'à ce que l'eau arrive en abondance au niveau du puits de récupération et provoque une percée d'eau.

# **Chapitre IV :** Applications : Résultats et Discussions

❖ Remarque : le temps de calcul réel pour la simulation de la première application est de 46h et 29min La simulation est réalisée sur un ordinateur portable de 2G de RAM et un possesseur intel(R) Core(TM)2 Duo CPU T7250 2.00GHz

# **3 Cas 2 : milieu fracturé (fracture suivant Oy)**

#### **3.1 Géométrie étudiée et Maillage utilisé**

Dans ce deuxième cas, on prend le même milieu avec la présence d'une fracture positionnée dans la direction  $\overrightarrow{OY}$ , de dimensions de 1.75x0.02m. Le maillage de la fracture est un maillage structuré avec un pas de 2mm pour un nombre de mailles de 8750. Le reste du domaine est maillé en utilisant un maillage non-structuré qui commence à partir de la fracture pour atteindre les autres parois avec un pas de 5mm. Le nombre total de mailles est de 299560 cellules. Au voisinage des puits, on a raffiné de la même manière que l'application précédente.

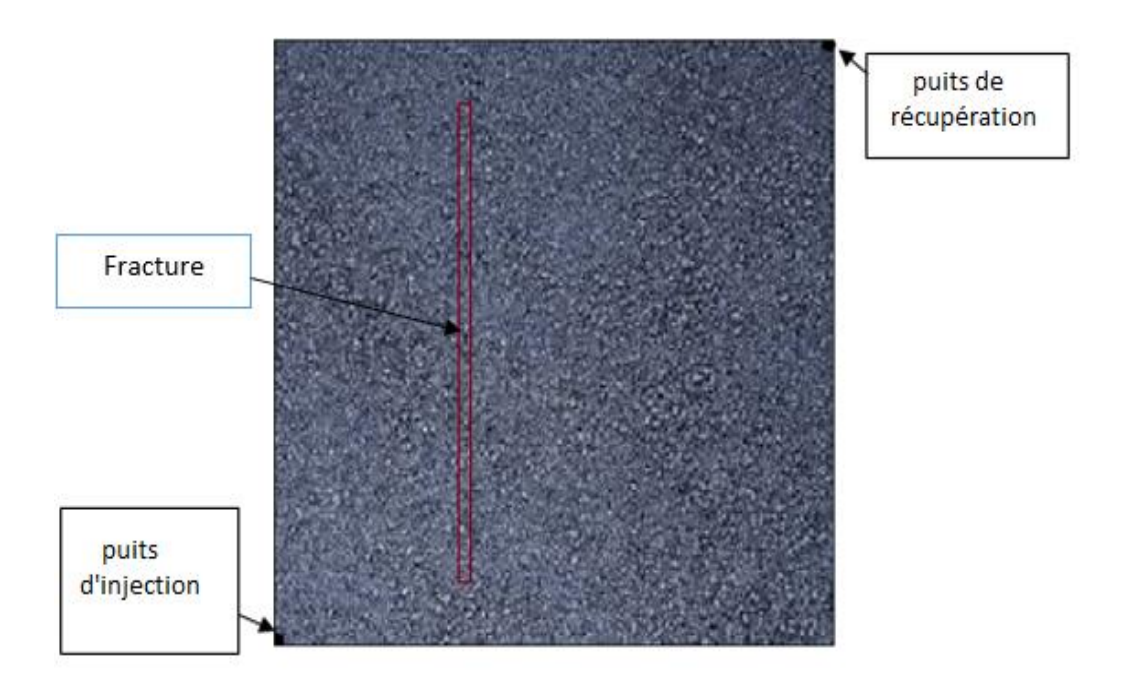

**Figure IV.6** : milieu avec une fracture suivant Oy.

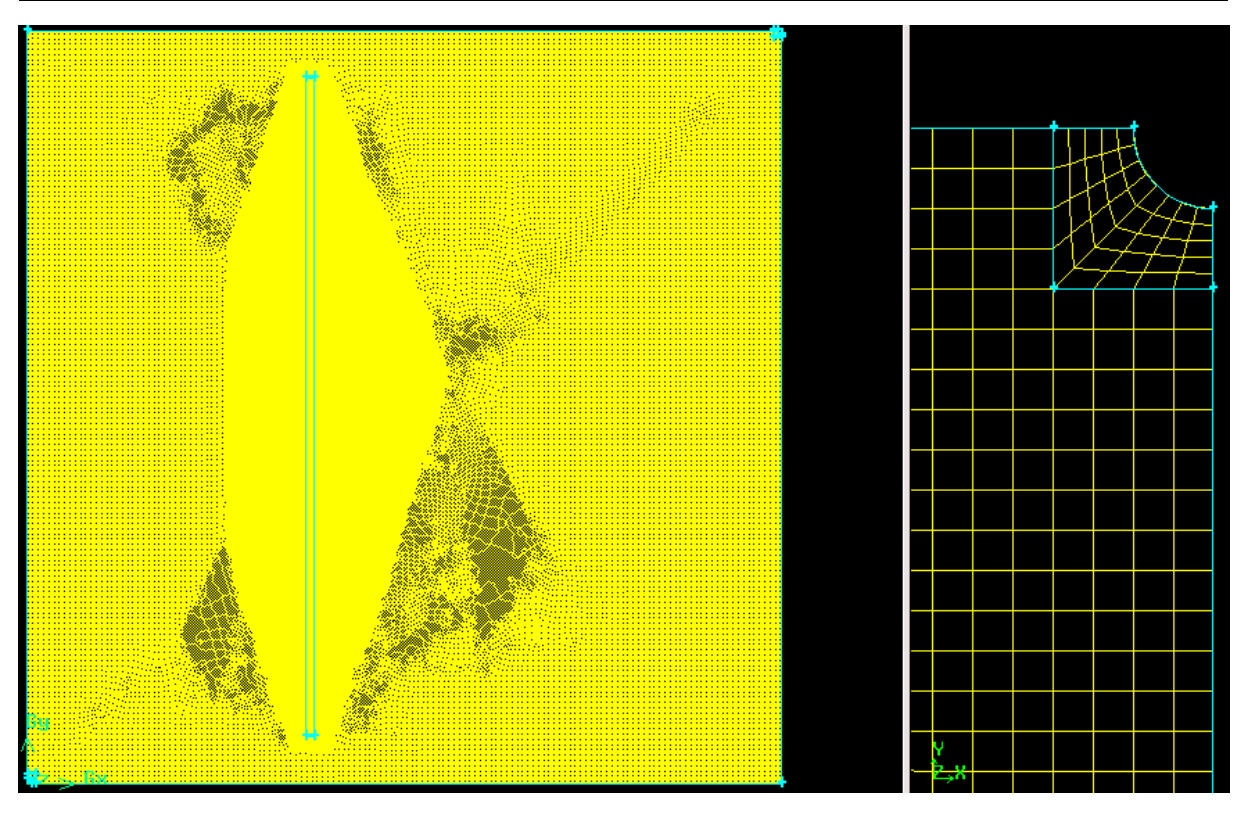

**Figure IV.7** : maillage du domaine physique (cas2).

Les propriétés des fluides et du milieu ainsi que de la fracture sont données par le tableau cidessous :

| Les propriétés<br>des fluides | Fluides           | Viscosité<br>(Kg/m.s) |           | Densité<br>$(Kg/m^3)$ | Perméabilité<br>relative | Tension<br>interfaciale (N/m) |
|-------------------------------|-------------------|-----------------------|-----------|-----------------------|--------------------------|-------------------------------|
|                               | Eau               | 0.001003              |           | 998.2                 |                          | 0.03                          |
|                               | Huile             | 0.00762076            |           | 826                   |                          |                               |
|                               |                   |                       |           |                       |                          |                               |
|                               | Porosité          | $\Phi = 0.3$          |           |                       |                          |                               |
| Caractéristique<br>du milieu  |                   |                       | Eau       | Huile                 |                          |                               |
|                               | Perméabilité      | $k_{x}$               | $10^{-7}$ | $10^{-8}$             |                          |                               |
|                               |                   | $k_{v}$               | $10^{-7}$ | $10^{-8}$             |                          |                               |
| Caractéristique               | Porosité          | $\Phi = 1$            |           |                       |                          |                               |
| des fractures                 | Perméabilité      | $k_{x}$               |           | $10^{-1}$             |                          |                               |
|                               | (m <sup>2</sup> ) | $k_v$                 |           | $10^{-1}$             |                          |                               |

**Tableau IV.2** : Les caractéristiques du milieu et des fluides.

#### **3.2 Résultats et discussion**

Le domaine utilisé est un milieu poreux homogène qui comporte une fracture suivant la direction  $(\overrightarrow{OY})$  figure (IV.6). Les champs de saturation de l'huile sont donnés dans la figure suivante :

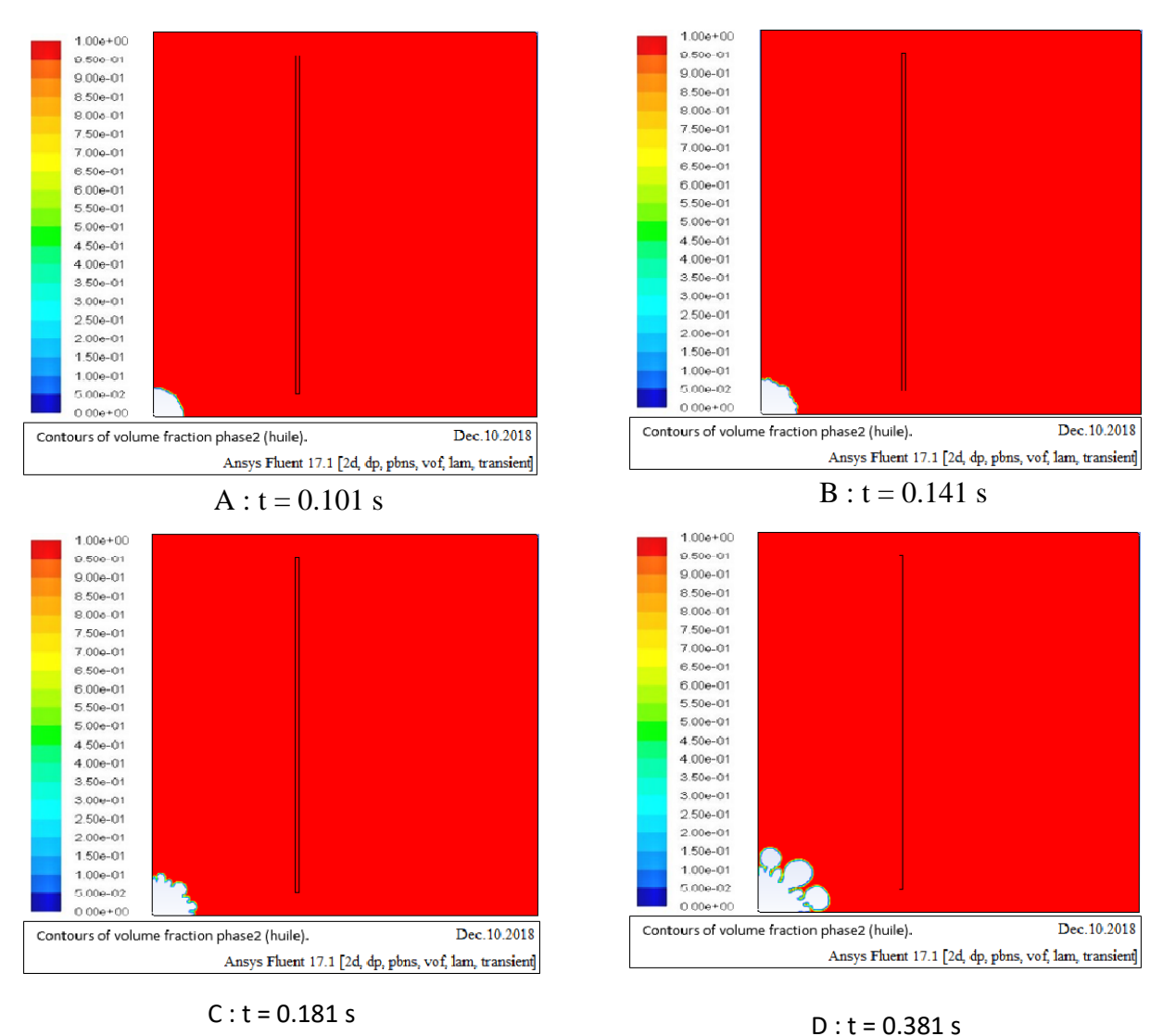

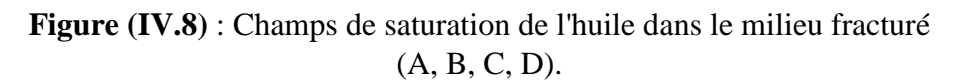

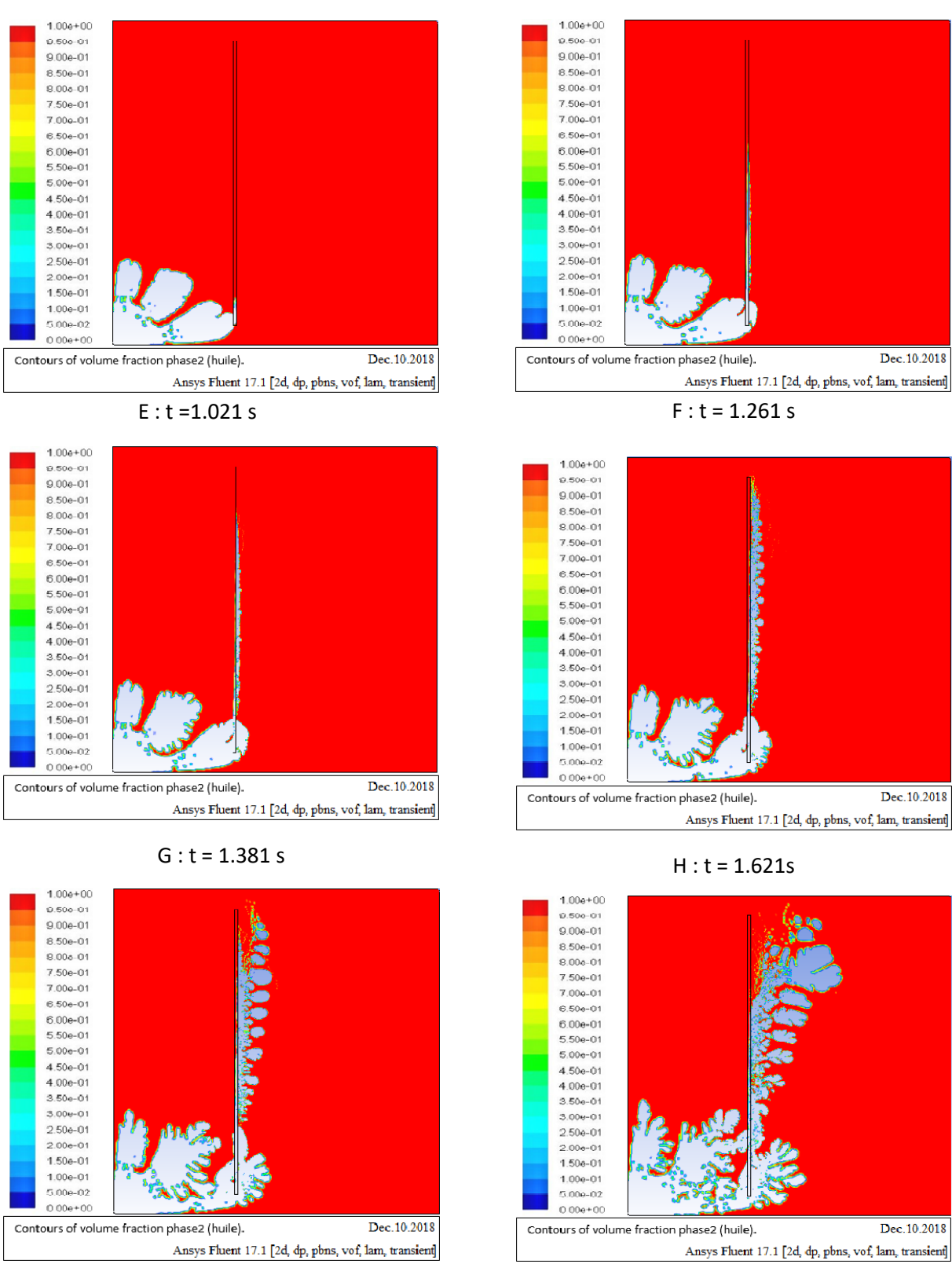

 $I : t = 1.981 s$ 

 $J : t = 2.701$  s

**Figure (IV.9)** : Champs de saturation de l'huile dans le milieu fracturé

(E,F,G, H, I, J).

# **Chapitre IV : Applications : Résultats et Discussions**

# **Chapitre IV : Applications : Résultats et Discussions**

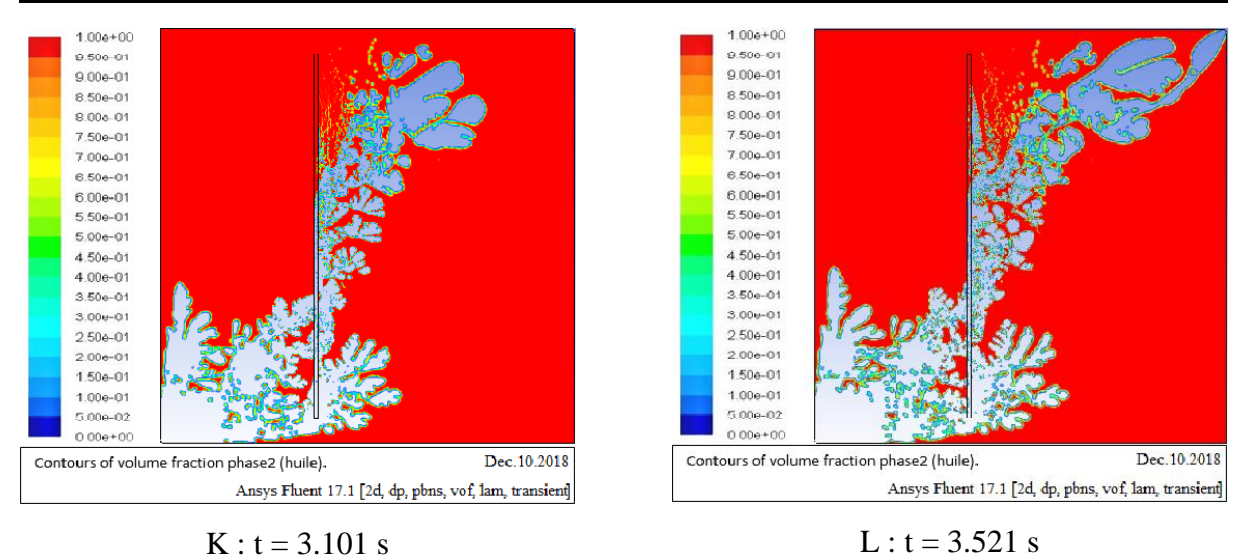

**Figure (IV.10)** : Champs de saturation de l'huile dans le milieu fracturé  $(K, L)$ .

Dans cette application, on note la stabilité de l'interface eau-huile au début de l'injection, la figure (IV.8.A), l'écoulement se poursuit et l'interface se déstabilise, les doigts visqueux apparaitront de façon nette à partir de t=0.181s.

L'écoulement continuera son parcours jusqu'à l'arrivée au niveau de la fracture à t =1.021s, puis s'écoule le long de la fracture d'une manière rapide à cause de la forte perméabilité de cette dernière. A la sortie de la fracture de petits doigts se forment (voir figure IV.9.H). La progression de l'écoulement se poursuit jusqu'à son arrivée au niveau du puits de récupération à t=3.521s.

❖ Remarque : le temps de calcul réel pour la simulation de la première application est de 50h et 58min sur un ordinateur portable de 2G de RAM et un processeur intel(R) Core(TM)2 Duo CPU T7250 2.00GHz.

# **4 Le troisième cas :**

# **4.1 Géométrie étudiée et Maillage utilisé :**

Dans cette application, on utilise le domaine présenté sur la figure (IV.11). On garde la même géométrie que la première application avec la présence de trois fractures déposées suivant la diagonale suivant la direction  $\overrightarrow{OX}$ , de dimensions de 1x0.01m, maillées en utilisant un maillage structuré de 2mm pour un nombre de cellules égal à 2500 mailles pour chaque fracture. Autour des fractures on utilise un maillage non structuré qui va atteindre les extrémités de la géométrie avec un pas de maillage de 5mm pour créer 454445 mailles. Au voisinage de chaque puits, on a raffiné de la même manière que le premier cas.

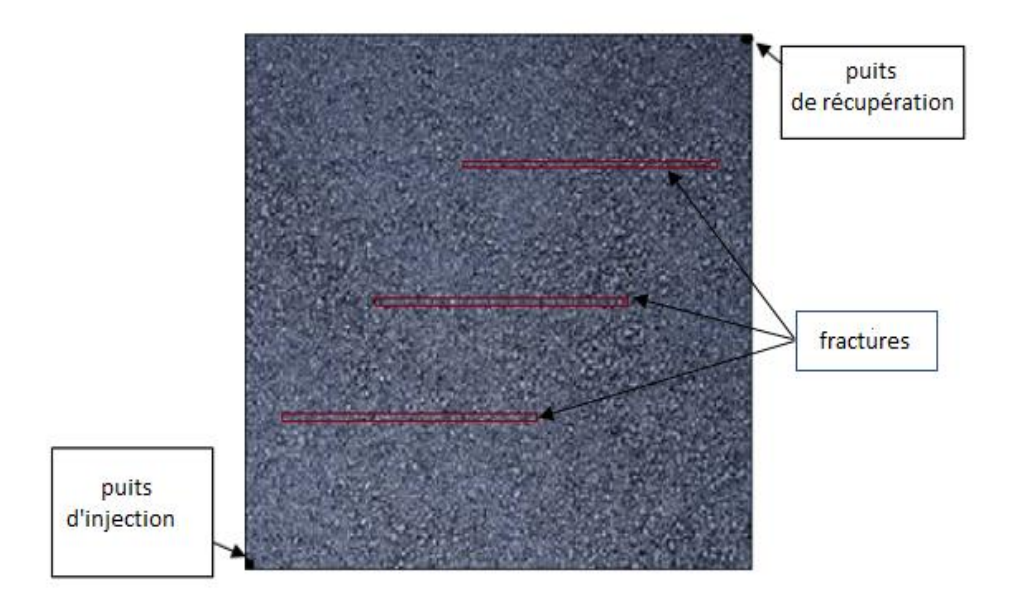

**Figure IV.11** : milieu facturé (trois factures suivant Ox).

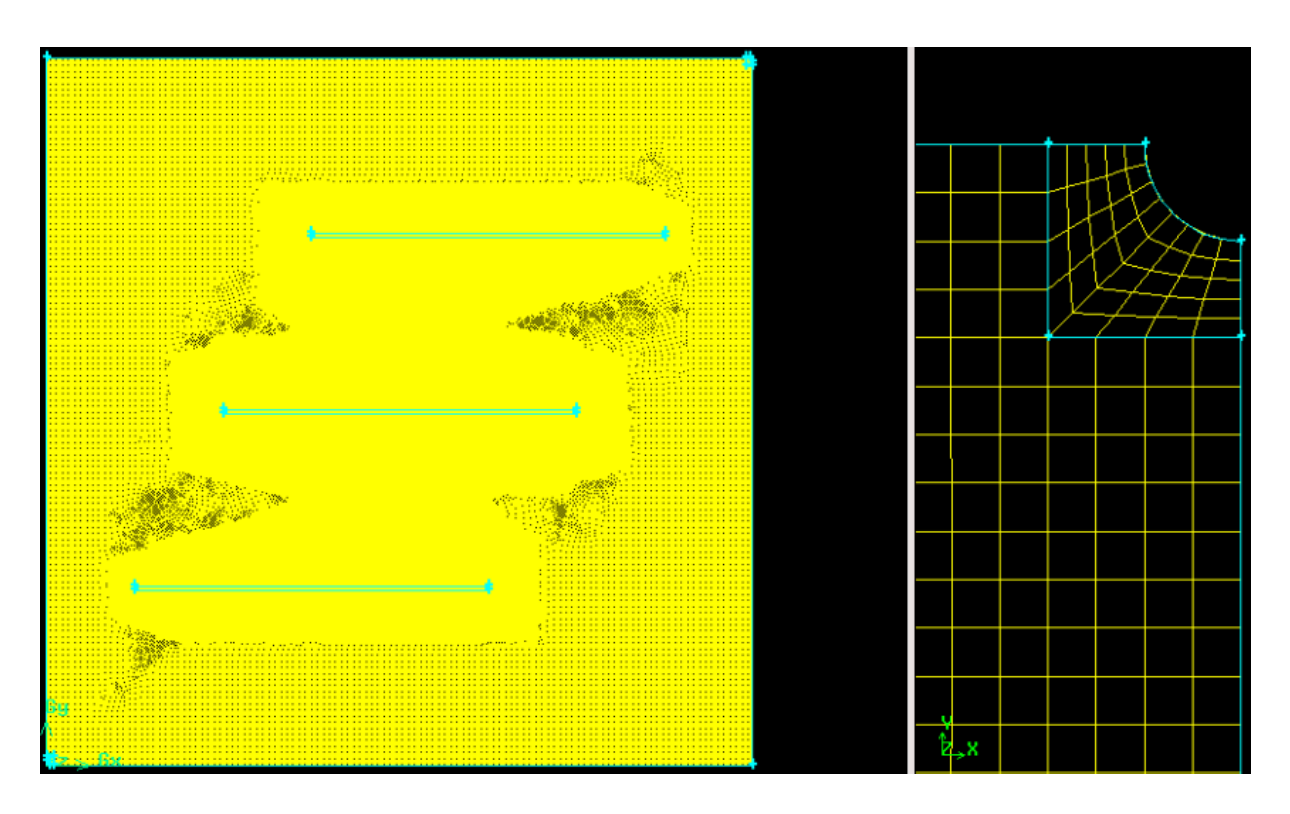

**Figure IV.12** : maillage du milieu fracturé (cas3).

Les caractéristiques du milieu et des fractures, ainsi que les propriétés des fluides sont données dans le tableau suivant :

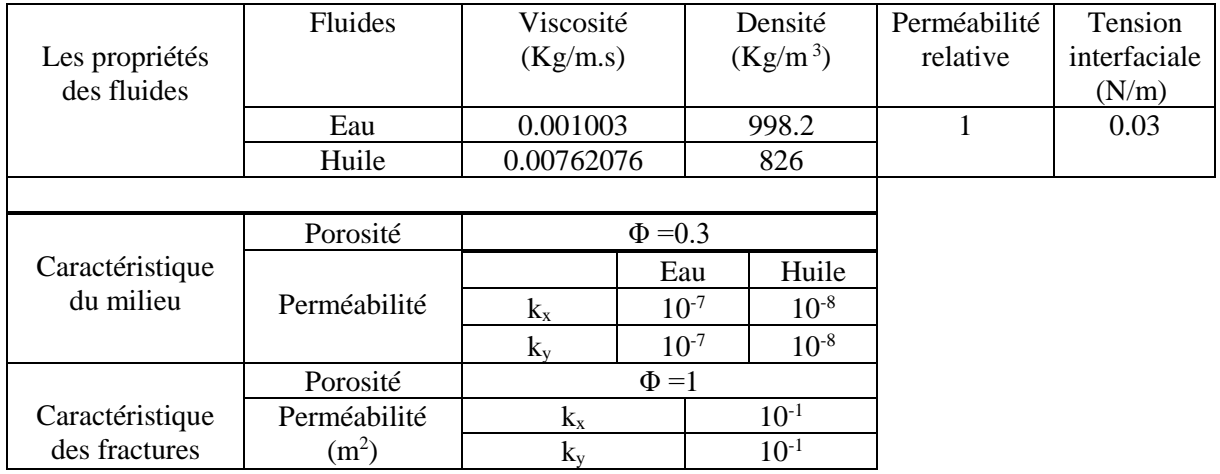

**Tableau IV.3** : Les caractéristiques du milieu (domaine et fractures) et des fluides.

# **Chapitre IV : Applications : Résultats et Discussions**

Dec.10.2018

Dec.10.2018

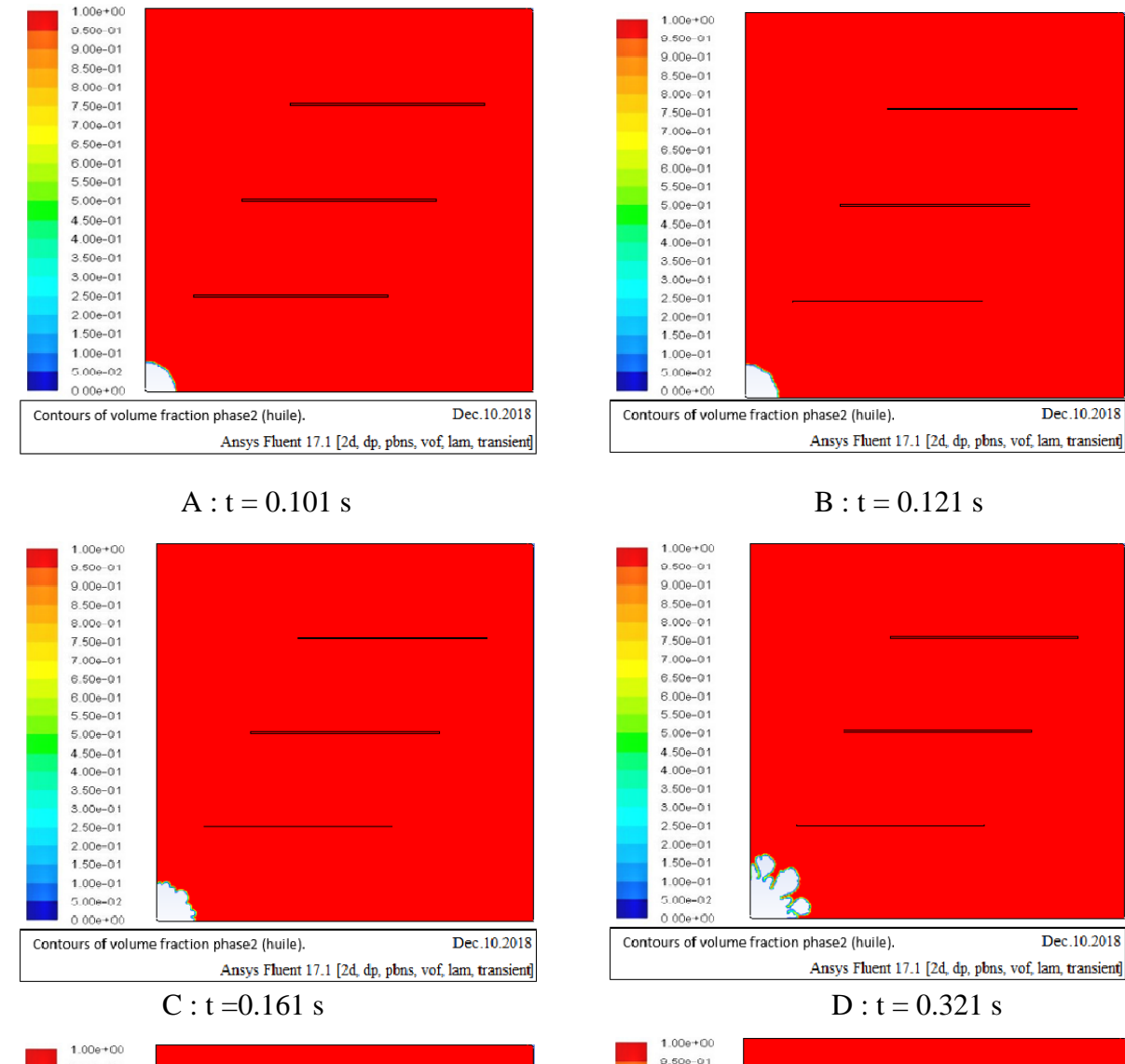

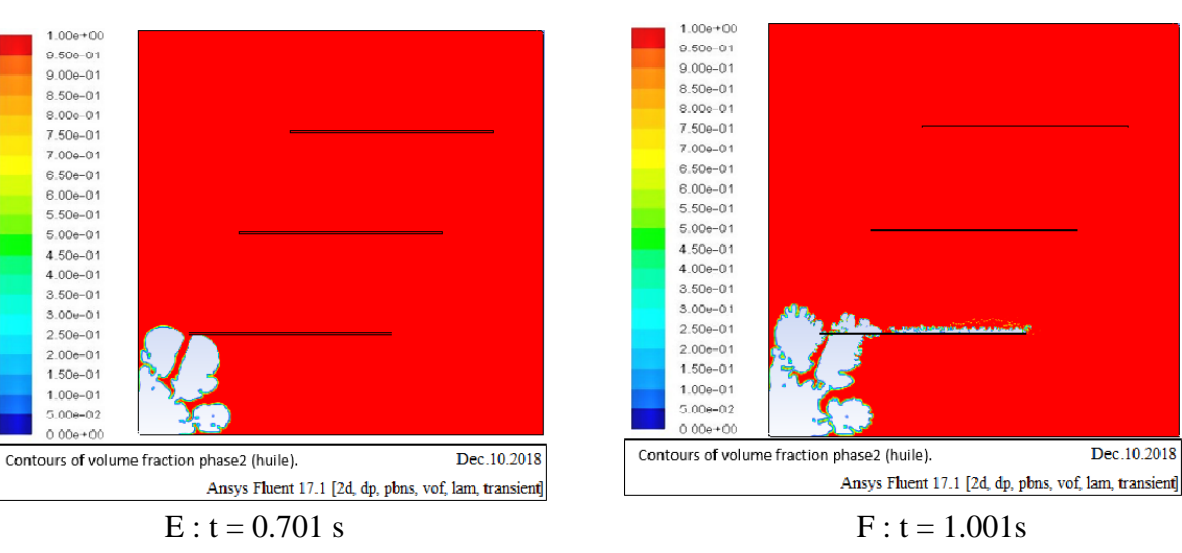

**Figure (IV.13)** : Champs de saturation de l'huile (A, B, C, D, E, F).

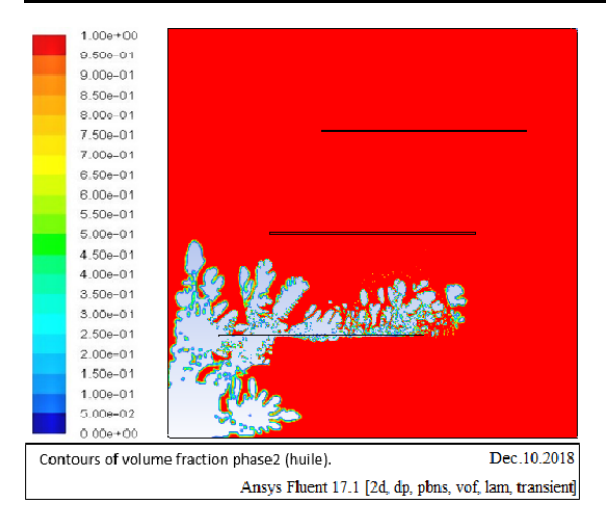

 $G : t = 1.741 s$  H : t = 1.921 s

# **Chapitre IV : Applications : Résultats et Discussions**

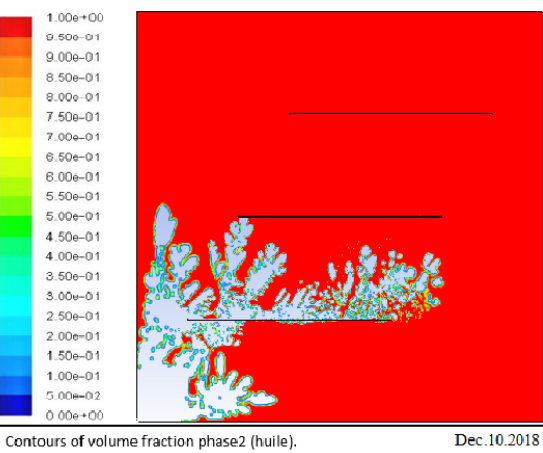

Ansys Fluent 17.1 [2d, dp, pbns, vof, lam, transient]

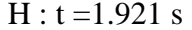

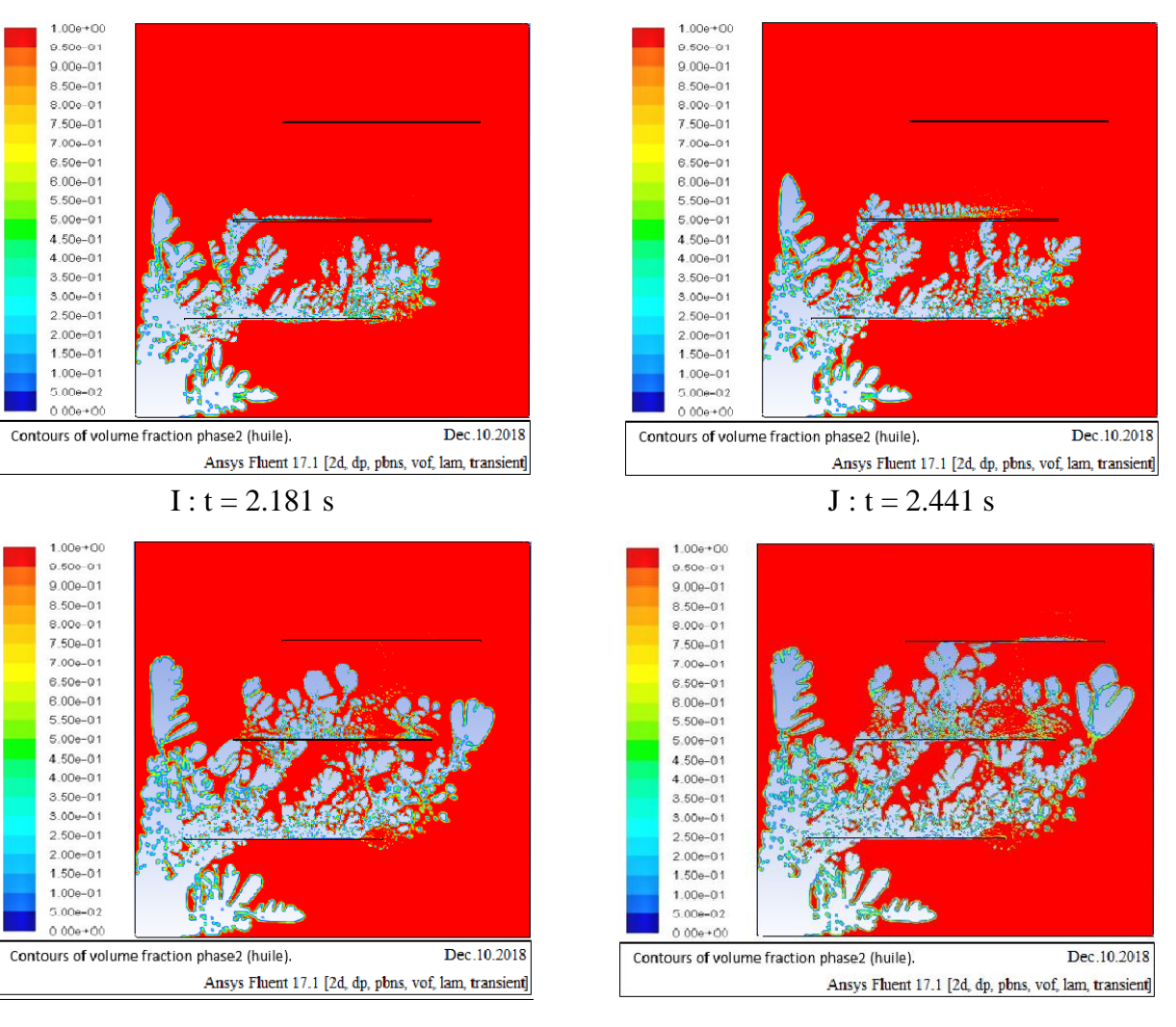

K :  $t = 3.301$  s L :  $t = 3.721$  s

**Figure (IV.14)** : Champs de saturation de l'huile (G, H, I, J, K, L).
**Chapitre IV : Applications : Résultats et Discussions**

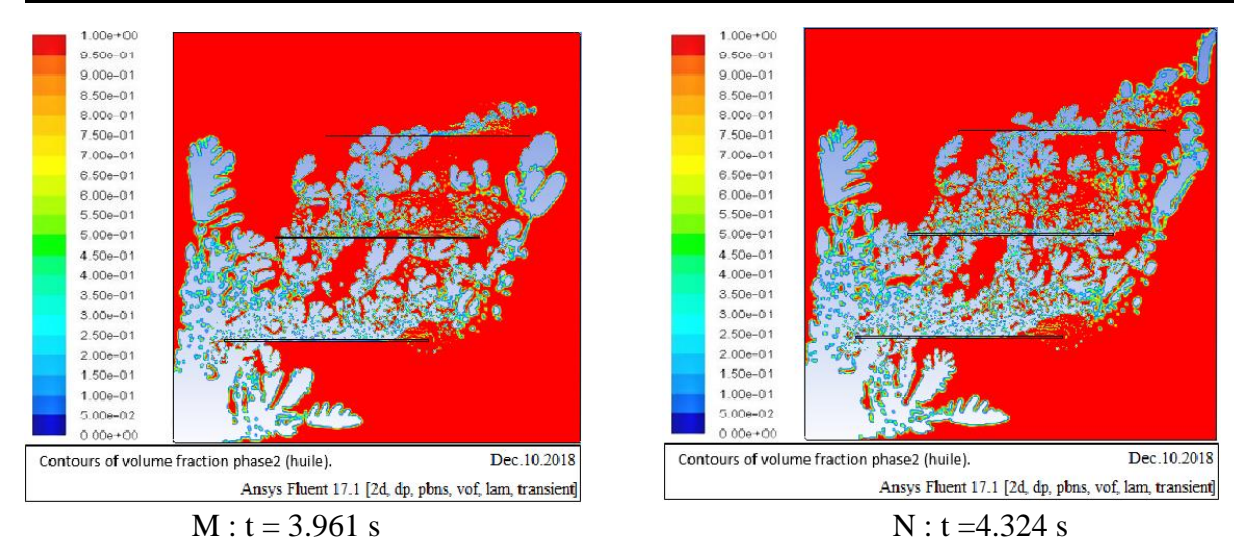

**Figure IV.15** : Champs de saturation de l'huile (M, N).

Dans cette application, on remarque qu'au début de l'injection, l'interface eau-huile est stable comme le montre la figure (IV.13.A). Elle commence à se déformer à partir de t=0.121s. Le premier doigt visqueux formé arrive au niveau de la première fracture à t=0.701s, l'écoulement traverse la fracture de façon rapide pour sortir à t=1.001s sous forme de doigts presque de même taille et laisse derrière lui une quantité importante de l'huile en dessous de la fracture. L'écoulement traverse les deux autres fractures de la même manière, on remarque aussi qu'à l'arrivé du déplacement à la troisième fracture une forme de dispersion de la phase huileuse entre les fractures. La progression de déplacement atteint à t=4.324s le puits de récupération et le phénomène de dispersion est amplifié.

❖ Remarque : la simulation de la deuxième application a pris 40h et 27mim sur un ordinateur portable de 2G de RAM et un possesseur intel(R) Core(TM) i3-5005U CPU 2.00GH.

### **Comportement des doigts visqueux**

L'une des méthodes les plus courantes pour comprendre le phénomène de la digitation visqueuse est la méthode de "comptage des doigts". Pour étudier le comportement de ce phénomène dans des milieux poreux, nous avons analysé le développement du doigté visqueux par rapport aux temps adimensionnel, défini par le rapport entre le temps effectif et le temps de percée et à la racine carrée du temps adimensionnel dans tous les modèles, On a relevé des figures (IV.16), que le nombre de doigts est une fonction linière par rapport aux temps adimensionnels et à sa racine carrée. Comme le montre les figures (IV.16) :

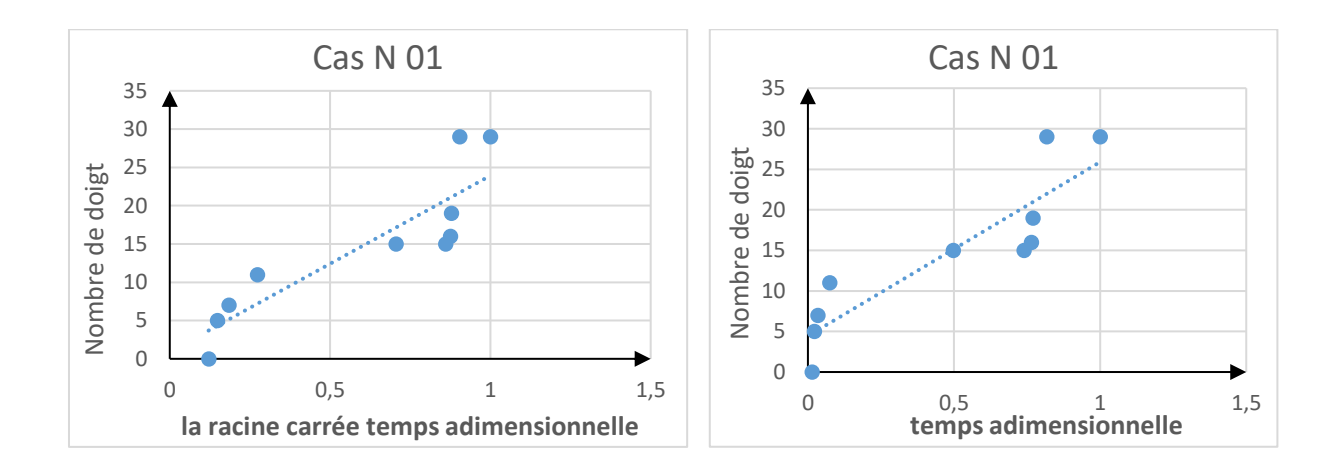

**FigureIV.16.a** : nombre de doigts en fonction de la racine carrée du temps adimensionnel  $(cas1)$ 

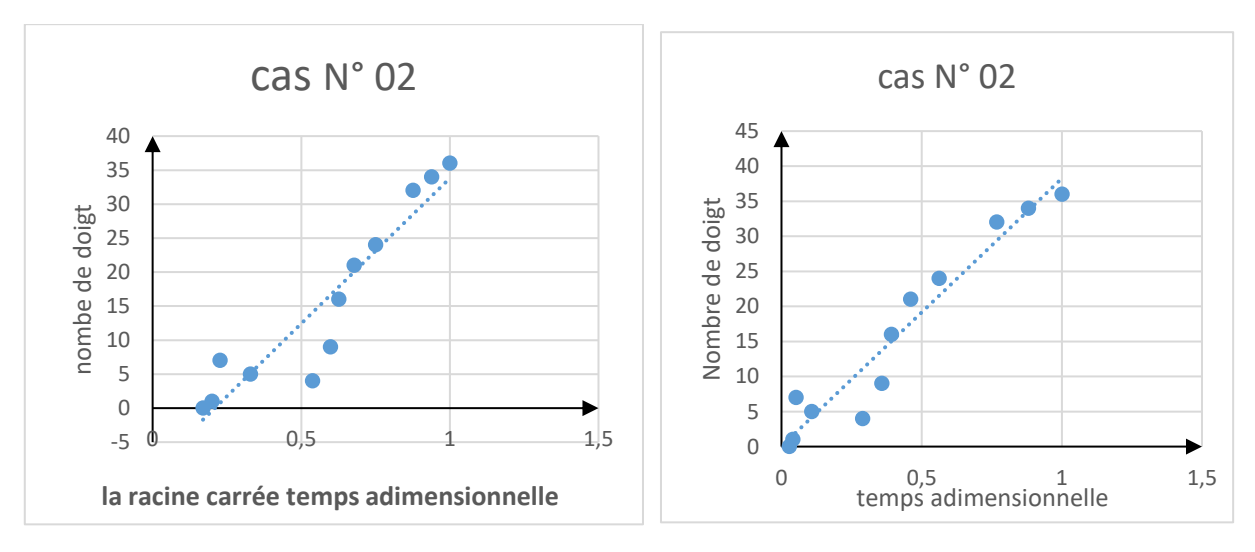

**FigureIV.16.b** : nombre de doigts en fonction de la racine carrée du temps adimensionnel (cas2)

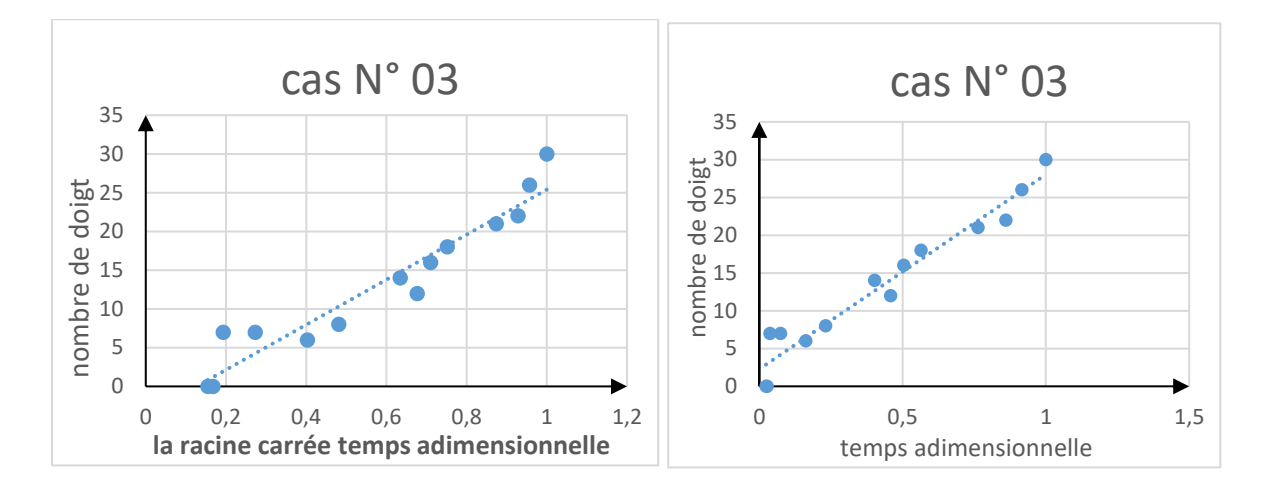

**Figure(IV.16.c)** : nombre de doigts en fonction de la racine carrée du temps adimensionnel (cas3)

### **6 Conclusion**

Dans cette étude, une compréhension fondamentale de la manière dont les caractéristiques du milieu et la dynamique de l'écoulement affectent sur le comportement de l'interface. Voici les conclusions tirées des observations :

Le taux de récupération dans les milieux poreux homogènes est supérieur au taux de récupération dans les milieux poreux fracturés.

Au début de l'injection, l'interface est symétrique pour les milieux fracturés avant de la perdre en touchant la fracture, par contre aux milieux homogènes reste sur cette symétrie jusqu'à la percée.

Les nombre de doigts est proportionnel à la racine carrée du temps adimensionnel.

## **Conclusion Générale**

### **Conclusion générale**

La modélisation et la simulation des écoulements multiphasiques en milieux poreux intéressent de nombreux phénomènes industriels et naturels. L'étude présentée dans ce mémoire a porté sur la simulation d'un déplacement immiscible eau-huile dans un milieu poreux. Les présents résultats, obtenus par le code ANSY FLUENT version 17.1, ont permis de visualiser le comportement de l'interface qui sépare les deux fluides en présence et en l'absence des fractures et d'examiner l'effet de ces dernières sur la formation/propagation des doigts visqueux dans le milieu poreux.

A l'issue de ce travail un certain nombre d'observations a été dégagé, nous citons :

- Les caractéristiques du milieu (présence ou absence de fractures) poreux modifient le comportement de l'interface eau-huile et le temps de l'apparition de la percée d'eau (Breakthrough). Ce résultat est en accord avec les études antérieures.
- Les doigts visqueux tendent à se développer de manière presque linéaire en fonction de la racine carrée du temps. Ces observations sont en contradiction avec les résultats de (*Milad Arabloo et al ,2015*) mais en concordance avec les résultats expérimentaux de (Yadali Jamaloei et al, 2010) et (Shokrollahi et al, 2013).
- Le nombre et la disposition des fractures influent considérablement sur le nombre de doigts visqueux (Viscous fingering) formé ainsi que sur leur vitesse de propagation à travers le milieu poreux.

# **Références Bibliographiques**

## **Référence bibliographique**

[1] Association française pour l'hydrogène et les piles à combustible: Le pétrole, Mémento de l'Hydrogène, Fiche 2.3, IFP – Th.A, Mars 2018.

[2] Jose Luis Juarez Morejon : Récupération assistée du pétrole par injection de polymères hydrosolubles : nouvelle approche, thèse de doctorat, Université de Bordeaux, 2017.

[3] BELMIHOUB Zohir, MEKHNACHE Riadh : Effet de la dispersion thermique dans un milieu poreux non Darcéen en convection mixte et de masse simultanée, mémoire de master, BEJAIA, 2017.

[4] Hossein NASSER EL DINE : Étude mathématique et numérique pour le modèle Darcy-Brinkman pour les écoulements diphasiques en milieu poreux, thèse de doctorat, 2017, NANTE.

[5] Benosman Fayçal : Contribution à l'étude des phénomènes de transfert dans les milieux poreux fracturés, mémoire de magister, TLEMCEN, 2012.

[6] KASDI Jugurtha : Simulation de l'interface de déplacement immiscible eau-huile en milieu poreux, application à un système de maille à cinq puits, mémoire de master, Université de Mouloud Mammeri de Tizi-Ouzou, 2012.

[7] Kaci Fodil : simulation d'un déplacement immiscible eau-huile en milieux poreux, mémoire de master, Université de Mouloud Mammeri de Tizi-Ouzou, 2012.

[8] Djivedé Elvire TOGNISSO : Ecoulements des fluides complexes en milieu poreux : Utilisation de Micelles Géantes pour la Récupération Améliorée du Pétrole, thèse de doctorat, BORDEAUX, 2011.

[9] Pierre-Marie GASSIN : Mesure de la tension superficielle par la technique de la goutte pendante. Institut de chimie séparative de Marcoule (ICSM) UMR 5257 (CEA/CNRS/UM2/ENSCM) 30207 Bagnols-sur-Cèze Cedex. Vol. 108 - Avril 2014.

[10] Abdelmounaïm Safer : Introduction à la chimie de surface : cours et applications, Université des Sciences et de technologie Oran, 2016.

[11] George F. Pinder and William G. Gray: Essentials of Multiphase Flow and Transport in Porous Media [16-30,50, 63-64, 85-88], Copyright © 2008 by John Wiley& Sons, Inc.

[12] Help Ansys Fluent, version 17.1.

[13] Ahmad AL BITAR : Modélisation des écoulements en milieu poreux hétérogènes 2D / 3D, avec couplages surface / souterrain et densitaires, TOULOUSE, 2007.

[14] Renaud Maes : Etude expérimentale de la digitation visqueuse de fluides miscibles en cellule de Hele-Shaw, thèse de doctorat, BRUXELLES, 2010.

[15] [A De Wit,](https://scholar.google.com/citations?user=XK0HcrIAAAAJ&hl=fr&oi=sra) [GM Homsy](https://scholar.google.com/citations?user=4nqI0D0AAAAJ&hl=fr&oi=sra) : [Viscous fingering in periodically heterogeneous porous media.](https://aip.scitation.org/doi/abs/10.1063/1.475259)  [II. Numerical simulations.](https://aip.scitation.org/doi/abs/10.1063/1.475259) The Journal of chemical physics, 1997.

[16] Ophélie ANGELINI : Étude de schémas numériques pour les écoulements diphasiques en milieu poreux déformable pour des maillages quelconques Application au stockage de déchets radioactifs, thèse de doctorat, PARIS, 2010.

[17] François McKEE : Étude et mise à l'échelle des écoulements diphasiques en milieux poreux hétérogènes par une approche d'optimisation, thèse de doctorat, NANTE, 2013.

[18] Charles DANQUIGNY : Etude expérimentale du transfert de masse en milieu poreux Hétérogène, thèse de doctorat, STRASBOURG, 2003.

[19] Ekkehard Holzbecher , Georg-August : Modeling of Viscous Fingering. Universität Göttingen GZG, Goldsch midtstr. 3, 37077 Göttingen, GERMANY. 02 June 2014.

[20] G. M. Homsy : Viscous fingering in porous media, Department of Chemical Engineering, Stanford University, Stanford, California 94305. [Annu. Rev. FluidMech. 1987.19:271-311]. 2014.

[21] Myron B. Allen: Numerical modelling of multiphase flow in porous media, Journal Article [WWRC-85- 3 7], Adv. Water Resources, Volume 8, 1985.

[22] Maren Paul: Simulation of Two-Phase Flow Processes in Heterogeneous Porous Media with Adaptive Methods, thèse de doctorat, University at Stuttgart, 2003.